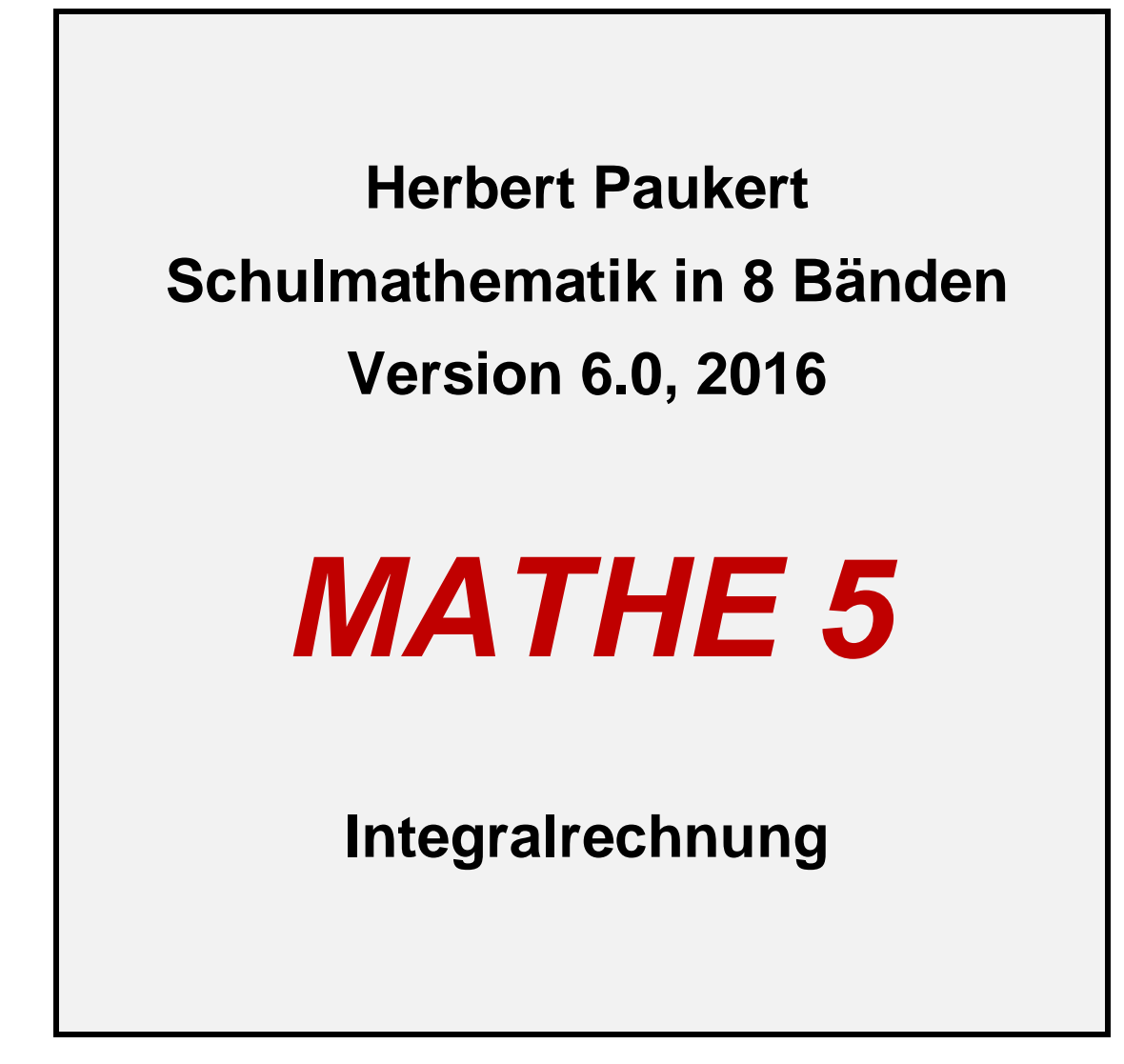

2 Herbert Paukert: Schulmathematik, Band 5

## *MATHE, Band 1*

**Arithmetik - Unterstufe**

## *MATHE, Band 2*

**Geometrie - Unterstufe**

## *MATHE, Band 3*

 **Logik Zahlenmengen Algebra**

### *MATHE, Band 4*

**Differenzialrechnung**

### *MATHE, Band 5*

**Integralrechnung**

### *MATHE, Band 6*

**Matrizenrechnung Statistik Wahrscheinlichkeit**

### *MATHE, Band 7*

**Trigonometrie**

## *MATHE, Band 8*

**Analytische Geometrie Kegelschnittslinien Geometrische Abbildungen**

# **Inhaltsverzeichnis**

**(1) Integralrechnung, Teil 1 Seite 05 (2) Integralrechnung, Teil 2 Seite 29 (3) Reihenentwicklungen Seite 65 (4) Differenzialgleichungen Seite 77**

**Hinweis:** In Dezimalzahlen wird anstelle eines Kommas ein Dezimalpunkt geschrieben.

**Hinweis:** Auf seiner Homepage *[www.paukert.at](http://www.paukert.at)* stellt der Autor viele weitere Lernhilfen aus unterschiedlichen Fachgebieten zur Verfügung.

# **INTEGRALRECHNUNG Teil 1 (Theorie)**

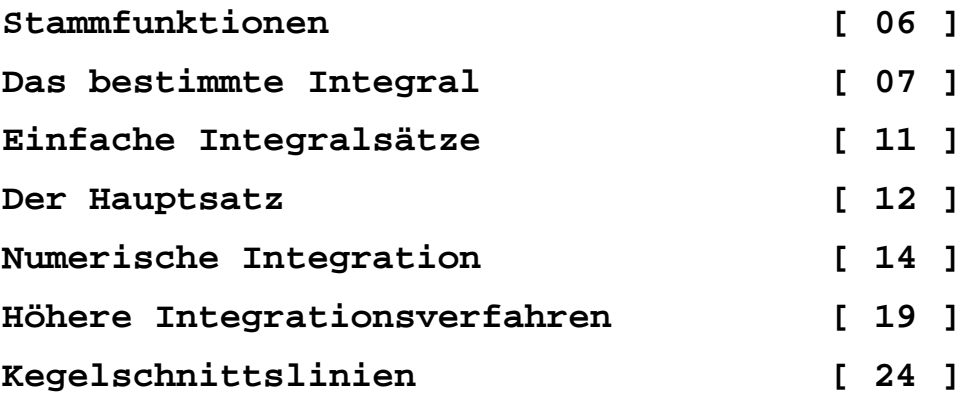

## *(1) Die Stammfunktion J(x) einer Funktion f(x)*

**Die Funktion J(x) ist eine Stammfunktion von f(x), wenn ihre Ableitung J'(x) = f(x) ist. Zwei Stammfunktionen unterscheiden sich höchstens um eine konstante Zahl c, weil diese ja beim Differenzieren wegfällt. Die Menge aller Stammfunktionen wird auch als "unbestimmtes Integral" bezeichnet.**

**Das Auffinden der Stammfunktion J(x) zu einer Funktion f(x) ist einfach lösbar, wenn man das Differenzieren direkt umkehren und daraus ein Integrationsverfahren gewinnen kann. Die Stammfunktionen, die durch eine direkte Umkehrung des Differenzierens gewonnen werden, nennt man auch Grundintegrale.**

#### *Wichtige Grundintegrale*

 $J(1/(1+x^2)) = \arctan(x)$ 

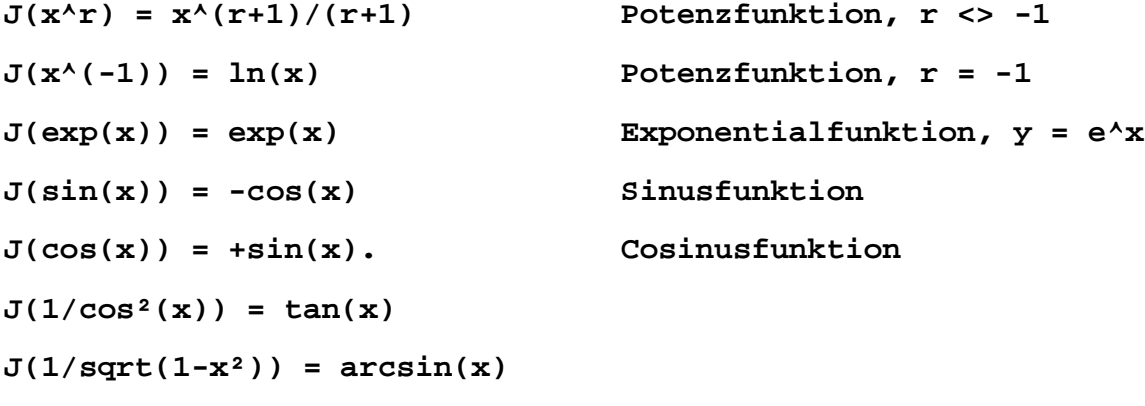

**Hinweis: Es gibt viele Funktionen, welche durch Rückführung auf Grundintegrale NICHT integriert werden können. Dazu gibt es höhere Integrationsmethoden, die im nächsten Kapitel ausführlich beschrieben sind.**

### *(2) Das bestimmte Integral*

**Mithilfe des so genannten bestimmten Integrals (des Riemannschen Integrals) wird die Fläche F(a;b) unter der Kurve einer Funktion f(x) zwischen den Grenzen x = a und x = b ermittelt. Die zwei folgenden Grafiken veranschaulichen diesen Sachverhalt.**

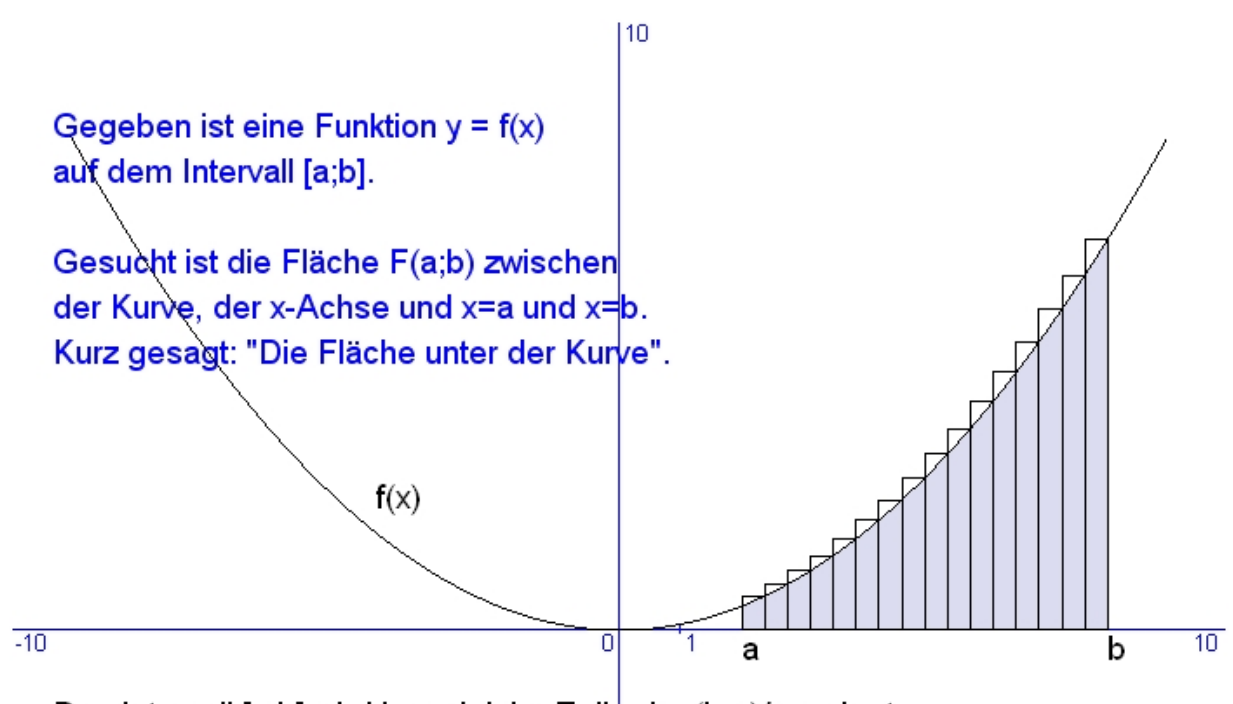

Das Intervall [a;b] wird in n gleiche Teil $\frac{1}{2}$  d = (b-a)/n zerlegt. In jedem dieser Teilintervalle wird ein Rechteck mit den Seiten d und f(a+i\*d) gebildet, wobei i von 1 bis n läuft ..............

Je mehr wir die Zerlegung verfeinern, umso besser nähert sich die Summe der Rechtecksflächen (Riemannsche Summe) an die Fläche unter der Kurve auf dem Intervall [a;b] an.

Der Grenzwert der Rechteckssummen für unendlich verfeinerte Zerlegungen heißt Riemannsches Integral zwischen a und b.

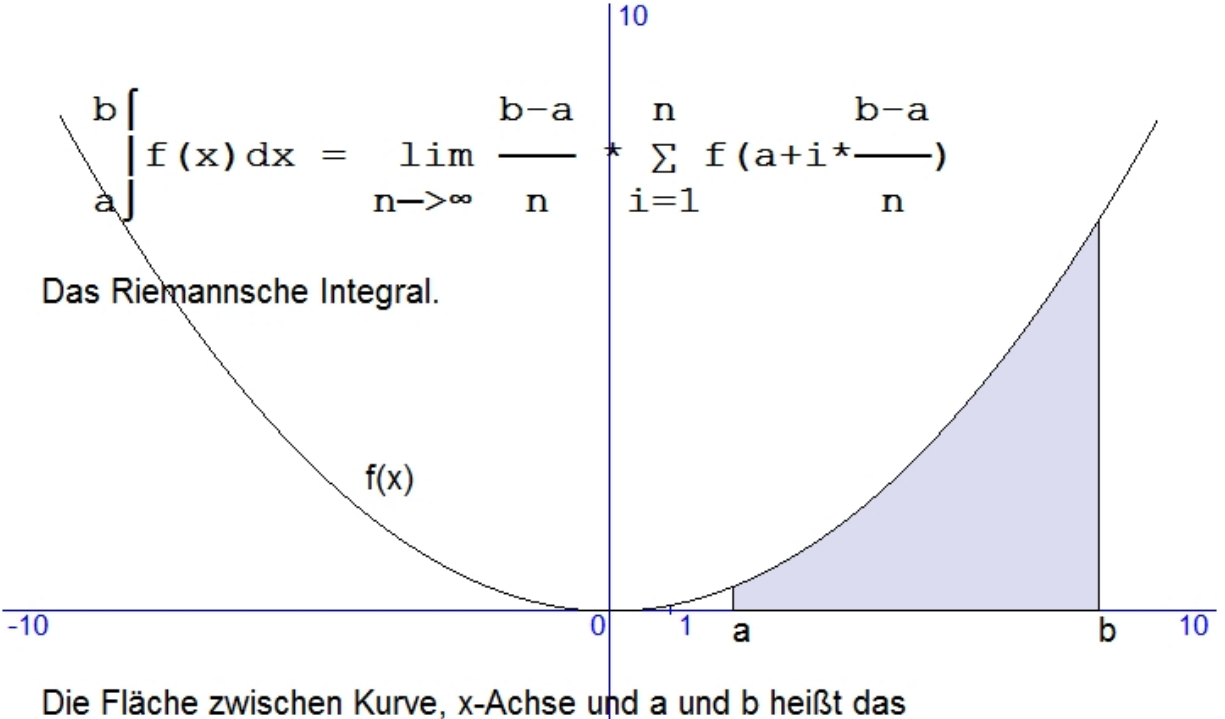

Riemannsche Integral und wird mit dem oben dargestellten Symbol bezeichnet. Man sagt dazu:

#### Integral von f von x mal dx zwischen den Grenzen a und b.

Das ist der Grenzwert der Rechteckssummen, wo die Längen von allen Teilintervallen (b-a)/n unendlich klein werden.

Man kann beweisen, dass das Riemannsche Integral immer dann existiert, wenn die Funktion  $f(x)$  auf dem Intervall [a;b] stetig und monoton ist.

**Anmerkung: Die Summen der Rechtecksflächen werden auch "***Riemannsche Zwischensummen***" genannt. Spezialfälle davon sind die "***Untersummen***" (die Rechtecke sind kleiner als die entsprechenden Flächen unter der Kurve) und die "***Obersummen***" (die Rechtecke sind größer als die entsprechenden Flächen unter der Kurve). Wenn alle diese Rechteckssummen bei einer unendlichen Verfeinerung gegen den gleichen Grenzwert konvergieren, dann erhält man das "***Riemannsche Integral***".**

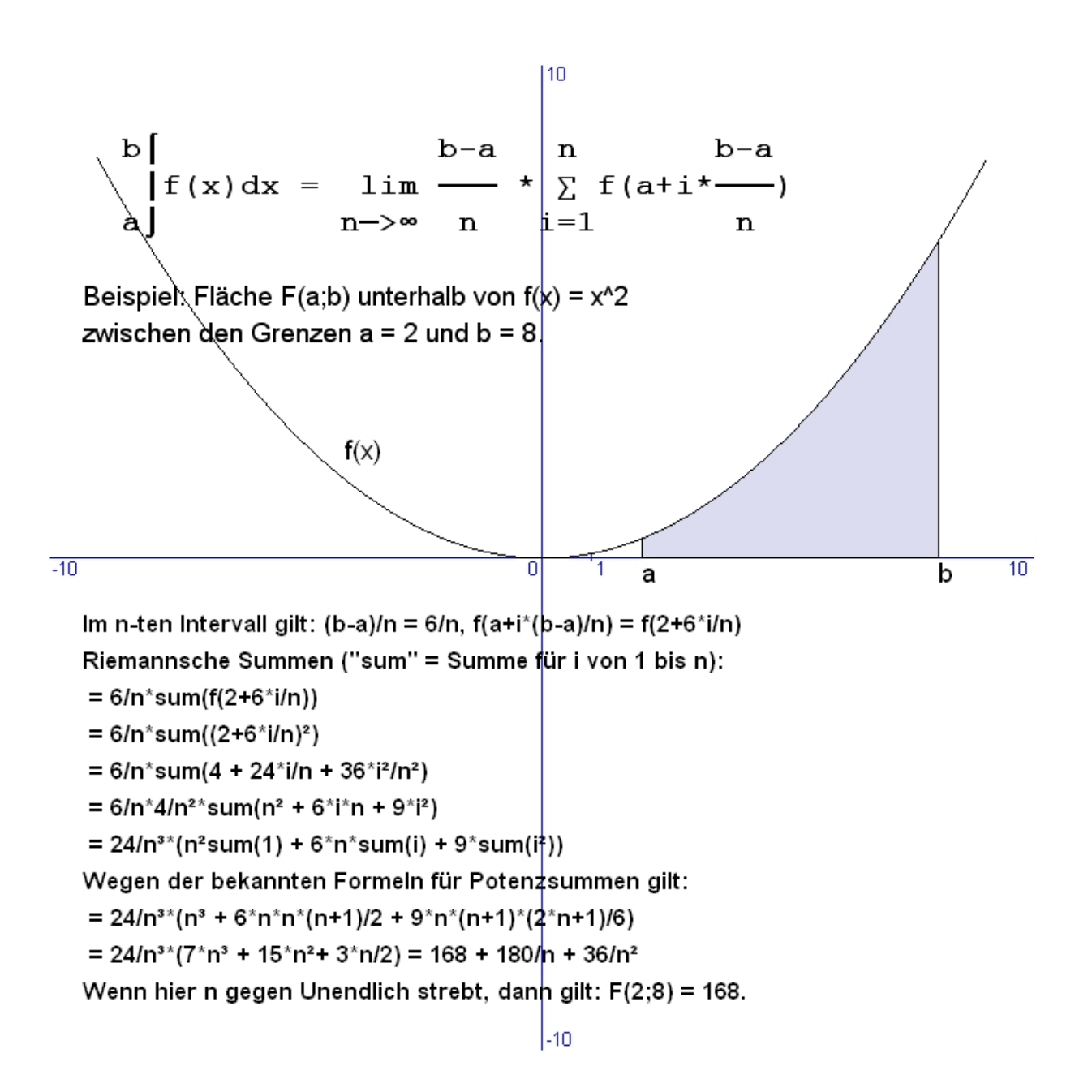

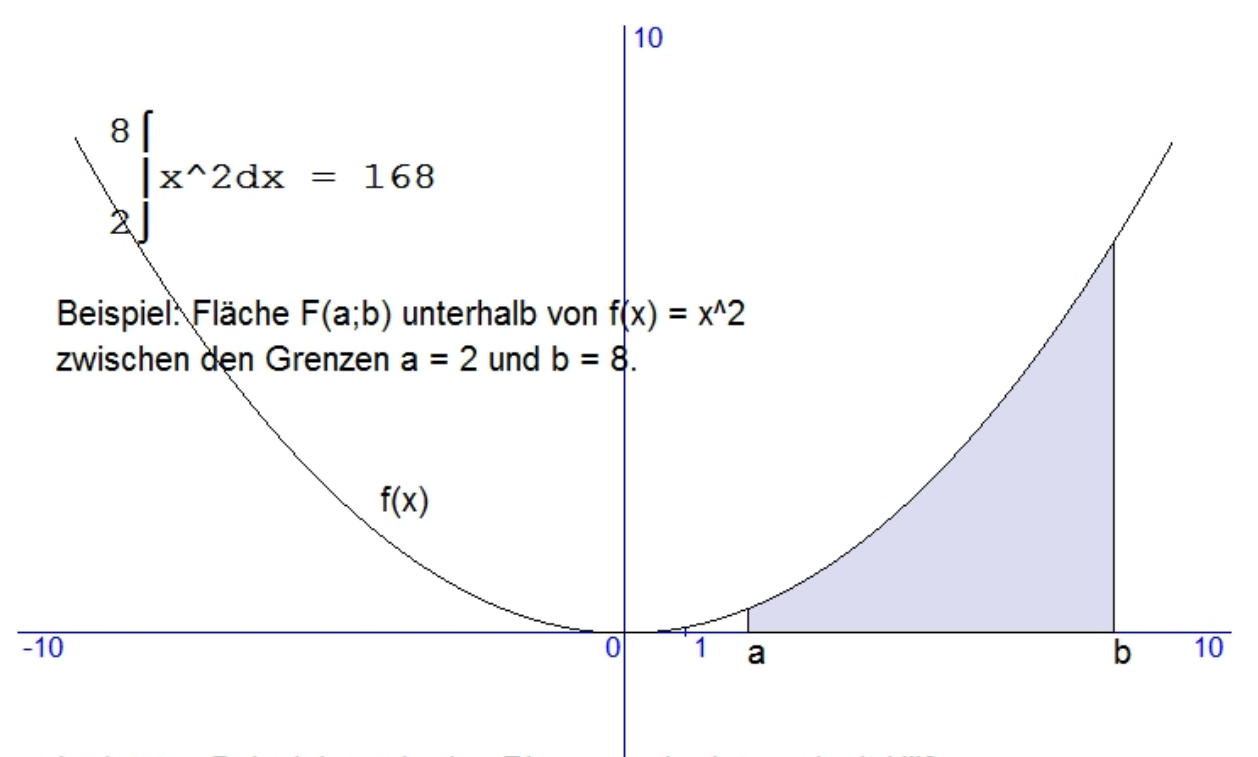

Im letzten Beispiel wurde das Riemannsche Integral mit Hilfe von Potenzsummen schrittweise berechnet. Dieses Verfahren ist aufwendig und rechenintensiv.

Es besteht auch die Möglichkeit mit "numerischen Methoden" die Fläche F(a;b) näherungsweise zu berechnen.

Viel schneller und eleganter kann das Riemannsche Integral mit dem "Hauptsatz der Differenzial- und Integralrechnung" bestimmt werden.

## *(3) Einfache Integralsätze*

**Das Riemannsche Integral von f(x) mit den Grenzen a und b ergibt die Fläche F(a;b) "unter" der Kurve f(x).**

 $\mathbf{b}$   $\begin{bmatrix} \mathbf{b} - \mathbf{a} & \mathbf{n} \end{bmatrix}$  $\int f(x) dx = \lim_{x \to \infty}$  **f**(a+i\*---) **a⌡ n─>∞ n i=1 n**

**Das Integral ist der Grenzwert der Summe einer Reihe, deren Glieder bestimmte Funktionswerte y = f(x) sind. Dazu wollen wir kurz "***lim {sum(y)} für N gegen Unendlich***" schreiben. Für** den Summenoperator gilt:  $sum(y) = y_1 + y_2 + y_3 + ... + y_N = \Sigma(y_i)$ .

**Für den Summenoperator gelten einfache Rechenregeln, die dann auch auf das Integral übertragen werden können.**

```
Regel 1: sum(k*y) = k * sum(y) mit k als konstanten Faktor.
Beweis: \text{sum}(k^*y) = (k^*y_1) + (k^*y_2) + (k^*y_3) + ... + (k^*y_N)sum(k*y) = k*(y_1+y_2+\ldots+y_N) = k*sum(y)
```

```
Regel 2: sum(y+z) = sum(y) + sum(z) mit y und z als Variable.
Beweis: sum(y_1+z) = (y_1+z_1) + (y_2+z_2) + (y_3+z_3) + ... + (y_N+z_N)sum(y+z) = (y_1+y_2+\ldots+y_N) + (z_1+z_2+\ldots+z_N) = sum(y)+sum(z)
```

```
Satz 1:
```

```
\mathbf{b} b \mathbf{b}\left| k \star f(x) dx \right| = k \star \left| f(x) dx \right|a⌡ a⌡
```
#### *Satz 2:*

**b** $\begin{bmatrix} \mathbf{b} & \mathbf{b} \end{bmatrix}$  $\int (f(x) \cdot \frac{1}{g(x)}) dx = \int f(x) dx \cdot \frac{1}{g(x)} dx$ **a⌡ a⌡ a⌡** 

*Satz 3:*

```
b \begin{bmatrix} \mathbf{c} & \mathbf{c} & \mathbf{c} \end{bmatrix}\int f(x) dx + \int f(x) dx = \int f(x) dxa⌡ b⌡ a⌡
```
*Satz 4:*

```
b \begin{bmatrix} 1 & 1 \end{bmatrix}\int f(x) dx = - \int f(x) dxa⌡ b⌡
```
**Beweise der vier Sätze: Satz 1 und 2 folgen aus den Rechenregeln für den Summenoperator. Satz 3 folgt durch ein lückenloses Zusammenfügen der Flächen. Satz 4 folgt aus Satz 3 für den Fall, dass c = a gesetzt wird.**

## *(4) Hauptsatz der Differenzial- und Integralrechnung*

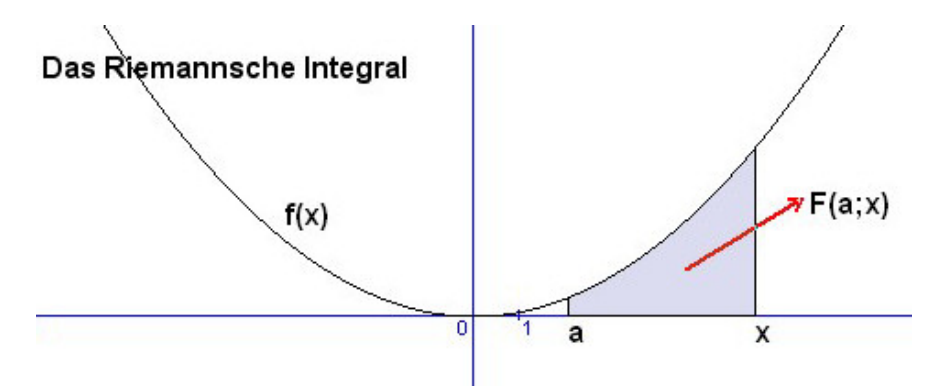

Wird im Riemannschen Integral die obere Grenze veränderlich gemacht - bei festgehaltener unterer Genze - dann erhält man die sogenannte Flächenfunktion F(a;x) und schreibt dafür:

X  $f(t) dt = F(a; x)$ a

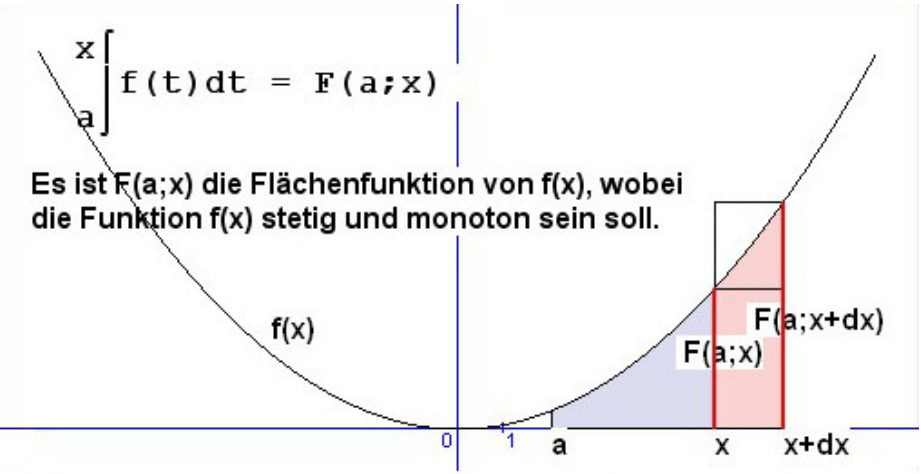

Wenn der x-Wert um dx wächst, so ändert sich die Flächenfunktion  $F(a; x)$  um den Wert d $F(a; x) = F(a; x+dx) - F(a; x)$ . Für diesen Flächenzuwachs gilt folgende Ungleichung:

 $f(x)^*dx \leq f(a;x) \leq f(x+dx)^*dx$  $f(x) \leq f(x) + f(a, x + d(x)) - f(a, x)$  / dx  $\leq f(x + d(x))$ 

Wenn nun dx gegen 0 strebt, dann strebt f(x+dx) gegen f(x). Also muss auch (F(a;x+dx) - F(a;x)) / dx gegen f(x) streben. Dieser Grenzwert ist aber der Differenzialquotient von F(a;x).

Also ist die gegebene Funktion f(x) die Ableitung ihrer Flächenfunktion  $F(a; x)$ . Es gilt:  $F'(a; x) = f(x)$ .

*Hauptsatz: Die stetige Funktion f(x) ist die Ableitung ihrer Flächenfunktion F(a;x). Es gilt: F'(a;x) = f(x).*

#### *Der Zusammenhang von Stammfunktion und Riemannschen Integral*

**Weil die Flächenfunktion nach dem Hauptsatz eine Stammfunktion** ist, gilt  $F(a; x) = J(x) + C$ . Aus  $F(a; a) = 0$  folgt  $C = -J(a)$ . **Also gilt: F(a;x) = J(x) - J(a), wobei J eine beliebige Stammfunktion von f ist. Setzen wir nun x = b, dann wird aus der Flächenfunktion das Riemannsche Integral F(a;b):**

$$
F(a,b) = \int_{a}^{b} f(x) dx = J(b) - J(a)
$$

**Um das Riemannsche Integral der Funktion f(x) zu bestimmen, muss man nur eine Stammfunktion J(x) von f(x) finden. Setzt man dann die Integralgrenzen a, b ein und bildet die Differenz J(b) - J(a), so erhält man den Flächeninhalt F(a;b).**

**Ergebnis: Mithilfe des Hauptsatzes kann einfach und schnell die Fläche unter einer Funktionskurve ermittelt werden.**

**Beispiel:**  $f(x) = x^2$  $J(x) = x^3/3$ , weil  $J(x) = 3*x^2/3 = x^2$ **8 8**  8∣

 $F(2;8) = |\mathbf{x}^2 dx = \mathbf{x}^3/3| = 512/3 - 8/3 = 168$ **21** 2∣

Beispiel:  $f(x) = \sqrt{x}$  (= $x^{1/2}$ )  $J(x) = x^{3/2}/(3/2) = 2*x*x/dx/3$ , weil  $J(x) = \sqrt{x}$ **9**│ 9│  $F(0;9) = |\sqrt{x}dx = 2*x*\sqrt{x}/3| = 18 - 0 = 18$ **000000** 

**Beispiel: f(x) = sin(x)**  $J(x) = -\cos(x)$ , weil  $J(x) = -(-\sin(x)) = \sin(x)$  $\pi/2$   $\pi/2$   $\pi/2$  $F(0; \pi/2) = |\sin(x) dx = -\cos(x)| = -\cos(\pi/2) - (-\cos(0))$  **0 ⌡ 0 │**  $F(0; \pi/2) = 0 - (-1) = 1$ 

## *(5) Numerische Integration*

**Es gibt viele Funktionen, welche nur sehr schwer integriert werden können. In solchen Fällen kann die Fläche unter einer Kurve durch Verfahren der numerischen Integration ermittelt werden. Wichtige Näherungsverfahren sind die Trapezregel und das Verfahren von Simpson.**

#### **Die Trapez-Regel**

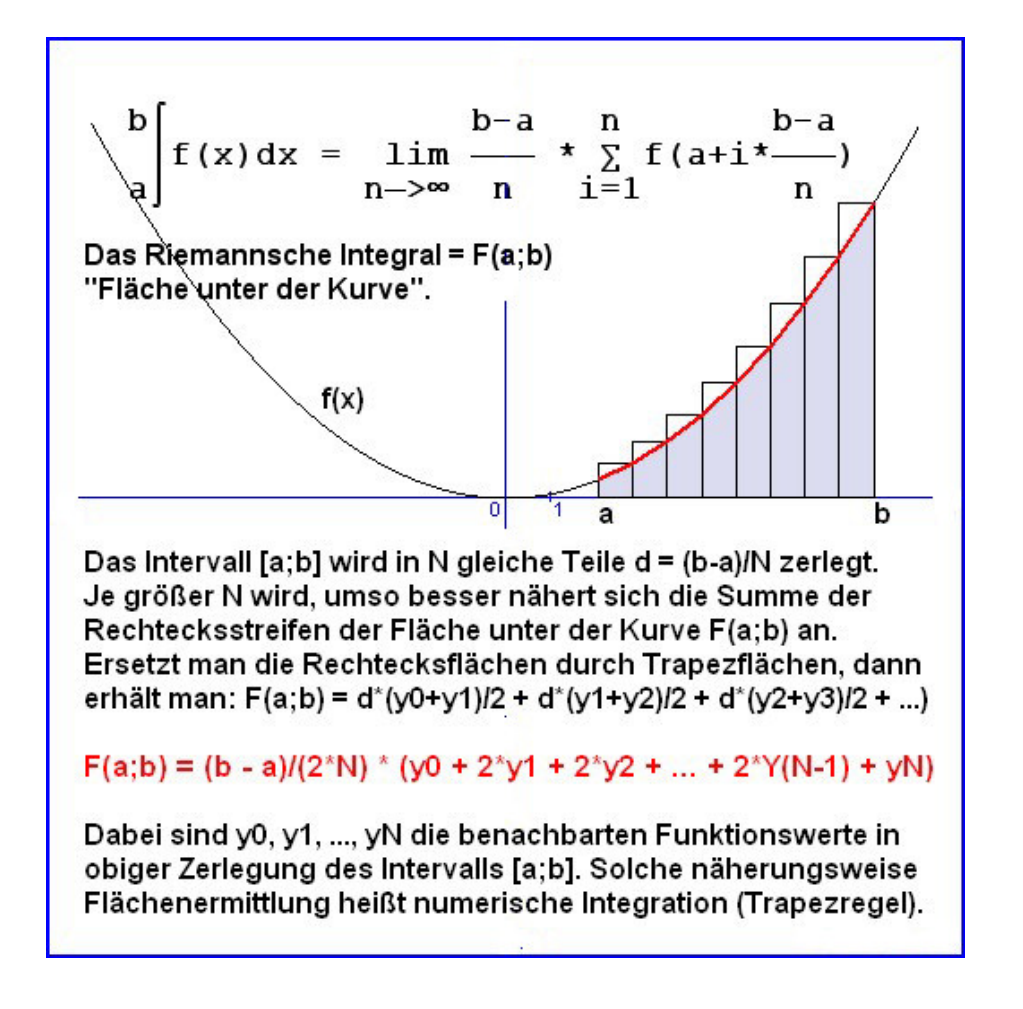

```
Beispiel: f(x) = x²
a = 2, b = 8 
n = 12
d = (8-2)/12 = 6/12 = 0.5
x0=2.00, x1=2.50, x2=3.00, x3= 3.50, ..., x11= 7.50, x12= 8.00
y0=4.00, y1=6.25, y2=9.00, y3=12.25, ..., y11=56.25, y12=64.00
F[2;8] = (6/24)*(4 + 2*6.25 + 2*9 + 2*12.25 +...+ 2*56.25 + 64)
F[2;8] = 0.25 * 673 = 168.25
F[2;8] = 168.25
```
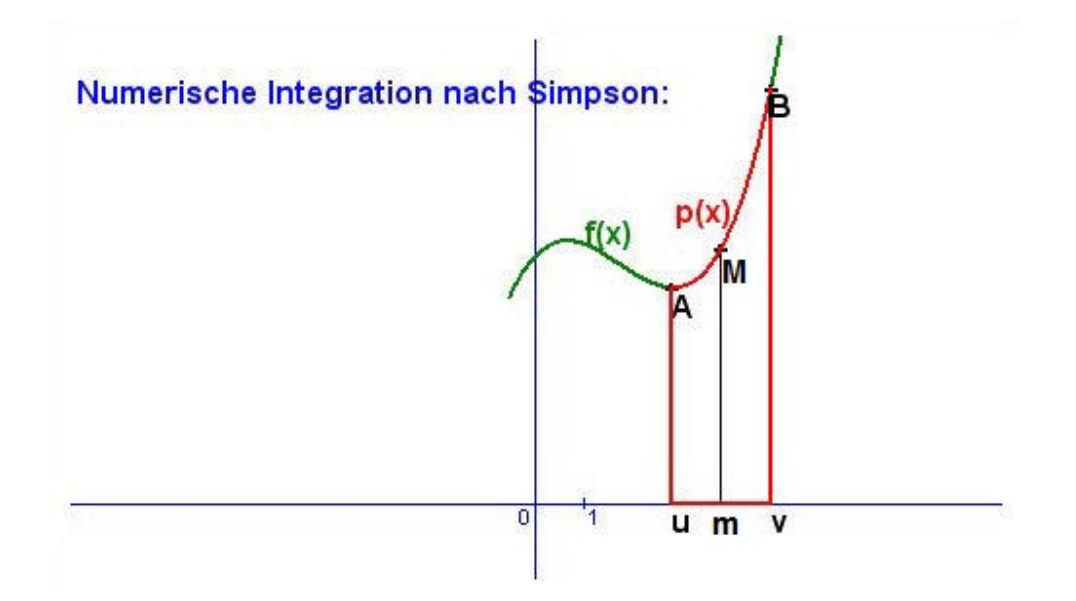

**y = f(x) sei eine im Intervall [u;v] stetige Funktion. Die Länge des Intervalls ist 2\*d und m = (u+v)/2.** 

**Durch die drei Punkte A(u/f(u)), M(m/f(m)), C(v/f(v)) wird eine Parabel p(x) gelegt, die f(x) in [u;v] annähern soll.**

*p(x) = i\*x² + j\*x + k*

**Die Koeffizienten i,j,k sind durch Punkte A,M,C bestimmt. Um die Berechnung zu vereinfachen, wird die Kurve parallel zur x-Achse so verschoben, dass der Punkt M auf die y-Achse fällt. Dadurch ändern sich die Koordinaten wie folgt:**  $A(-d/y_1)$ ,  $M(0/y_3)$ ,  $B(+d/y_2)$ .

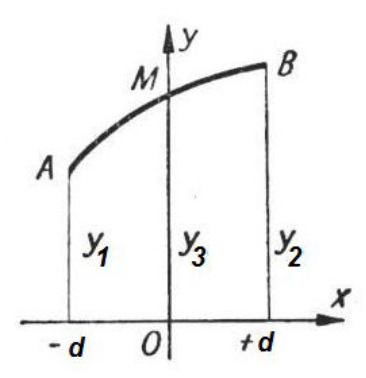

**Weiters gilt für die Funktionswerte der Punkte:**  $y_1 = i * d^2 - j * d + k$  (I)  $y_2 = i * d^2 + j * d + k$  (II)  $y_3 = k$ **Nach der Addition von (I) und (II) gilt:**   $y_1 + y_2 = 2 \cdot i \cdot d^2 + 2 \cdot y_3$  $2 * i * d^2 = (y_1 + y_2 - 2*y_3)$  $i = (y_1 + y_2 - 2*y_3)/(2*d^2)$ 

Parabel:  $p(x) = i^{*}x^{2} + j^{*}x + k$ **Die Fläche F(-d;d) unter p(x) erhält man durch Integrieren:**  $\int p(x) dx = i*x^3/3 + j*x^2/2 + k*x$ **|+d**   $F(-d; d) = [i*x^3/3 + j*x^2/2 + k*x]$  **|-d**   $F(-d:d) = (2 * i * d^3)/3 + 0 + 2 * k * d = i * 2 * d^3/3 + k * 6 * d/3$ **Einsetzen von i** =  $(y_1 + y_2 - 2*y_3)/(2*d^2)$  **und k** =  $y_3$ .  $F(-d,d) = [(y_1+y_2-2*y_3)/(2*d^2)]*2*d^3/3 + 6*y_3*d/3]$  $F(-d,d) = (y_1+y_2-2*y_3)*d/3 + 6*y_3*d/3 =$  $F(-d,d) = (d/3)*(y_1 + 4*y_3 + y_2)$ Mit  $x_2 - x_1 = 2 \cdot d$  gilt dann:  $\mathbf{F}(\mathbf{x}_1; \mathbf{x}_2) = ((\mathbf{x}_2 - \mathbf{x}_1)/6)^* (\mathbf{y}_1 + 4 \mathbf{x}_3 + \mathbf{y}_2)$ 

**Verschiebt man die Kurve in die ursprüngliche Lage erhält man:**

#### $F(uzv) = [(v-u)/6] * [f(u) + 4 * f((u+v)/2) + f(v)]$

**Um die gegebene Funktion y = f(x) auf einem Intervall numerisch zu integrieren, wird im Intervall [a;b] eine gerade Anzahl N von äquidistanten Teilungspunkten a=x0,x1,x2,...,xN-1,xN=b bestimmt. Die Länge der Teilintervallen ist d = (b-a)/N. Je zwei benachbarte Teilintervalle werden dann jeweils zu einem** 

**Intervall [u;v] mit (v-u)=2\*d für eine Parabel p(x) obiger Art zusammengefasst:**

 $u = x_{m-1}$ ,  $f(u) = f(x_{m-1})$  $m = x_m = x_{m-1} + d$ ,  $f(m) = f(x_m)$  $v = x_{m+1} = x_m + d$ ,  $f(v) = f(x_{m+1})$ 

```
Für die Fläche F[a;b] gilt dann:
F(a; b) = [2*d/6] * [(y_0+4*y_1+y_2)+(y_2+4*y_3+y_4)] + (y_4+4*y_5+y_6)+...+ y_N]
```
**Zusammenfassen liefert die Simpsonsche Näherungsformel:**

 $F(a; b) = [(b-a)/(3*N)]*(y_0+4*y_1+2*y_2+4*y_3+\ldots+4*y_{N-1}+y_N)]$ 

**Beispiel: f(x) = x² a = 2, b = 8 n = 12 x0=2.00, x1=2.50, x2=3.00, x3= 3.50, ..., x11= 7.50, x12= 8.00 y0=4.00, y1=6.25, y2=9.00, y3=12.25, ..., y11=56.25, y12=64.00 F[2;8] = (6/36)\*(4 + 4\*6.25 + 2\*9 + 4\*12.25 +...+ 4\*56.25 + 64)**  $F[2;8] = (1/6) * 1008 = 168$ **F[2;8] = 168**

### **Die Fläche unter der Kurve**

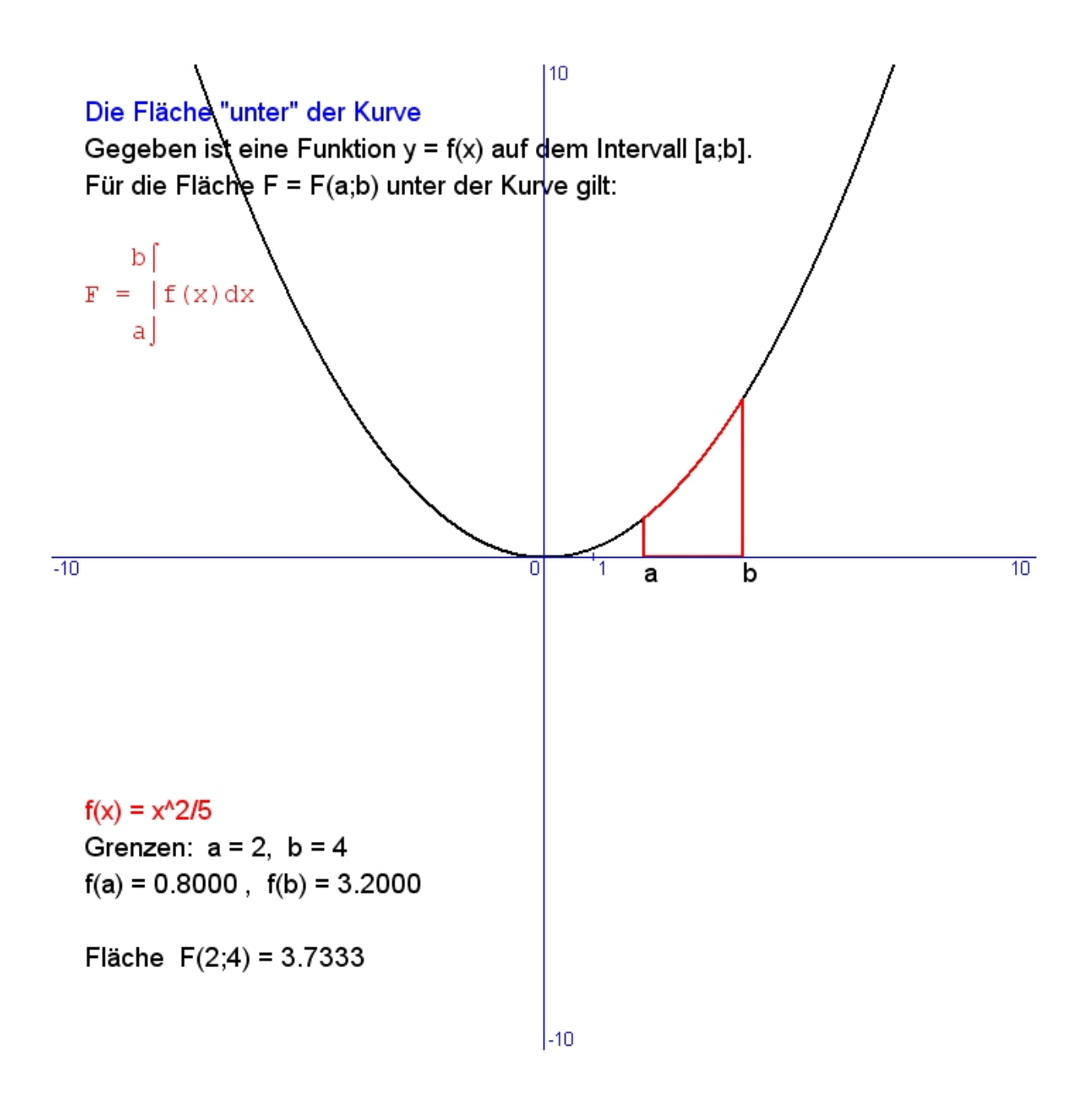

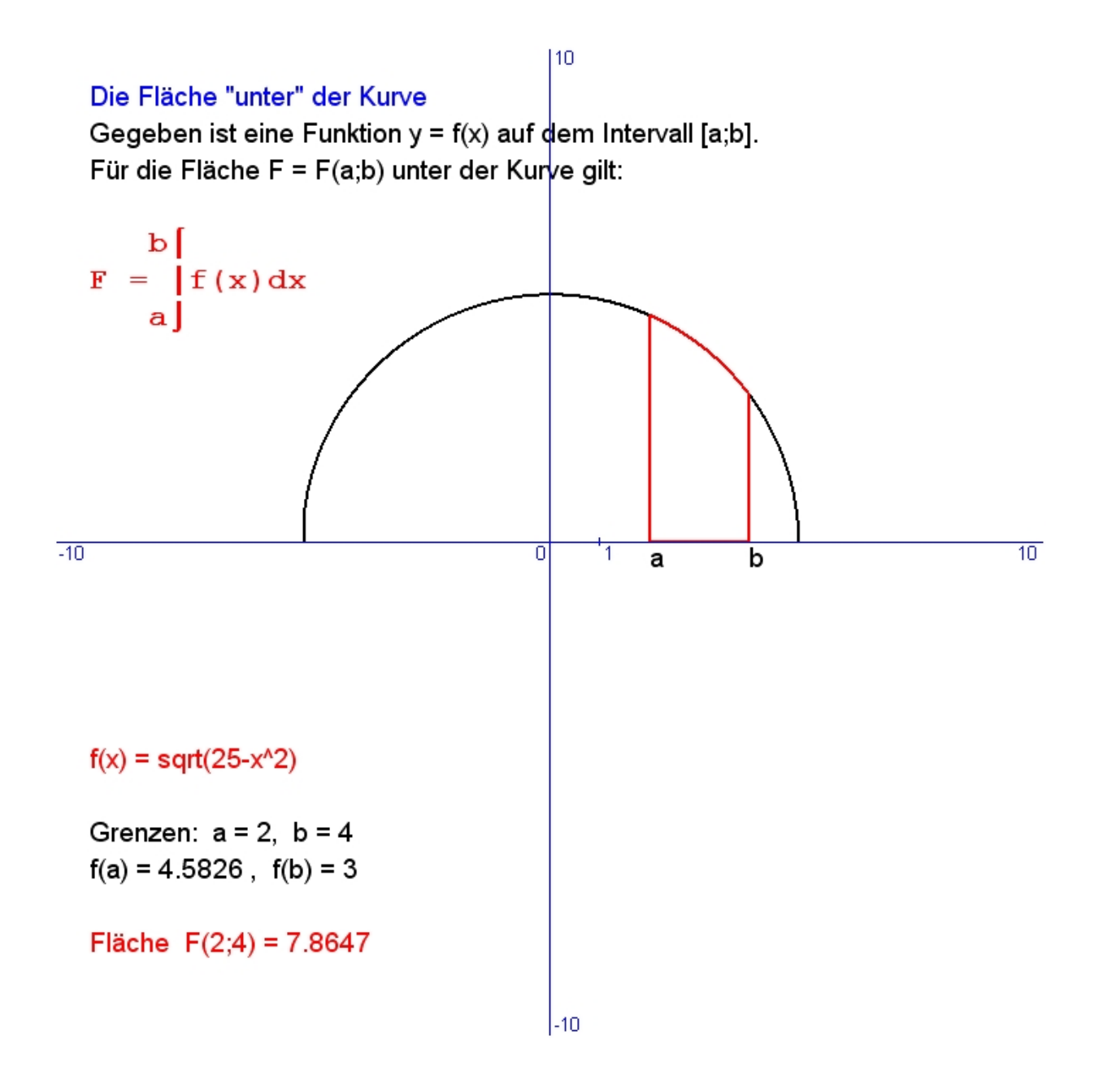

### **Wichtige Grundintegrale**

 **Die Funktion J(x) ist eine Stammfunktion von f(x), wenn ihre Ableitung J'(x) = f(x) ist. Zwei Stammfunktionen unterscheiden sich höchstens um eine konstante Zahl c, weil diese ja beim Differenzieren wegfällt. Die Menge aller Stammfunktionen wird als unbestimmtes Integral bezeichnet.**

 **⌠**  $\int f(x) dx = J(x) + c$ *b* 

 **Das Auffinden der Stammfunktion J(x) zu einer Funktion f(x) ist einfach lösbar, wenn man das Differenzieren direkt um kehren und daraus ein Integrationsverfahren gewinnen kann. Die Stammfunktionen, welche durch eine direkte Umkehrung des Differenzierens gewonnen werden, nennt man Grundintegrale. Nachfolgend sind die wichtigsten davon aufgelistet:**

```
\int (x^r)^2 = x^(r+1)/(r+1) Potenzfunktion für r <> -1
\int (x^{\lambda}(-1)) = \ln(x) Potenzfunktion für r = -1
\int (sin(x)) = -cos(x) Sinusfunktion
\int (cos(x)) = +sin(x). Cosinusfunktion
\int (1/cos^2(x)) = \tan(x)\int (1/\text{sqrt}(1-x^2)) = \arcsin(x)(1/(1+x^2)) = \arctan(x)
```
 $\int (exp(x)) = exp(x)$  Exponentialfunktion  $y = e^x$ x

### **Substitutionsmethode**

 **Die Funktion f(x) kann NICHT direkt integriert werden. Eine geeignete Substitution suchen: x = g(z).** Dabei gilt:  $dx/dz = g'(z)$ ,  $dx = g'(z)dz$ .

$$
\int f(x) dx = \int f(g(z)) \star g'(z) dz = \int h(z) dz
$$

 **Funktion h(z) kann nun direkt integriert werden. (Integrationsgrenzen sind entsprechend zu ersetzen).**

Beispiel:  $\int \tan(x) dx = ?$ 

Substitution:  $z = cos(x)$ ,  $z' = dz/dx = -sin(x)$ ,  $dx = -dz/sin(x)$  $\int \tan(x) dx = \int (\sin(x)/\cos(x)) dx = -\int (1/z) dz = -\ln(z)$  **Rück-Substitution:** 

 $\int \tan(x) dx = -\ln(\cos(x))$ 

#### Beispiel:  $\int (a^*x+b)^{\wedge} dx = ?$

 **Substitution: z = a\*x+b, z' = dz/dx = a, dx = dz/a**  $\int (a^*x+b)^{\wedge} dx = (1/a)^* \int z^{\wedge} dz = z^{\wedge} (n+1)/(a^*(n+1))$  **Rück-Substitution:** 

 $\int (a^*x+b)^{\wedge} dx = (a^*x+b)^{\wedge}(n+1)/(a^*(n+1))$ 

#### **Beispiel:**

Wenn  $f(x) = g'(x)*g(x)$  oder  $f(x) = g'(x)/g(x)$ , dann  **kann eine Substitution z = g(x) sehr hilfreich sein. z' = g'(x) = dz/dx, dz = g'(x)dx. Für das Integral gilt:**  $\int f(x)dx = \int (g'(x)*g(x))dx = \int zdz = z^2/2 = g^2(x)/2$  oder  $\int f(x)dx = \int (g'(x)/g(x))dx = \int (1/z)dz = \ln(z) = \ln(g(x))$ 

### **Partielle Integration**

 **Die Funktion f(x) kann NICHT direkt integriert werden. Eine geeignete Zerlegung suchen: f(x) = g(x)\*h'(x). Wegen der Produktregel des Differenzierens gilt dann:**

**<b> A**  $\uparrow$  **b**  $\uparrow$   $\uparrow$   $\uparrow$   $\uparrow$   $\uparrow$   $\uparrow$   $\uparrow$   $\uparrow$   $\uparrow$  $\int f(x) dx = g(x) * h(x) - \int g'(x) * h(x) dx$ **l** 

 **Funktion g'(x)\*h(x) kann nun direkt integriert werden.**

#### Beispiel:  $\int ln(x) dx = ?$

```
\int ln(x) dx = \int (ln(x) * 1) dxg(x) = \ln(x), g'(x) = 1/xh(x) = x, h'(x) = 1
```
 $\int ln(x) = \int (ln(x)*1) dx = ln(x)*x - \int (1/x)*xdx = ln(x)*x - x$  $\int ln(x) = x^*(ln(x)-1)$ 

 $\text{Beispiel: } \int \exp(x) * \cos(x) dx = ?$ 

```
\int \exp(x) * \cos(x) dx = \exp(x) * \sin(x) - \int \exp(x) * \sin(x) dxg(x) = exp(x), g'(x) = exp(x)h(x) = sin(x), h'(x) = cos(x)\int exp(x) * sin(x) dx = -exp(x) * cos(x) + \int exp(x) * cos(x) dxg(x) = exp(x), g'(x) = exp(x)h(x) = -\cos(x), h'(x) = \sin(x)
```
 $\int \exp(x) * \cos(x) dx = \exp(x) * \sin(x) + \exp(x) * \cos(x) - \int \exp(x) * \cos(x) dx$ 

```
2*\left(\exp(x)*\cos(x)dx = \exp(x)*(sin(x)+\cos(x))\right)\int \exp(x) * \cos(x) dx = (1/2) * \exp(x) * (\sin(x) + \cos(x))
```
#### **Beispiel:**

```
 Alle Punkte einer Ellipse in Hauptlage mit den Halbachsen a
 und b erfüllen die Gleichung b²*x² + a²*y² = a²*b². Daraus 
 folgt dann die explizite Ellipsengleichung
e(x) = (b/a)*sqrt(a^2-x^2) mit x \le a.
```
 **Um nun eine Fläche unter der Ellipsenkurve zu berechnen, muss e(x)integriert werden.**

```
\int (b/a)*sqrt(a^2-x^2)dx = (b/a)*a*sqrt(1-(x/a)^2)dx == b*sqrt(1-(x/a)<sup>2</sup>)dx
```

```
Substitution: z = x/a, dz/dx = 1/a, dx = a*dzb*sqrt(1-(x/a)<sup>2</sup>)dx = (a*b)* \int sqrt(1-z<sup>2</sup>)dz
 Umformung: \int \text{sqrt}(1-z^2) dz = \int (1-z^2)/\text{sqrt}(1-z^2) dz == \int 1/\sqrt{2} \, dx \int 2^2/\sqrt{2} \, dx \int 2^2/\sqrt{2} \, dx= \arcsin(z) - \int z^2 / \sqrt{z^2 + (1 - z^2)} dz
```

```
 Partielle Integration von z²/sqrt(1-z²)dz= z/sqrt(1-z²)*(z)dz
mit g(z) = -sqrt(1-z^2),g'(z) = z/sqrt(1-z^2) und h(z) = z,h'(z) = 1 g'*h = g*h - g*h'
\int z \cdot \sqrt{z} \cdot 1 - z^2 \cdot (z) \cdot dz = -\sqrt{z^2} \cdot z - \int -\sqrt{z^2} \cdot 1 \cdot dz
```

```
\int \sqrt{\sqrt{5y}} f(x) \, dx = \arcsin(z) + \sqrt{\sqrt{5y}} f(x) + \int \sqrt{\sqrt{5y}} f(x) \, dx2*|sqrt(1-z^2)dz = arcsin(z) + sqrt(1-z^2)*z\int \sqrt{\sqrt{1-z^2}}\,dz = (1/2) * (\arcsin(z) + \sqrt{\sqrt{1-z^2}}) * z)
```
 **Rück-Substitution:**

```
\int (b/a)*sqrt(a^2-x^2)dx == (a*b/2) * {arcsin(x/a) + (x/a)*sqrt(1-(x/a)^2)}
```

```
 Spezialfall Kreis:
```

```
r = a = b\int \sqrt{\sqrt{x^2-x^2}} dx = r^2/2 * \left\{arcsin(x/r) + (x/r)*sqrt(1-(x/r)^2)\right\} Viertelkreis: 
F(0;r) = r^2/2 * {(\arcsin(1)+0) - (\arcsin(0)+0)} =
         = r^2/2 *{arcsin(1) - arcsin(0)} = r^2/2 * \pi/2= r^2 \cdot \pi/4
```
#### **Beispiel:**

```
 Alle Punkte einer Hyperbel in Hauptlage mit Halbachsen a und b
 erfüllen die Gleichung b²*x² - a²*y² = a²*b². Daraus folgt 
 dann die explizite Hyperbelgleichung h(x) = (b/a)*sqrt(x²-a²)
 mit x >= a.
 Hier kann zur Integration der arcsin(z) nicht verwendet werden,
 weil dessen Argumente z zwischen -1 und +1 liegen, d.h. z <= 1
 sein muss. 
\int (b/a)*sqrt(x^2-a^2)dx = (b/a)*a*sqrt((x/a)^2-1)dx = b*sqrt((x/a)²-1)dx
 Substitution: z = x/a, dz/dx = 1/a, dx = a*dz
b*sqrt{sqrt((x/a)^2-1)}dx = (a*b)*sqrt{sqrt(z^2-1)}dz\int \sqrt{\sec(2z-1)} \, dz = ?Substitution: sqrt(z^2-1) = t-z, t = sqrt(z^2-1)+z,
z^2-1 = t^2-2*t*z+z^2, z = (1/2)*(t+1/t), dz/dt = (1/2)*(1-1/t^2)sqrt(z^2-1) = t-z = t-(1/2)*(t+1/t) = (1/2)*(t-1/t)\int \sqrt{\sqrt{2}t} \, dz = \int (1/2) \cdot (t-1/t) \cdot (1/2) \cdot (1-1/t^2) dt =(1/4)* (t-2/t+1/t^3)dt\int \sqrt{\frac{2^2-1}{dz}} = (1/4)^* \int (t-2/t+1/t^3) dt =(1/4)(t^2/2-2*ln(t)+1/(2*t^2))\sqrt{\sqrt{2}-1}dz = (1/8)*(t^2-4*ln(t)+1/t^2) Ergebnis:
\int (b/a)*sqrt(x^2-a^2)dx = (a*b/8)*(t^2-4*ln(t)+1/t^2)
```
 $mit t = (1/a)*(sqrt(x^2-a^2)+x)$ 

## **Teilbruchzerlegung**

 **Eine rationale Funktion f(x) besteht aus einem Zählerpolynom und aus einem Nennerpolynom. Wir dividieren nun, so dass der Grad des Zählerpolynoms g(x) kleiner als der Grad des Nennerpolynoms h(x) wird: f(x) = g(x)/h(x). Das Nennerpolynom soll dabei nur reelle Nullstellen aufweisen.**

#### **Teilbruchzerlegung - Variante A**

 **Das Nennerpolynom h(x) hat nur einfach zählende Nullstellen. d.h.** es gilt:  $h(x) = k*(x-a_1)*(x-a_2)*(x-a_n)$ , wobei N  **der Grad von h(x) ist (Fundamentalsatz der Algebra). Gelingt es, alle Nullstellen von h(x) zu ermitteln, kann die Funktion f(x) = g(x)/h(x) in eine Summe von einfachen Teilbrüchen zer legt werden:**  $g(x)/h(x) = k_1/(x-a_1) + k_2/(x-a_2) + ...+k_N/(x-a_N)$ .  **Multipliziert man die Gleichung mit h(x) und vergleicht die Koeffizienten gleich hoher Potenzen auf den beiden Seiten der Gleichung, dann kann man k**<sub>1</sub>, k<sub>2</sub>, k<sub>3</sub> ....., k<sub>N</sub> berechnen.  **Nach der Integration der einzelnen Teilbrüche erhält man:**  $g(x)/h(x)dx = k_1 * ln(x-a_1) + k_2 * ln(x-a_2) + ... + k_N * ln(x-a_N)$ .

#### Beispiel:  $(x+5)/(x^2+x-2)dx = ?$

 **Die Auflösung der quadratischen Gleichung x²+x-2 = 0 ergibt zwei einfach zählende, reelle Nullstellen a<sup>1</sup> = 1 und a<sup>2</sup> = -2.**

 **Es gilt nun folgende Zerlegung:**  $(x+5)/(x^2+x-2) = k_1/(x-1) + k_2/(x+2)$ .

```
 Multiplikation mit dem Nenner N = (x²+x-2) = (x-1)*(x+2):
x+5 = k_1*(x+2) + k_2*(x-1)x+5 = (k_1+k_2) * x + (2*k_1-k_2)
```
 **Koeffizientenvergleich auf den beiden Gleichungsseiten:**  $1 = (k_1+k_2)$  und  $5 = (2*k_1-k_2)$ . Daraus kann  $k_1 = 2$  und  $k_2 = -1$  bestimmt werden.  $\int ((x+5)/(x^2+x-2))dx = 2*\int dx/(x-1) - \int dx/(x+2)$  $\int ((x+5)/(x^2+x-2))dx = 2*ln(x-1) - ln(x+2) = ln((x-1)^2/(x+2))$ 

#### **Teilbruchzerlegung - Variante B**

 **Das Nennerpolynom h(x) hat mehrfach zählende Nullstellen. Wenn beispielsweise die Nullstelle a1 die Vielfachheit 3 hat, dann steht in der Zerlegung von h(x) der Faktor (x-a1) 3. Dann muss der entsprechende Teilbruch k1/(x-a1) <sup>3</sup> ersetzt werden durch k**<sub>11</sub> $/$ (x-a<sub>1</sub>) + k<sub>12</sub> $/$ (x-a<sub>1</sub>)<sup>2</sup> + k<sub>13</sub> $/$ (x-a<sub>1</sub>)<sup>3</sup>. So wie  **bei der Variante A können auch hier die Konstanten dann durch Koeffizientenvergleiche schrittweise ermittelt werden.**

## **Fläche unter der Ellipse**

 $10$ Alle Punkte einer Ellipse mit den Halbachsen a und b erfüllen die Gleichung b<sup>2\*</sup>x<sup>2</sup> + a<sup>2\*</sup>y<sup>2</sup> = a<sup>2\*</sup>b<sup>2</sup>. Daraus folgt  $y = e(x) = (b/a)^* sqrt(a^2 - x^2)$ . Mit Hilfe einer entsprechenden Substitution und partieller Integration wird die Stammfunktion  $J(x)$  ermittelt:  $J(x) = (a^*b)/2$  \* (arcsin(x/a) + (x/a)\*sqrt(1-(x/a)<sup>2</sup>)).  $-10$  $10$  $\overline{0}$ Ellipse:  $a = 6$ ,  $b = 4$ Grenzen:  $I = 3$ ,  $r = 5$ Fläche:  $F(3,5) = 5.87$  $F(1;r) = \int_{1}^{1} f(x) dx = J(r) - J(1) = 5.87$  $-10$ 

**F(3;5) = ?**  $F(3;5) = +12 * [arsin(5/6)+(5/6)*sqrt(1-(5/6)^2)]$  **-12 \* [arsin(1/2)+(1/2)\*sqrt(1-(1/2)²)]**   $F(3;5) = 5,87$ 

### **Fläche unter der Hyperbel**

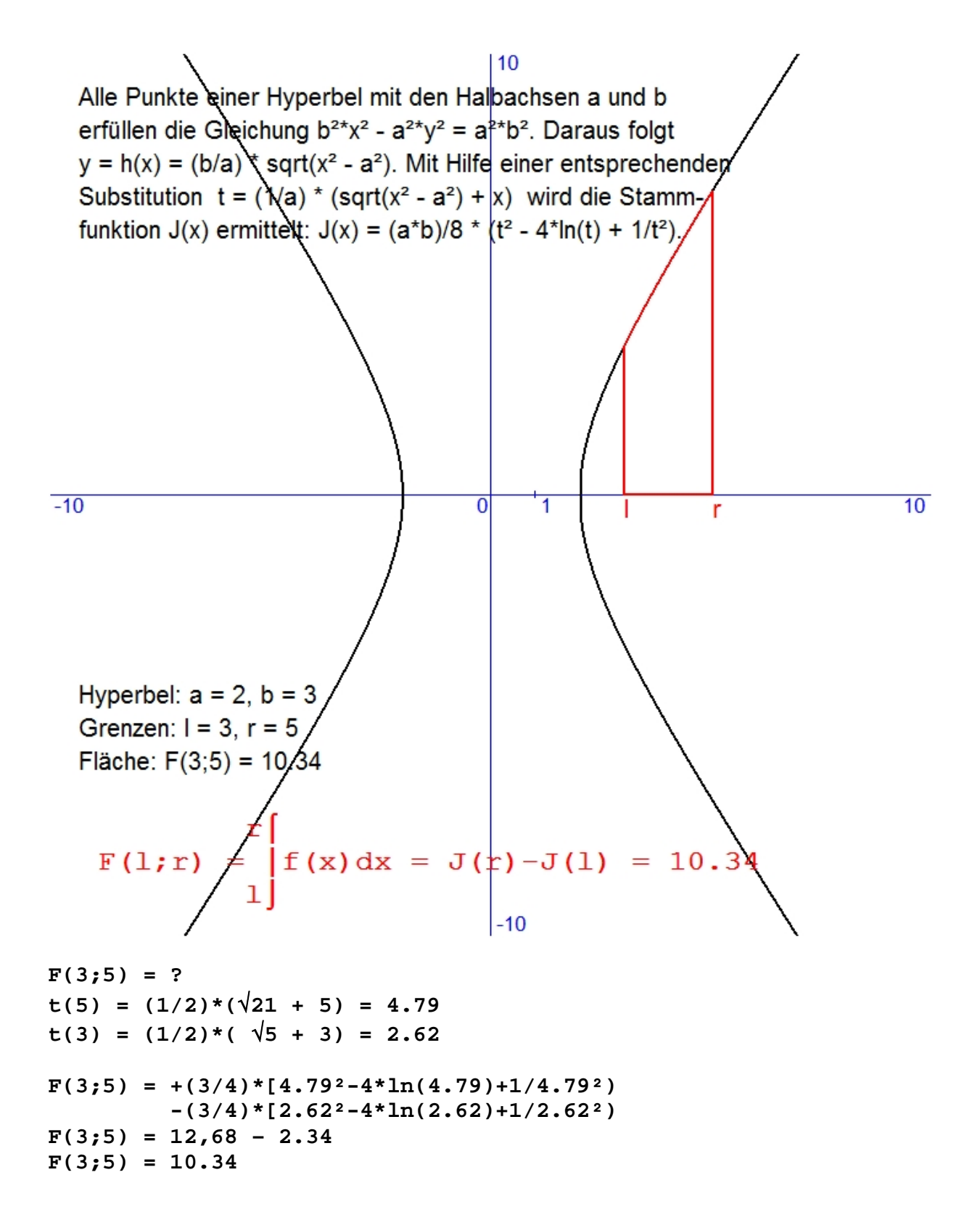

### **Fläche unter der Parabel**

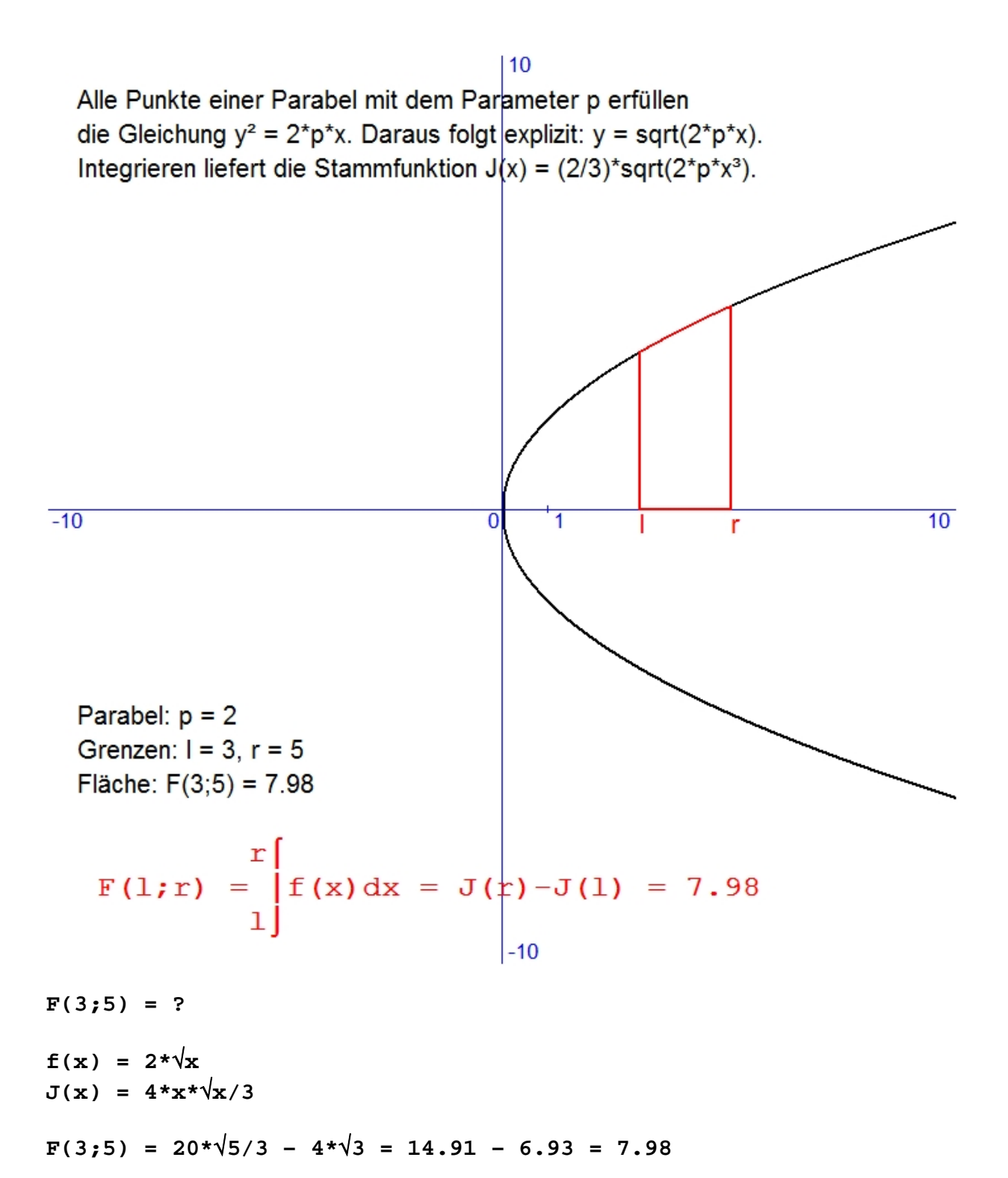

## **Fläche F unter der Zykloide**

Die Zykloide (Radlinie) ist einen Kurve, die ein Punkt des Kreises beschreibt, wenn der Kreis auf einer geraden Linie abrollt.

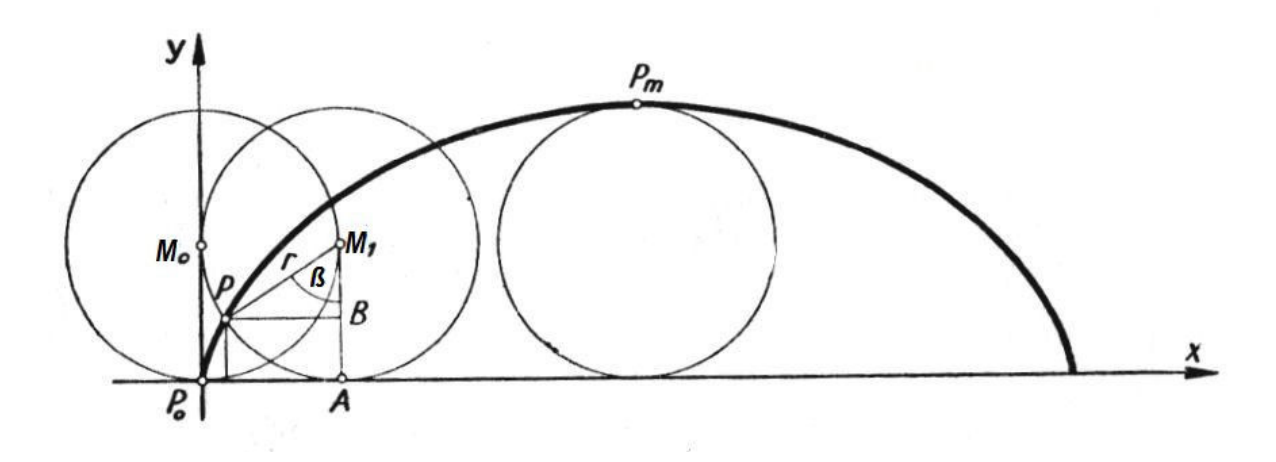

Es sei  $M_0$  die Anfangslage des Kreises und  $P_0$  jener Punkt, dessen Bahnkurve bestimmt werden soll. Nach Abrollen des Bogens PA gelangt  $P_0$  in die Lage P und der Radius  $r = M_0P_0$  hat sich um den zum Bogen PA gehörigen Winkel ß gedreht. Dann lassen sich die Koordinaten des Punktes P durch den Winkel (Parameter) ß wie folgt ausdrücken:

**x = r\*ß - r\*sin(ß)**   $y = r - r * cos(\beta)$ 

F(0;2л) ist die von der Zykloide und der x-Achse begrenzte Fläche, wenn der Kreis eine volle Umdrehung ausführt (der Winkel ß die Werte von 0 bis 360° = 2л durchlaufen hat).

```
2л |y * dx = F(0; 2\pi)\mathbf{0}x = r * S - r * sin(S)x' = r - r * cos(\beta) = dx/d\betadx = (r - r * cos(\beta)) * d\betay^*dx = (r-r^*cos(\beta))^*(r-r^*cos(\beta))^*d\beta = r^2*(1-cos(\beta))^2*d\beta2\pi │r2*(1-cos(ß))2*dß = F(0;2л)
 \Omega2л ⌠ 
\int r^{2*}[1 - 2^{*}\cos(\beta) + \cos^{2}(\beta)]^{*}d\beta = F(0;2\pi)\mathbf{0}
```

```
\int r^{2*}[1 - 2^{*}\cos( \mathbb{S}) + \cos^{2}( \mathbb{S})]^{*} d\mathbb{S} =
= \mathbf{r}^2 \cdot \mathbf{B} - 2 \cdot \mathbf{r}^2 \cdot \sin( \mathbf{B}) + \mathbf{r}^2 \cdot \cos^2( \mathbf{B}) \cdot \sin^2( \mathbf{B})Partielle Integration:
\intcos<sup>2</sup>(\beta)*dß =
\int \cos(\mathcal{B}) \cdot \cos(\mathcal{B}) \cdot d\mathcal{B} = \cos(\mathcal{B}) \cdot \sin(\mathcal{B}) - \int -\sin(\mathcal{B}) \cdot \sin(\mathcal{B}) \cdot d\mathcal{B} =\int \cos(\mathbf{\beta}) \cdot \cos(\mathbf{\beta}) \cdot d\mathbf{\beta} = \cos(\mathbf{\beta}) \cdot \sin(\mathbf{\beta}) - \int (\cos^2(\mathbf{\beta}) - 1) \cdot d\mathbf{\beta} =\int \cos(\mathbf{\mathcal{B}}) \cdot \cos(\mathbf{\mathcal{B}}) \cdot d\mathbf{\mathcal{B}} = \cos(\mathbf{\mathcal{B}}) \cdot \sin(\mathbf{\mathcal{B}}) - \int \cos^2(\mathbf{\mathcal{B}}) \cdot d\mathbf{\mathcal{B}} + \mathbf{\mathcal{B}}2 * \int cos^2(B) * dB = cos(B) * sin(B) + B\int \cos^2(B) * dB = (1/2) * [\cos(B) * \sin(B) + B]
```
**Ergebnis:**

 $\int r^{2*}(1-\cos^{2}(B))^{*}dS =$ = **r <sup>2</sup>\*ß - 2\*r<sup>2</sup>\*sin(ß) + (r<sup>2</sup>/2)\*[cos(ß)\*sin(ß) + ß] + C**  $F(0;2\pi) = r^2 * [2\pi - 2*sin(2\pi) + (2\pi + sin(2\pi)*cos(2\pi))/2]$  $F(0;2\pi) = r^2 * [2\pi + 0 + \pi] = 3*r^2*\pi$ 

**Ergebnis: Die Fläche F unter der Zykloide entspricht genau der dreifachen Kreisfläche.**

## **Länge L der Zykloide**

**Sei P(x/y) ein Zykloidenpunkt mit Radius r = 1, Winkel ß = t und**  $x(t) = t-sin(t)$ ,  $y(t) = 1-cos(t)$  and  $x'(t) = 1-cos(t)$ ,  $y'(t) = sin(t)$ **Für ein Stück der Kurvensehne gilt ds = sqrt(dx²+dy²) wegen des Lehrsatzes von Pythagoras. Für die Bogenlänge s gilt dann:**  $\mathbf{s}$  $sqrt(1-\cos(t))^2 + \sin^2(t)$ ]\*dt = L(0;s) **0⌡ d.h. in Kurzschreibweise:**  $\int \sqrt{(2-2*\cos(t))^*}dt = \sqrt{2*}\int \sqrt{(1-cos(t))^*}dt$  **Substitution t = 2\*u, dt = 2\*du, obere Integralgrenze = s/2.**  $2\sqrt{2}\int \sqrt{(1-\cos(2\pi u))\pi}du = 2\sqrt{2}\int \sqrt{(1-\cos^2(u))\pi}sin^2(u)\pi^2}du$  $weight \cos(2 \cdot u) = \cos^2(u) - \sin^2(u)$  $2\sqrt{2}\int \sqrt{(2*sin^2(u))}*du = 4\int sin(u)*du = 4*(-cos(u))$  auf  $[0;s/2]$ **Einsetzen für s =**  $2\pi$  **ergibt L =**  $4*(-\cos(\pi)+\cos(0)) = 4*2=8$ **. Wird nun statt r = 1 wieder r gesetzt, dann erhält man L = 8\*r. Ergebnis: Die Bogenlänge L der Zykloide entspricht genau dem achtfachen Kreisradius.**

# **INTEGRALRECHNUNG Teil 2 (Praxis)**

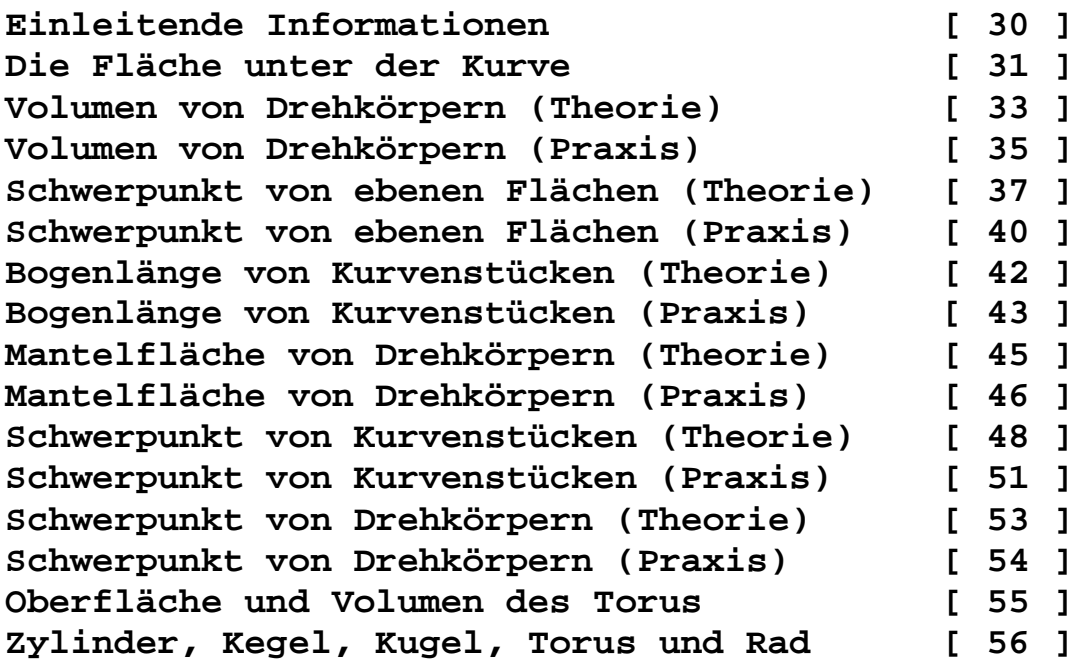

#### **Einleitende Informationen**

**Für die "Fläche unter der Kurve" wurde Theorie und Praxis im ersten Teil der Integralrechnung ausführlich entwickelt. Im zweiten Teil werden die Bogenlänge und der Schwerpunkt von Kurven und die Mantelfläche von Drehkörpern ermittelt.**

**Der Theoriekern für "Bogenlänge eines Kurvenstücks" ist die schrittweise Annäherung des Kurvenbogens durch eine Summe von Sehnen. Bei unendlicher Verfeinerung erhält man die Bogenlänge als den Grenzwert der Summe der Sehnenlängen.**

**Theoriekern für "Mantelfläche von Drehkörpern" ist die schrittweise Annäherung des Drehkörpers durch eine Summe von Kegelstümpfen. Bei unendlicher Verfeinerung erhält man den Körpermantel als Grenzwert der Summe der Mäntel der Kegelstümpfe.**

**Theoriekern für "Schwerpunkt einer Kurve" ist die Ermittlung der Drehmomente des Kurvenbogens in Bezug auf die x- und y-Achse, wobei die gesamte Bogenmasse im Bogenschwerpunkt vereinigt ist. Diese zwei Drehmomente werden dann schrittweise angenähert durch eine Summe von Drehmomenten von Sehnenstücken.**

**Theoriekern für "Schwerpunkt von Drehkörpern" ist die Annäherung des Drehkörpers durch eine Summe von zylindrischen Scheiben, deren Drehmomente bezüglich der y-Achse das Gesamtdrehmoment annähern.**

**Wenn die Formel für die Ableitung f'(x) einer Funktion f(x) verlangt wird, so wird sie dann im Programm automatisch mithilfe eines Näherungsverfahrens ermittelt. Bei der Berechnung von Formeln, welche sqrt(1+[f'(x)]^2) enthalten, muss darauf geachtet werden, dass im Intervall keine senkrechten Tangenten auftreten, d.h. Integrationsgrenzen müssen entsprechend gewählt werden. Beispielsweise ist für die Kreisfunktion f(x) = sqrt(5^2-x^2) die erste Ableitungsfunktion f'(x) = -x/sqrt(5^2-x^2). Als eine Integrationsgrenze darf dann nicht 5 sondern maximal 4.998 gewählt werden. Es können dabei Näherungsfehler auftreten.**

**Hinweis: Die Kreisfunktion eignet sich ideal zum Testen!**

**Alle bestimmten Integrale werden mit Hilfe von numerischen Näherungsverfahren ermittelt. Dabei wird nicht die Trapezregel verwendet, sondern die genauere Methode von Simpson. Die Kurve wird dabei stückweise durch quadratische Parabeln angenähert, woraus sich eine einfache Formel ergibt.**

### **Fläche unter der Kurve**

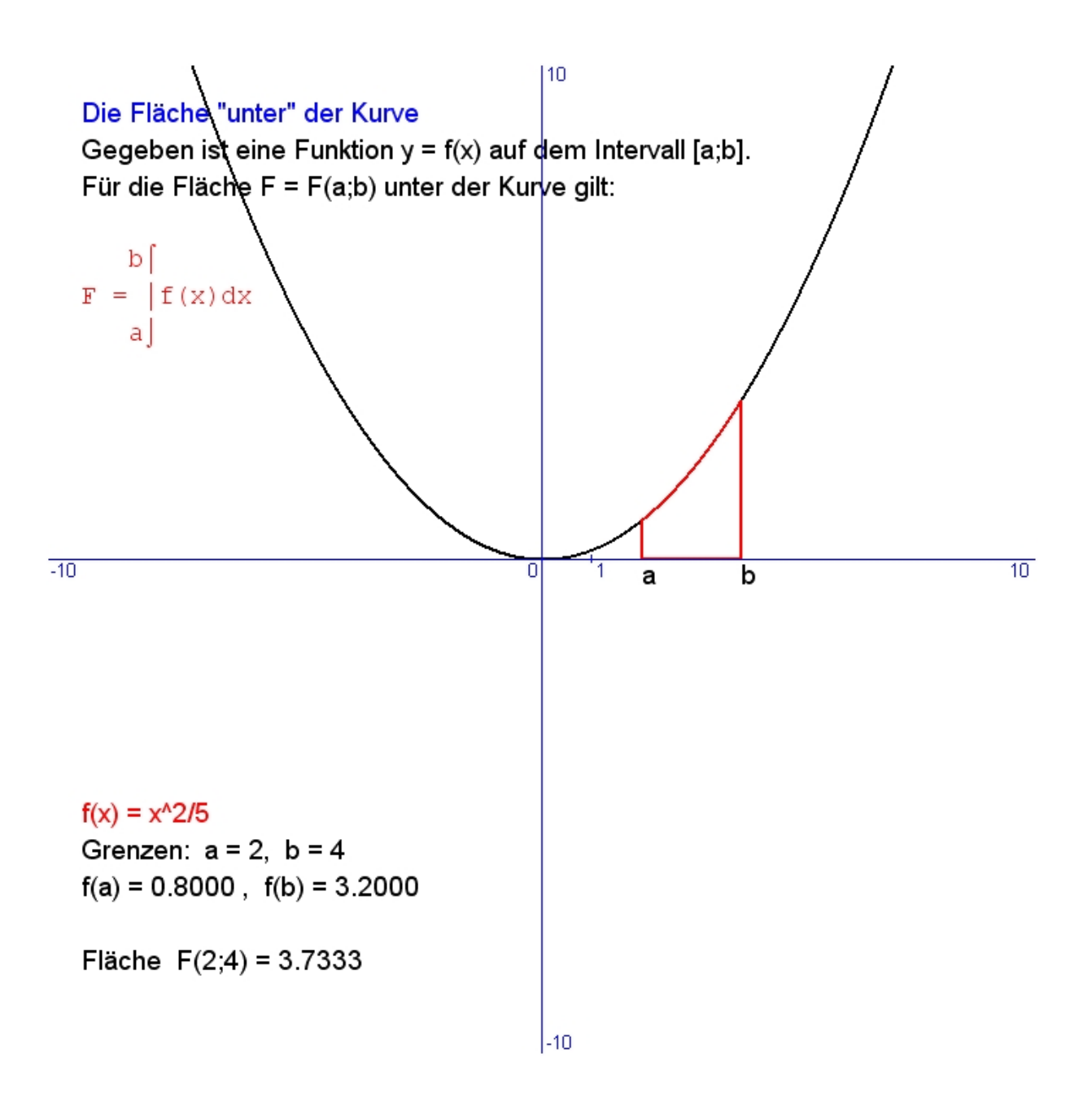

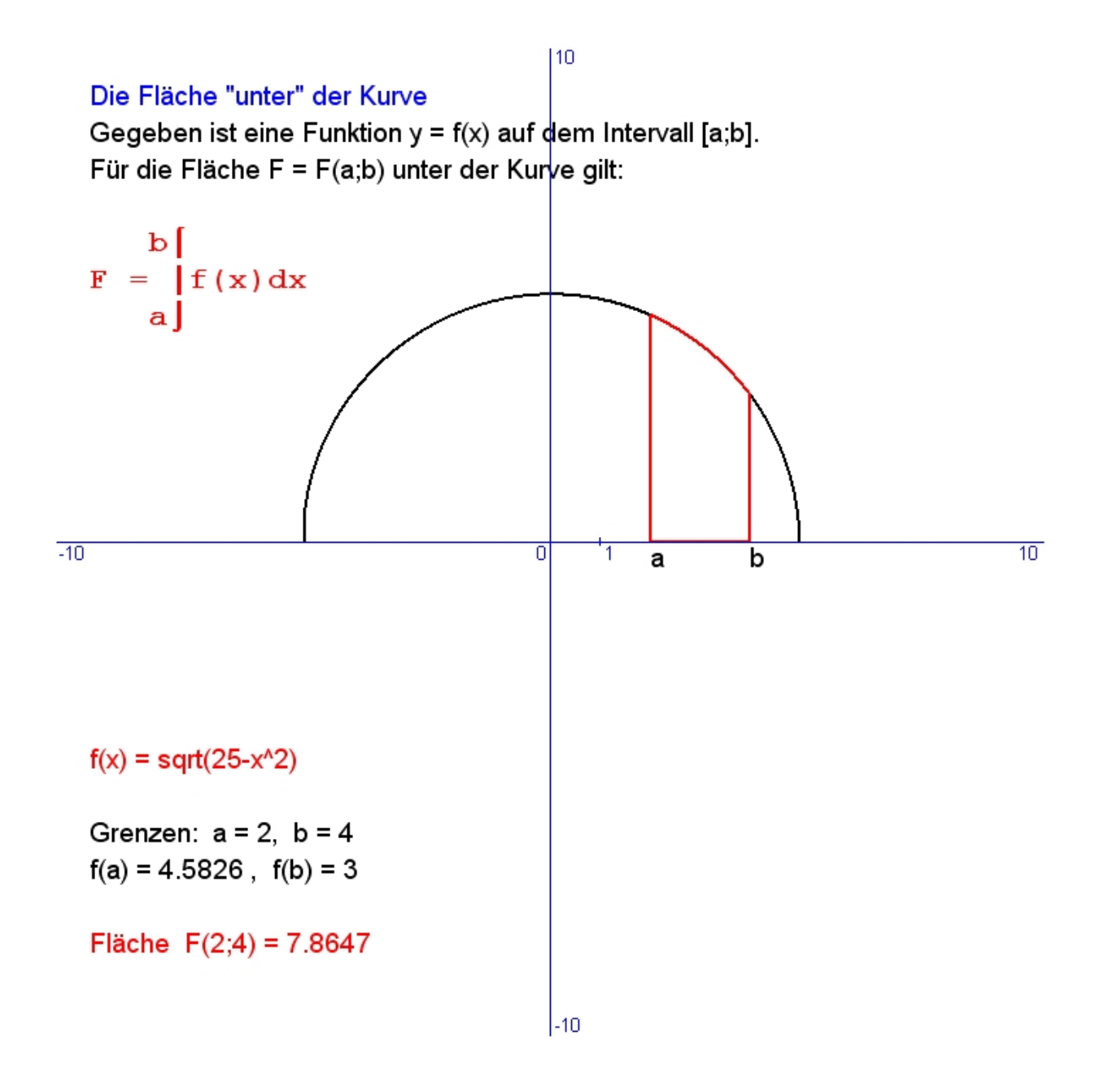

### **Volumen von Drehkörpern (Theorie)**

 $110$ Gegeben ist eine Funktion  $y = f(x)$  auf dem Intervall [a;b].

Die Funktion rotiert um die x-Achse und beschreibt dabei einen Drehkörper. Gesucht ist sein Volµmen V(a;b).

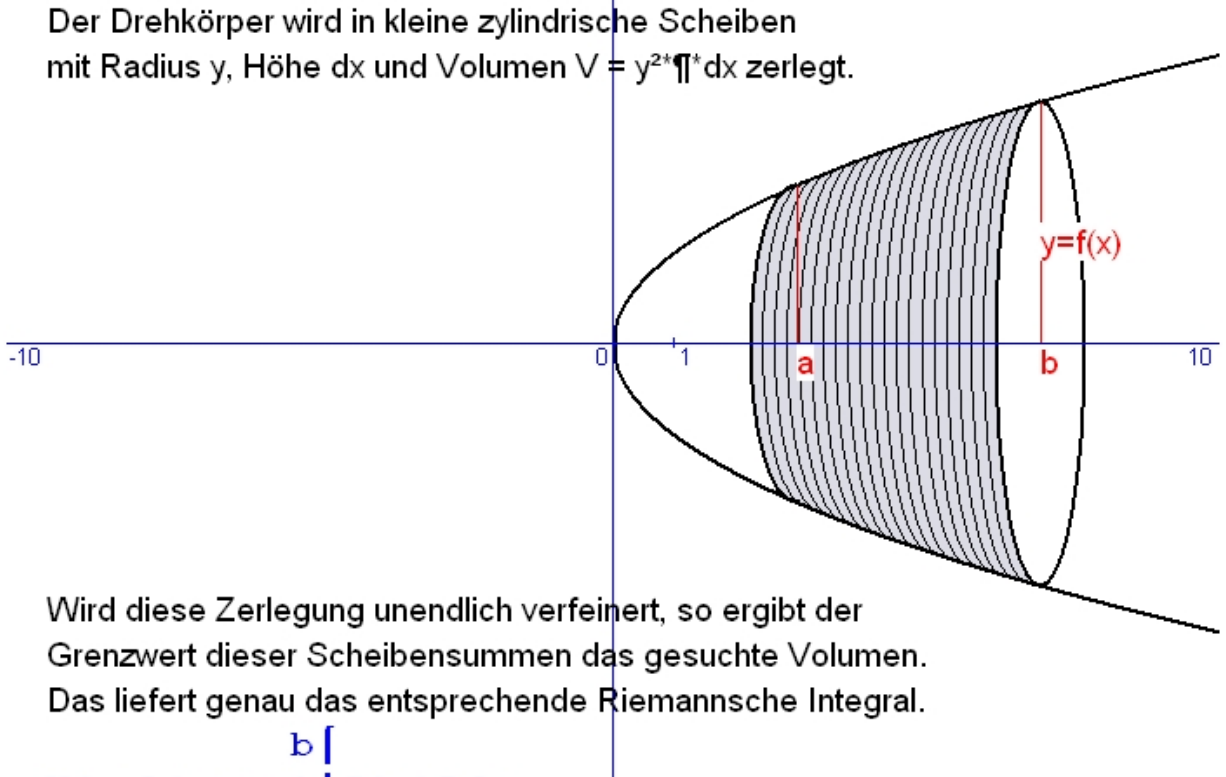

$$
V(a;b) = \pi \star \int_a^b f(x)^2 dx
$$

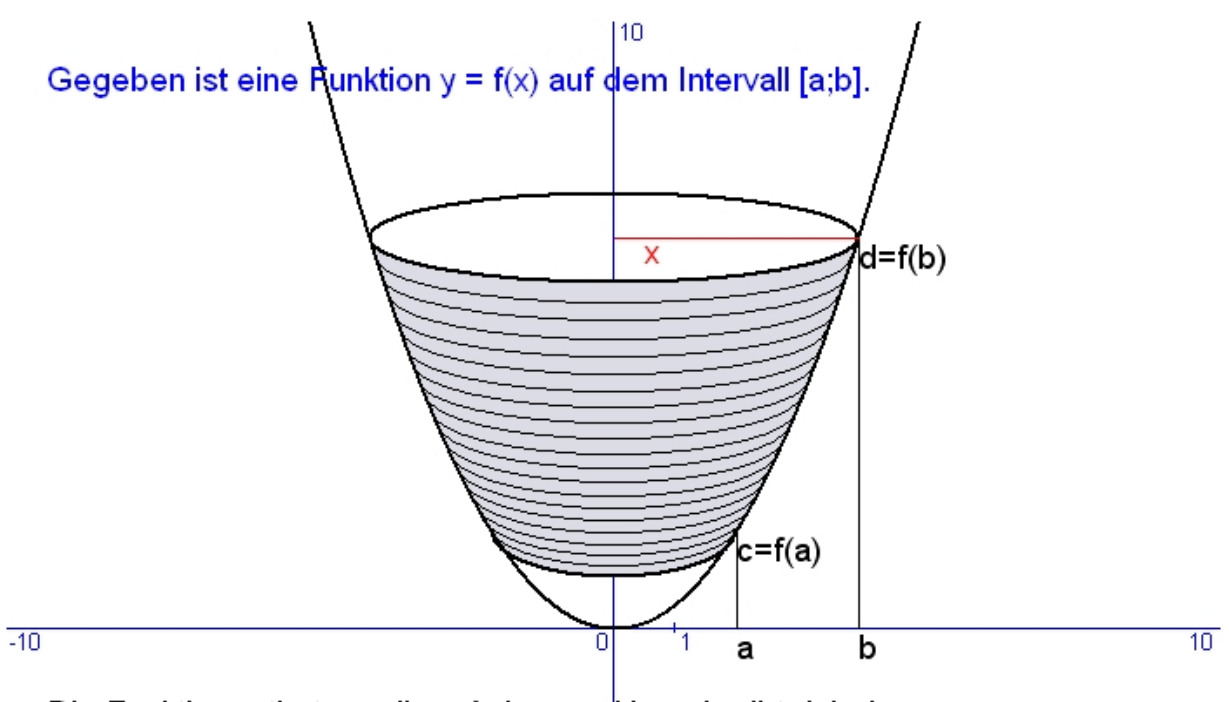

Die Funktion rotiert um die y-Achse und beschreibt dabei einen Drehkörper. Gesucht ist sein Volumen V(c;d). Zu y = f(x) wird die Umkehrfunktion x =  $g(y)$  gebildet. Der Drehkörper wird dann in kleine zylindrische Scheiben mit Radius x, Höhe dy und Volumen  $\vee \neq x^{2*} \P^*$ dy zerlegt. Wird diese Zerlegung unendlich verfeinert, so ergibt der Grenzwert dieser Scheibensummen das gesuchte Volumen. Das liefert genau das entsprechende Riemannsche Integral.

$$
V(c; d) = \frac{d|}{\pi^* |x^2 dy} = \frac{d|}{\pi^* |g|} (y)^2 dy
$$
  

$$
c \int_{-10}^{10} [y^2] dy
$$

### **Volumen von Drehkörpern (Praxis)**

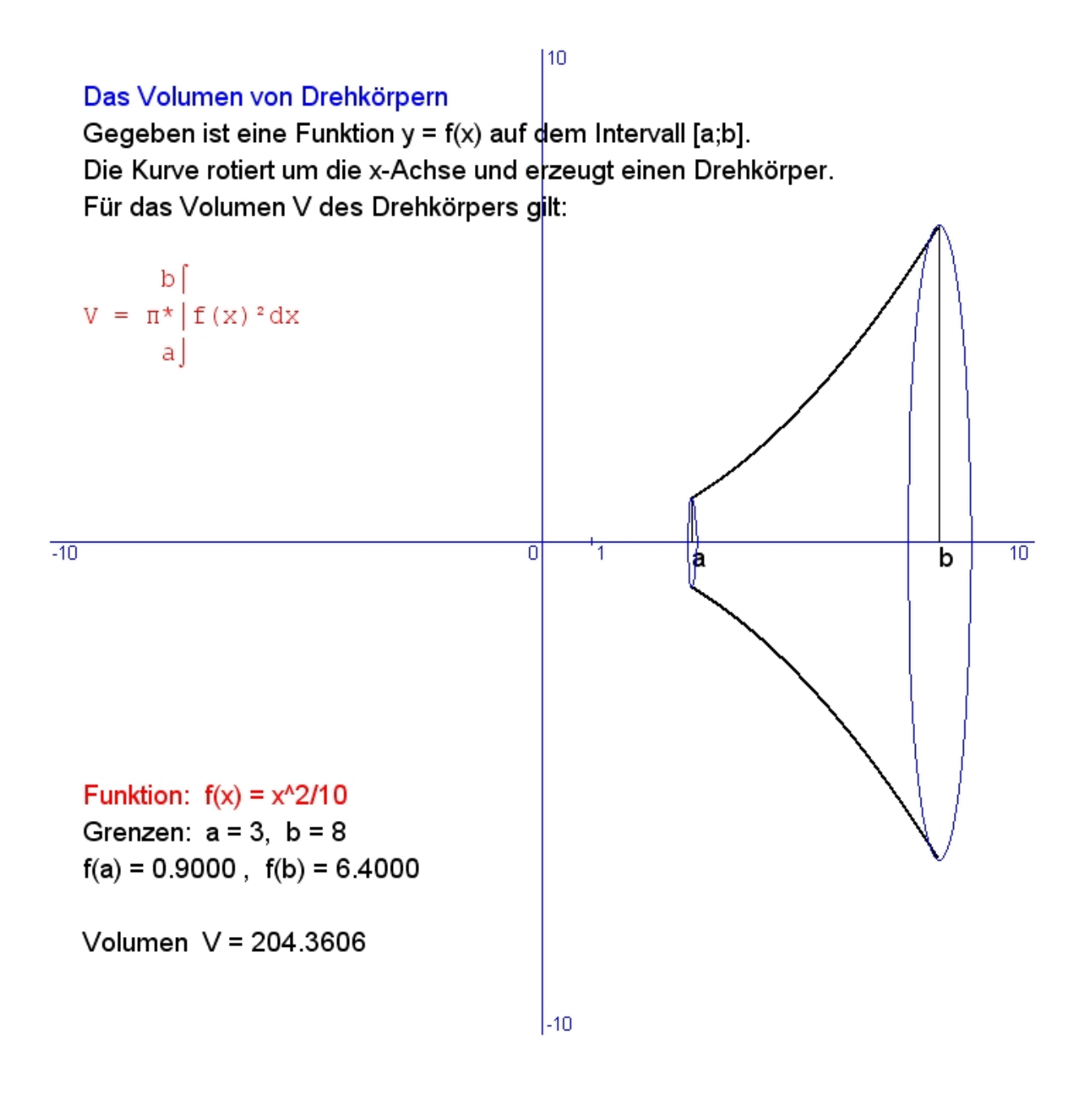

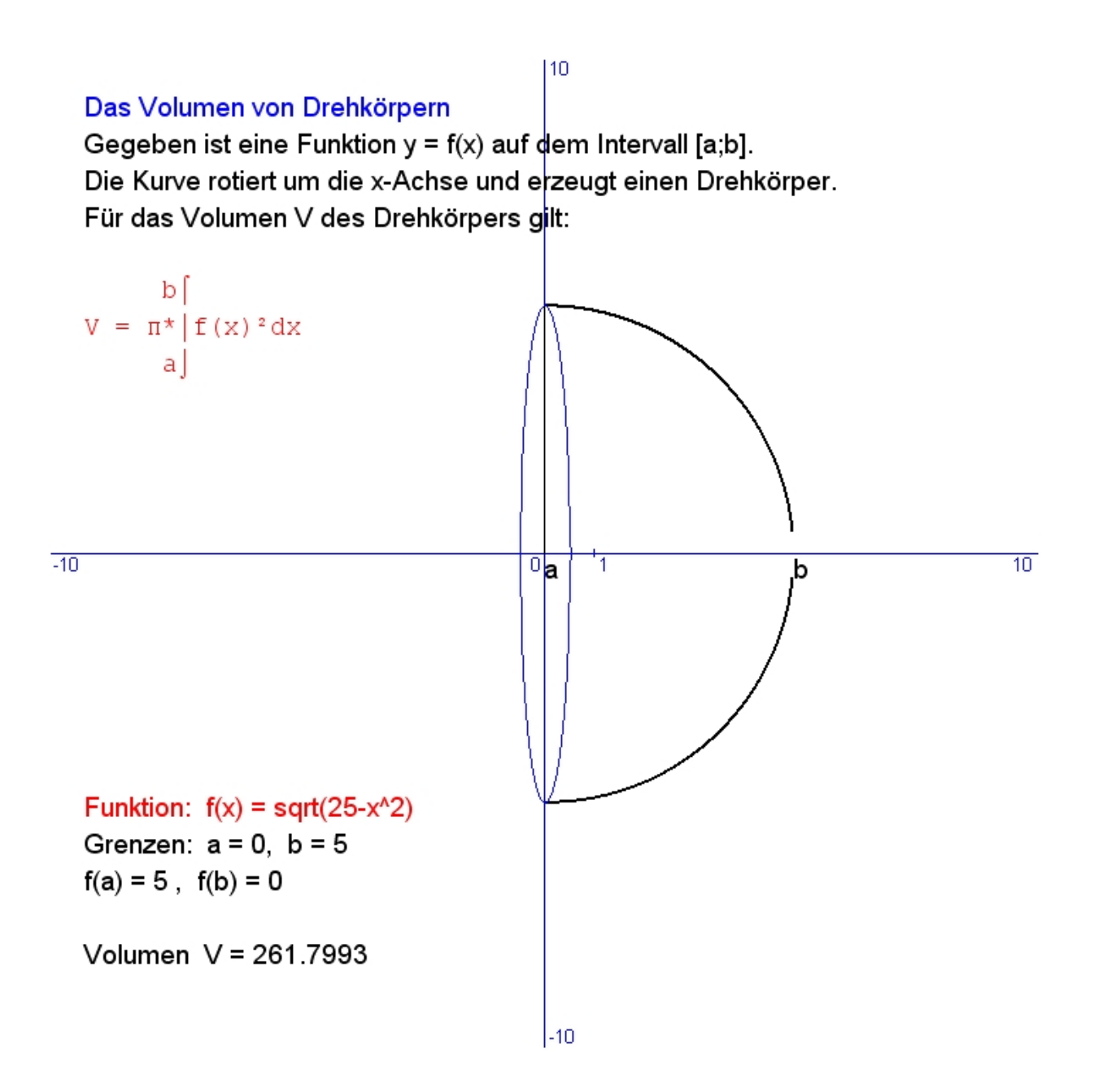
# **Schwerpunkt von ebenen Flächen (Theorie)**

Gegeben ist eine Funktion  $y = f(x)$  auf dem Intervall [a;b].

Die Fläche F = F(a;b) ist gleichmäßig mit Masse belegt. Gesucht ist der Schwerpunkt S(u/v) der Fläche F = F(a;b).

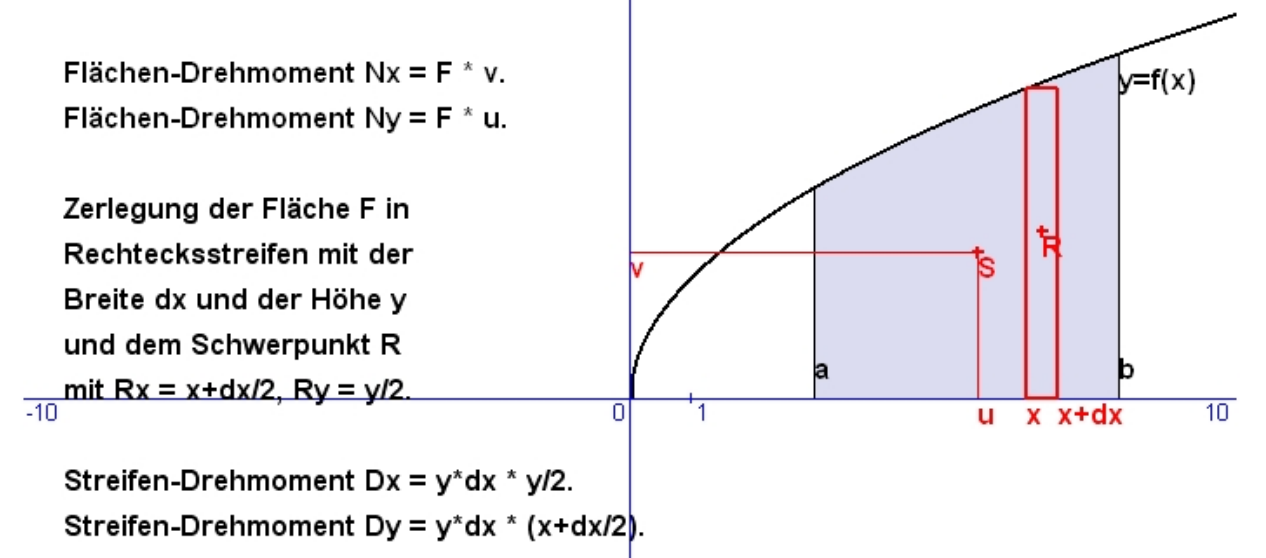

110

Wir summieren alle Rechtecksstreifen. Unendliche Verfeinerung der Zerlegung liefert dann folgende Riemannsche Integrale:

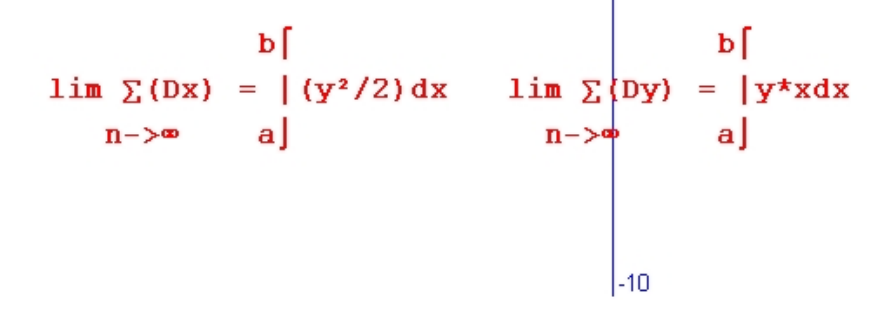

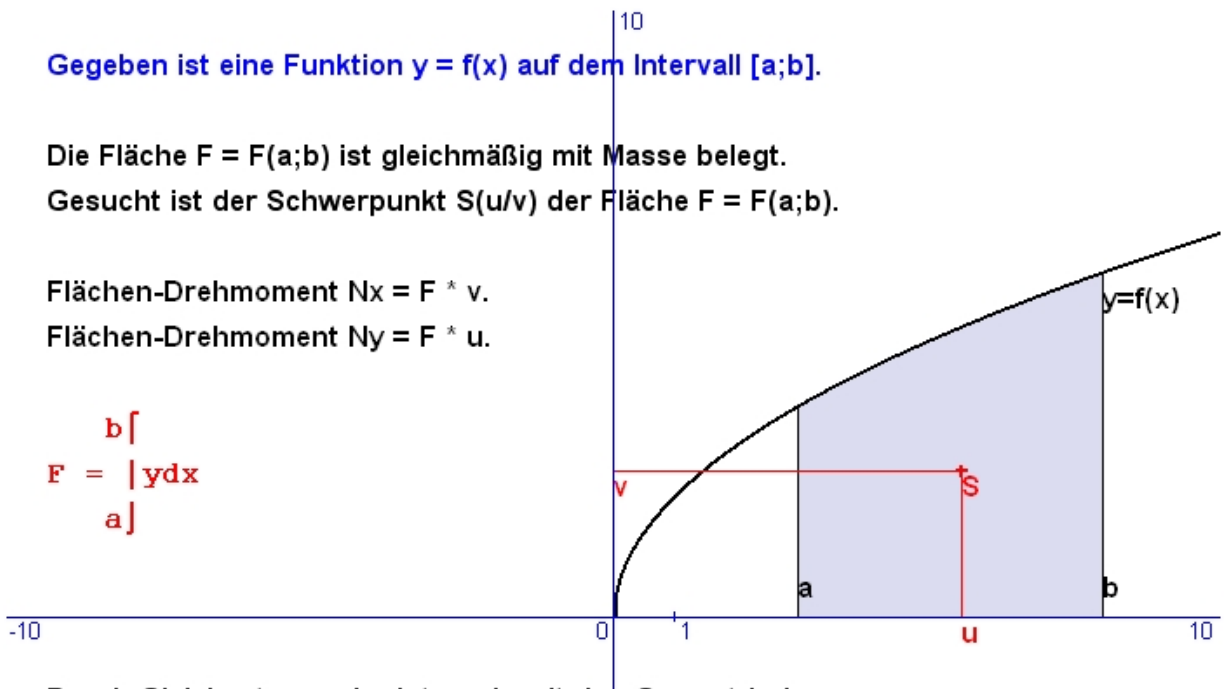

Durch Gleichsetzung der Integrale mit den Gesamtdrehmomenten der Fläche erhält man folgende Gleichungen:

```
ъſ
                                             ъſ
Nx = F^{\star}v = (y^2/2) dx,v = (1/F) * | (y^2/2) dxa J
                                             \mathbf{a}ъſ
Ny = F^{\star}u = |y^{\star}xdx,u = (1/F) | y * x dxa J
                                          -10
```
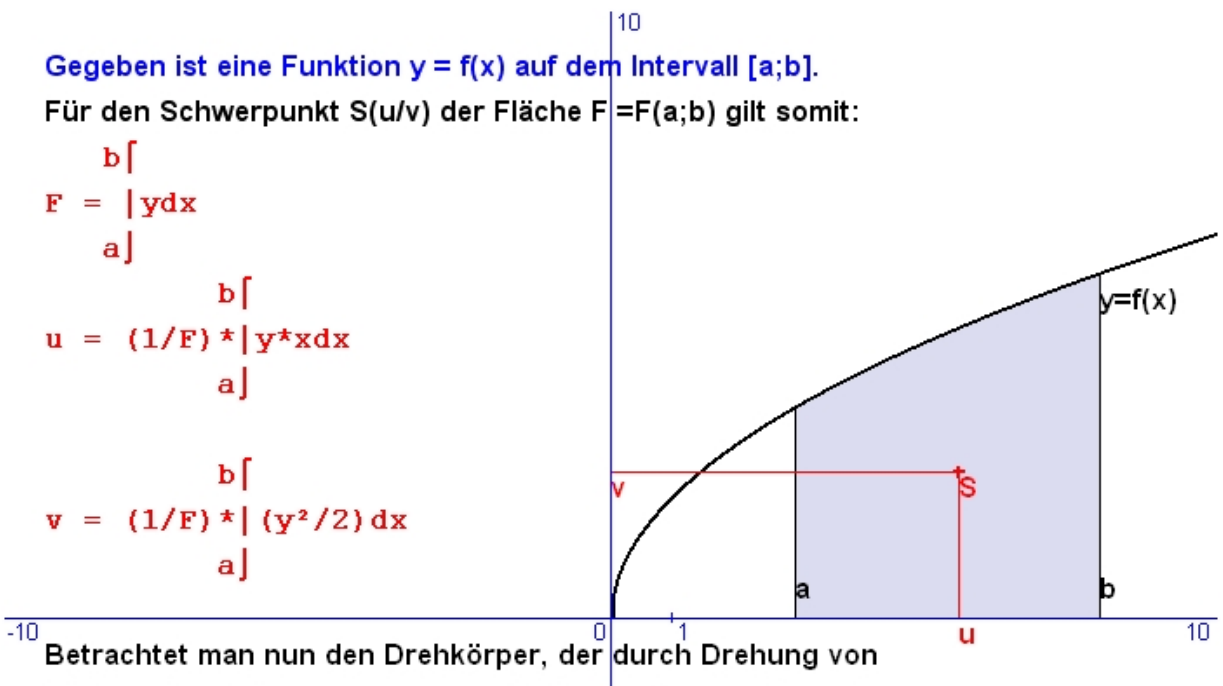

f(x) um die x-Achse entsteht, so gilt für sein Volumen V(a;b):

$$
V(a;b) = \frac{b}{\pi * |y^2 dx}
$$

Bei Einsetzen der y-Koordinate des Schwerpunktes erhält man:  $2^{*}T^{*}V^{*}F = V$ 

Das Volumen V eines Drehkörpers ist gleich dem Produkt aus der erzeugenden Fläche F und dem Weg 2\*¶\*v des Flächen-Schwerpunktes bei einer Drehung um die Achse.

Dieser Lehrsatz wird auch die erste Guldin-Regel genannt.

# **Schwerpunkt von ebenen Flächen (Praxis)**

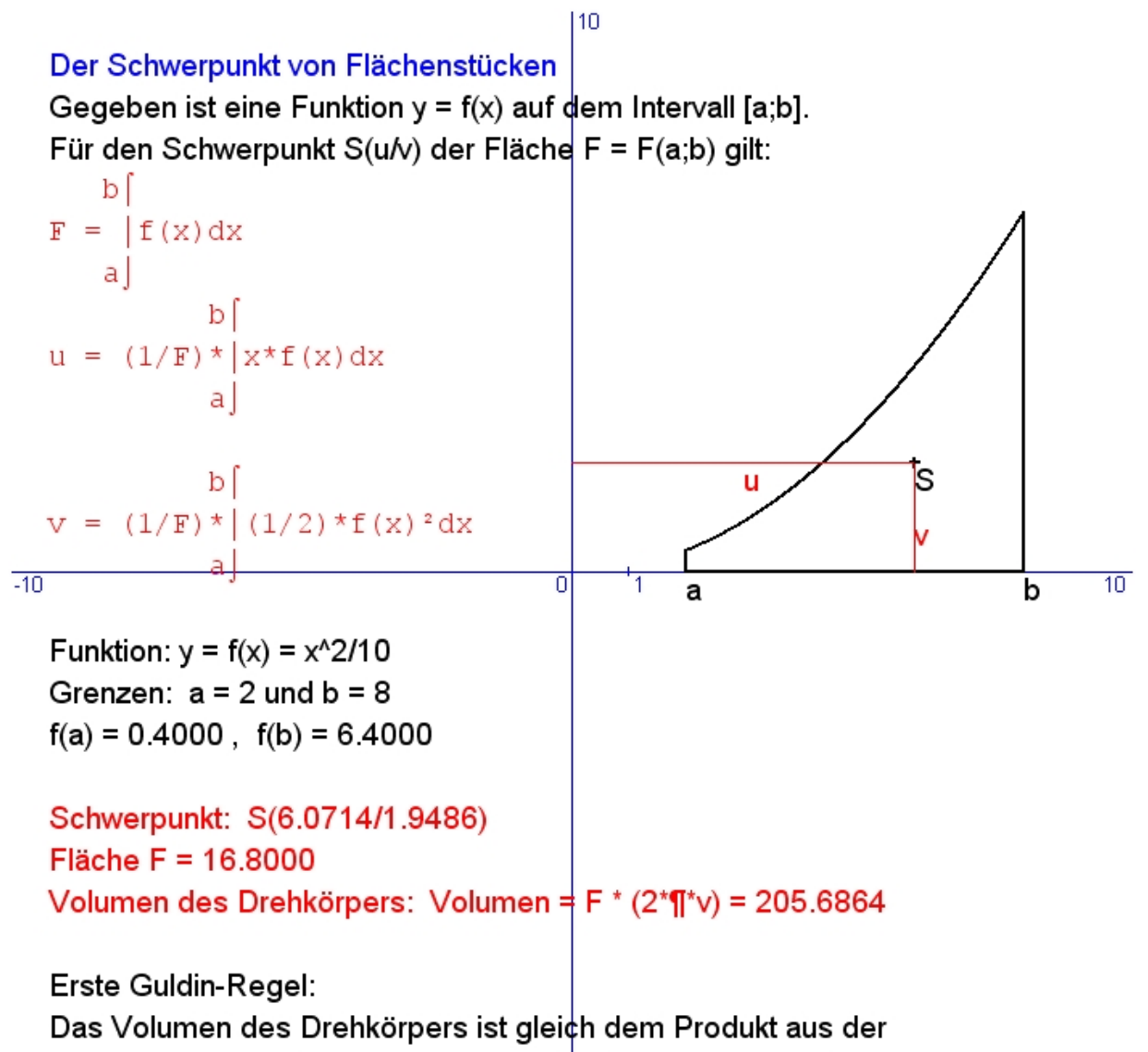

erzeugenden Fläche und der Kreisbahn des Schwerpunktes.

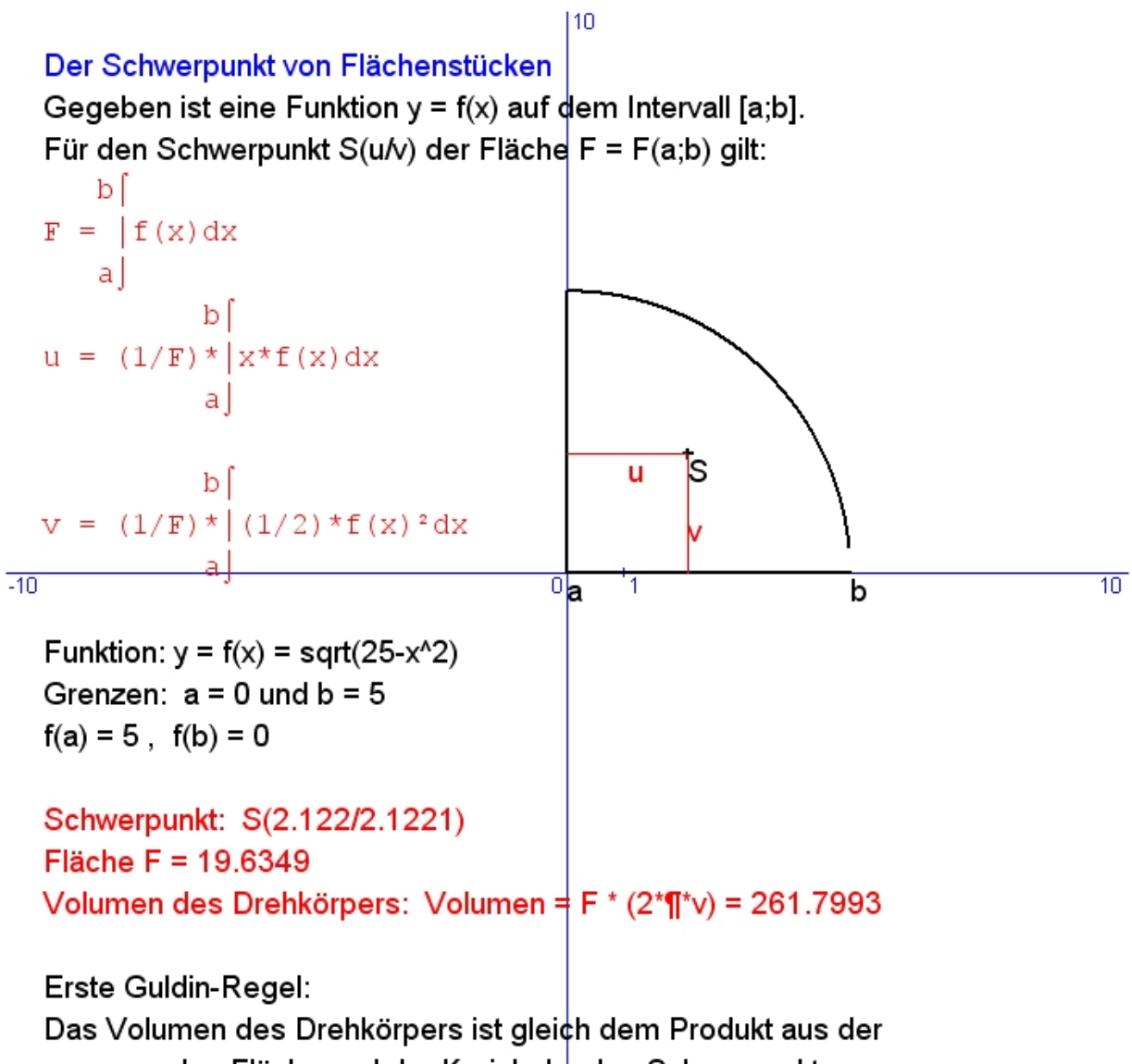

erzeugenden Fläche und der Kreisbahn des Schwerpunktes.

# **Bogenlänge von Kurvenstücken (Theorie)**

# **Bogenlänge**

Um die Länge eines Kurvenbogens der Funktion  $y = f(x)$  im Intervall [a, b] zu berechnen, zerlegen wir das Intervall  $[a, b]$  durch Einfügen von

Teilpunkten  $x_i$   $(i = 0, \ldots, n)$ .

Dabei soll  $a = x_0 < x_1 < x_2 < ... < x_n = b$  gelten.

Für zwei solche Teilpunkte  $x_k$  und  $x_{k+1}$  wird der Kurvenbogen durch die Strecke  $\overline{AB}$  angenähert. Dabei gilt

$$
l(\overline{AB})=\sqrt{(f(x_{k+1})-f(x_k))^2+(x_{k+1}-x_k)^2}
$$

und für die Länge  $l_n$  aller Streckensegmente des Kurvenbogens über das gesamte Intervall  $[a, b]$ :

$$
l_n = \sum_{k=0}^{n-1} \sqrt{(f(x_{k+1}) - f(x_k))^2 + (x_{k+1} - x_k)^2}
$$

Nun formen wir dies um:

$$
l_n = \sum_{k=0}^{n-1} \sqrt{1 + \left(\frac{f(x_{k+1}) - f(x_k)}{x_{k+1} - x_k}\right)^2} (x_{k+1} - x_k)
$$

Jetzt lassen wir die Länge der einzelnen Teilintervalle gegen 0 gehen und erhalten für die Länge l des Kurvenbogens das Integral:

$$
l = \int_{a}^{b} \sqrt{1 + [f'(x)]^2} dx
$$
 (Bogenlänge einer Kurve)

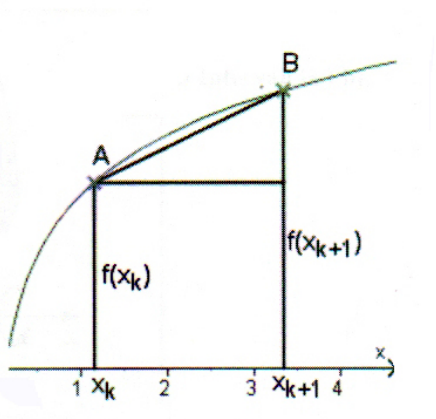

# **Bogenlänge von Kurvenstücken (Praxis)**

 $|10$ Die Bogenlänge von Kurvenstücken Gegeben ist eine Funktion  $y = f(x)$  auf dem Intervall [a;b]. Für die Bogenlänge s über dem Intervall [a;b] gilt:

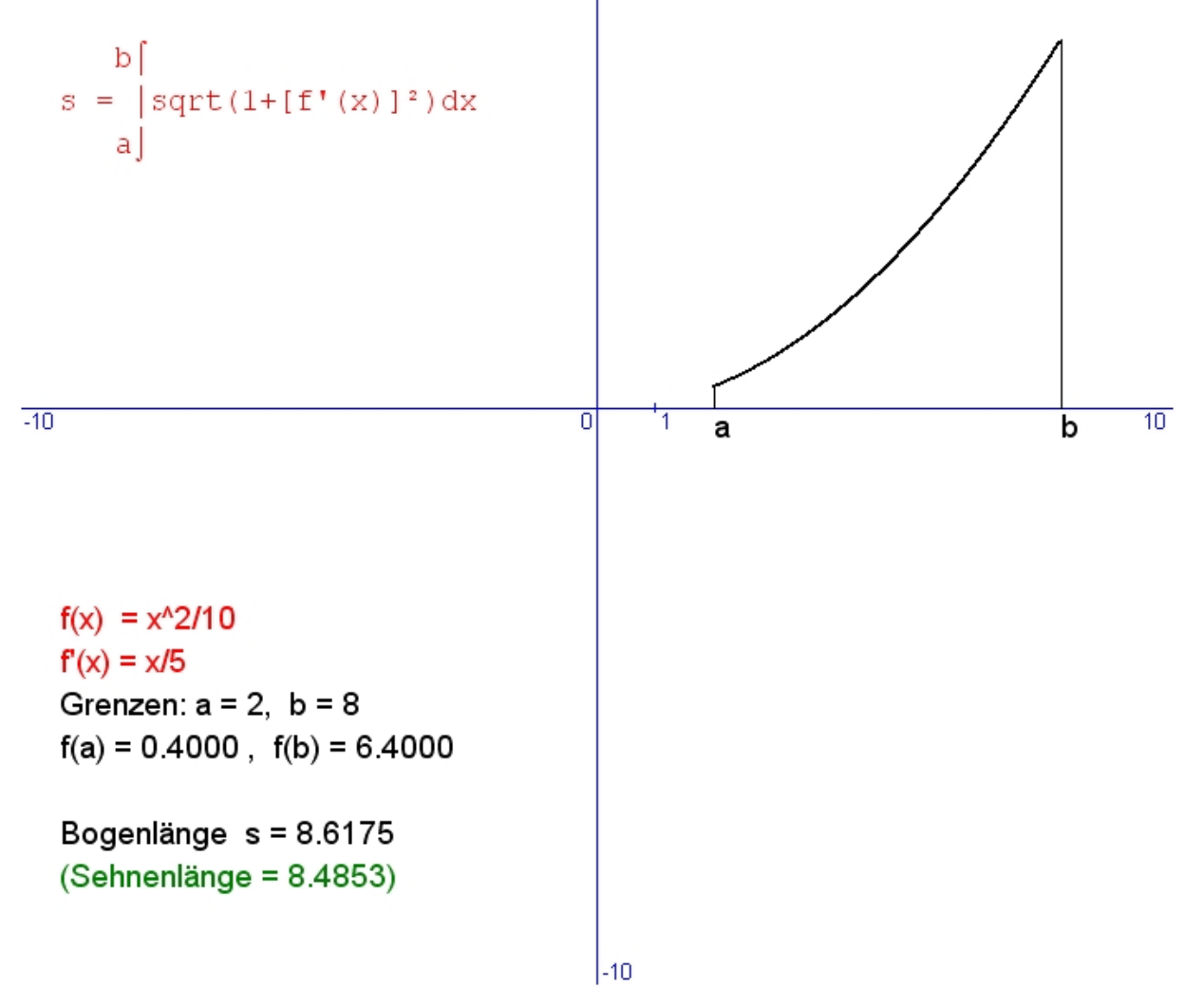

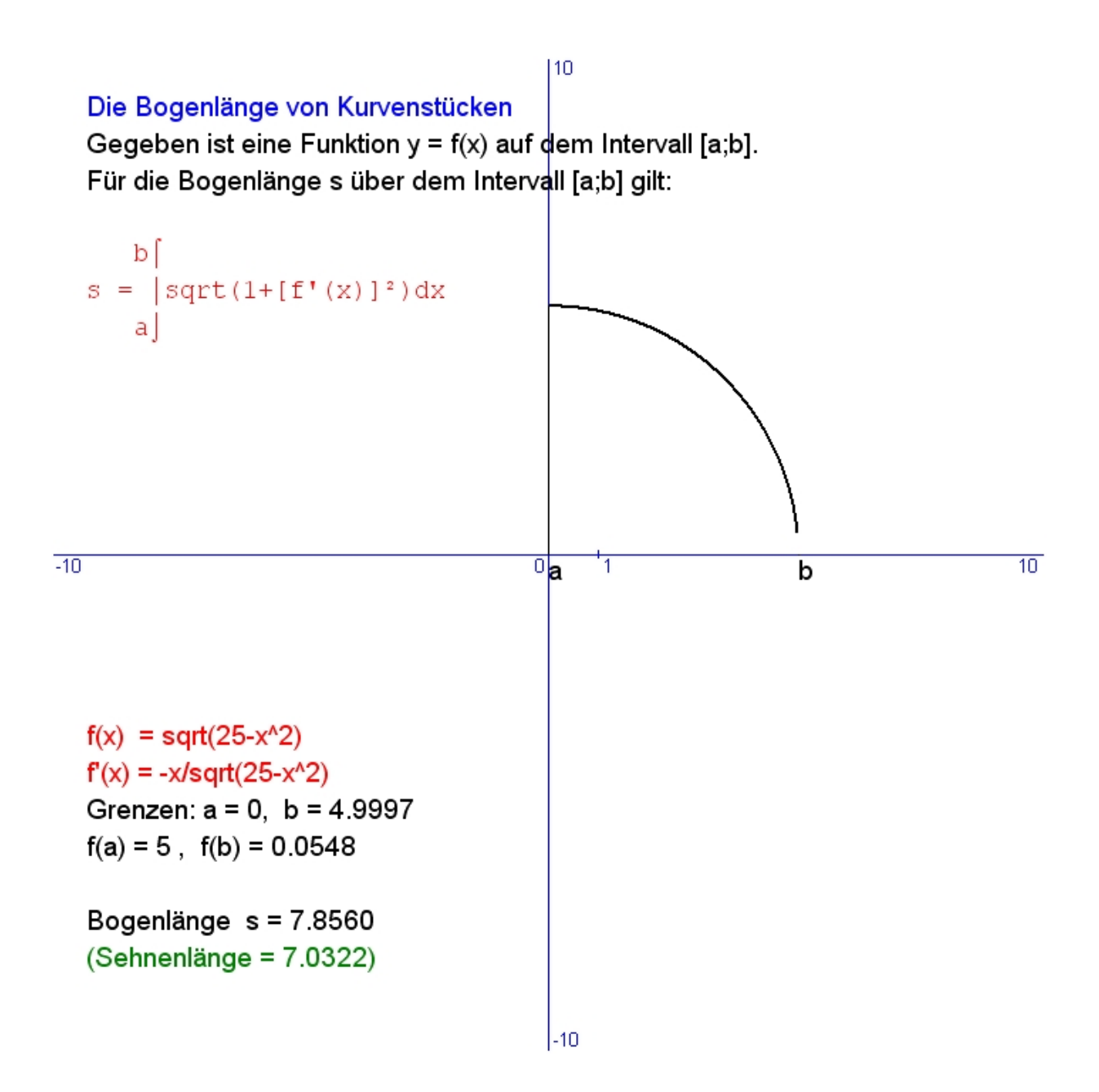

# **Mantelfläche von Drehkörpern (Theorie)**

#### Die Berechnung der Mantelfläche bzw. der Oberfläche von Rotationskörpern

Wir betrachten eine Kurve als Graph einer Funktion f mit der Gleichung  $y=f(x)$  im Intervall [a ; b].

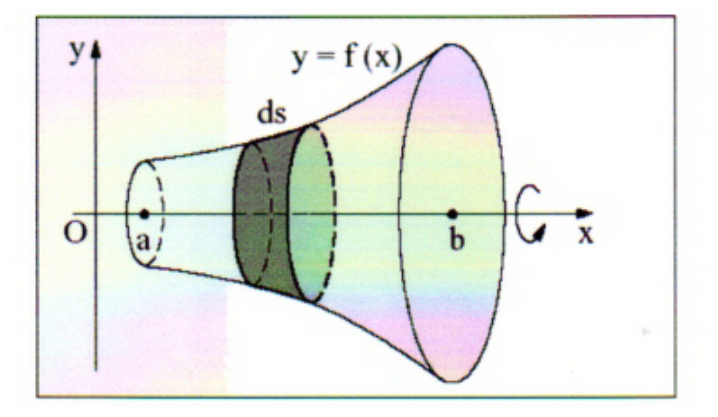

Die Kurve (der Graph zu f) rotiere nun um die x-Achse. Dabei überstreift die Kurve die Mantelfläche des entstehenden Drehkörpers.

Die Kurve im Intervall [a ; b] wird nun in einzelne Kurvenstücke der Länge ds zerlegt.

Eines dieser Kurvenstücke überstreicht dann einen kleinen Teil des Mantels. Es entsteht so ein schmales, reifenförmiges Band.

Schneidet man das Band auf, so entsteht näherungsweise ein Rechteck mit den Seitenlängen ds und  $2 \cdot \pi \cdot y$ .

Daher gilt für den Flächeninhalt dA des schmalen Bands:  $dA = 2 \cdot \pi \cdot y \cdot ds$ Hieraus ergibt sich (analog wie bei der Berechnung der Bogenlänge) durch Integration als Mantelfläche des Rotationskörpers im Intervall [a ; b]: ×

$$
A_{\text{Mantel}} = 2\pi \overset{v}{\int\limits_{a}^{b} y \, ds}
$$

Nun gilt für die Bogenlänge im Intervall [a; b]:

$$
s = \int_{a}^{b} \sqrt{1 + (y')^{2}} dx = \int_{a}^{b} \sqrt{1 + [f'(x)]^{2}} dx
$$

Daraus ergibt sich:

$$
ds = \sqrt{1 + (y')^2} dx = \sqrt{1 + [f'(x)]^2} dx
$$

Eingesetzt in A<sub>Mantel</sub> ergibt sich damit die Berechnungsformel für die Mantelfläche eines

Drehkörpers:

$$
A_{\text{Mantel}} = 2\pi \int_{a}^{b} y \sqrt{1 + (y')^{2}} dx = 2\pi \int_{a}^{b} f(x) \sqrt{1 + [f'(x)]^{2}} dx
$$

# **Mantelfläche von Drehkörpern (Praxis)**

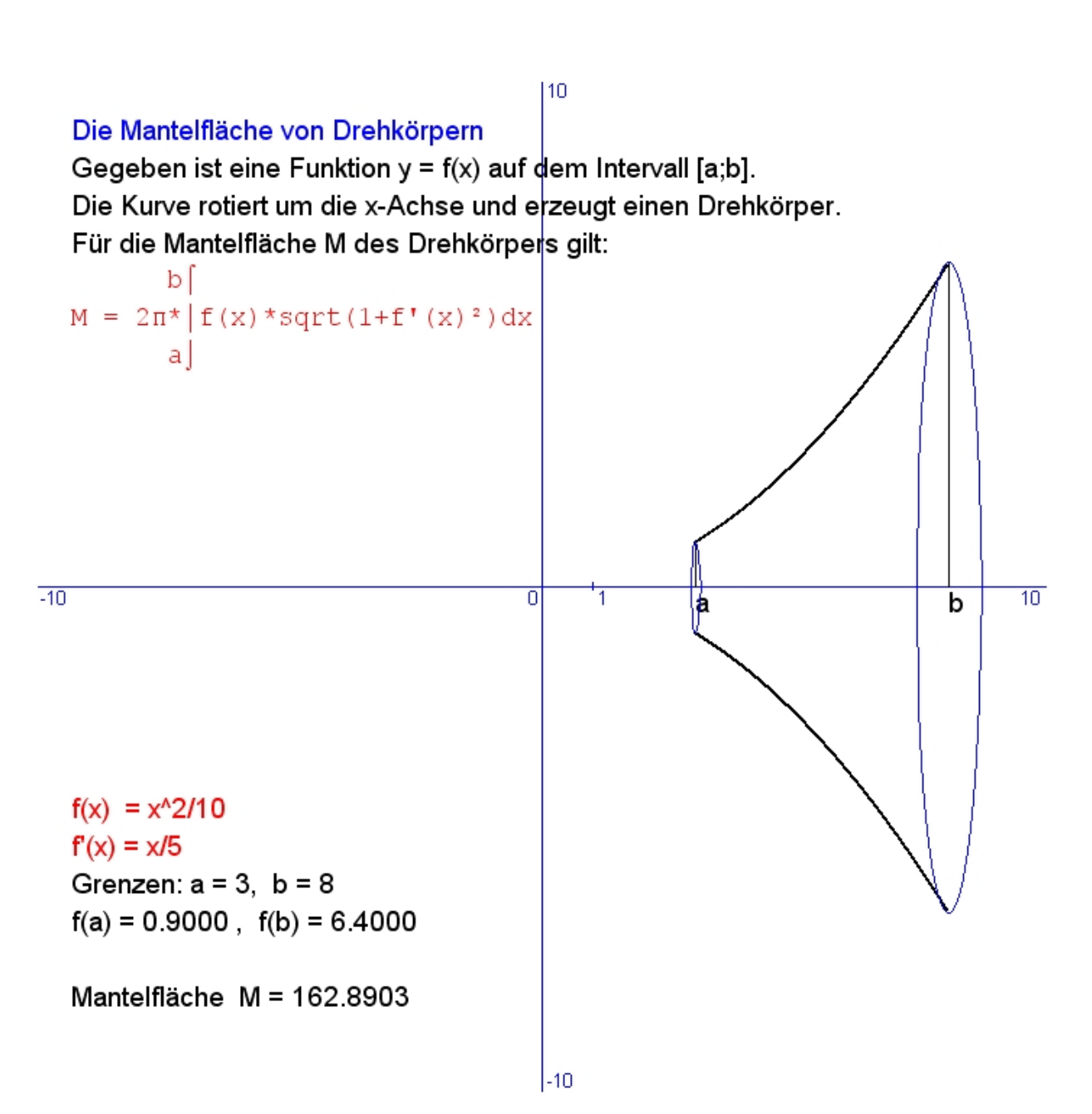

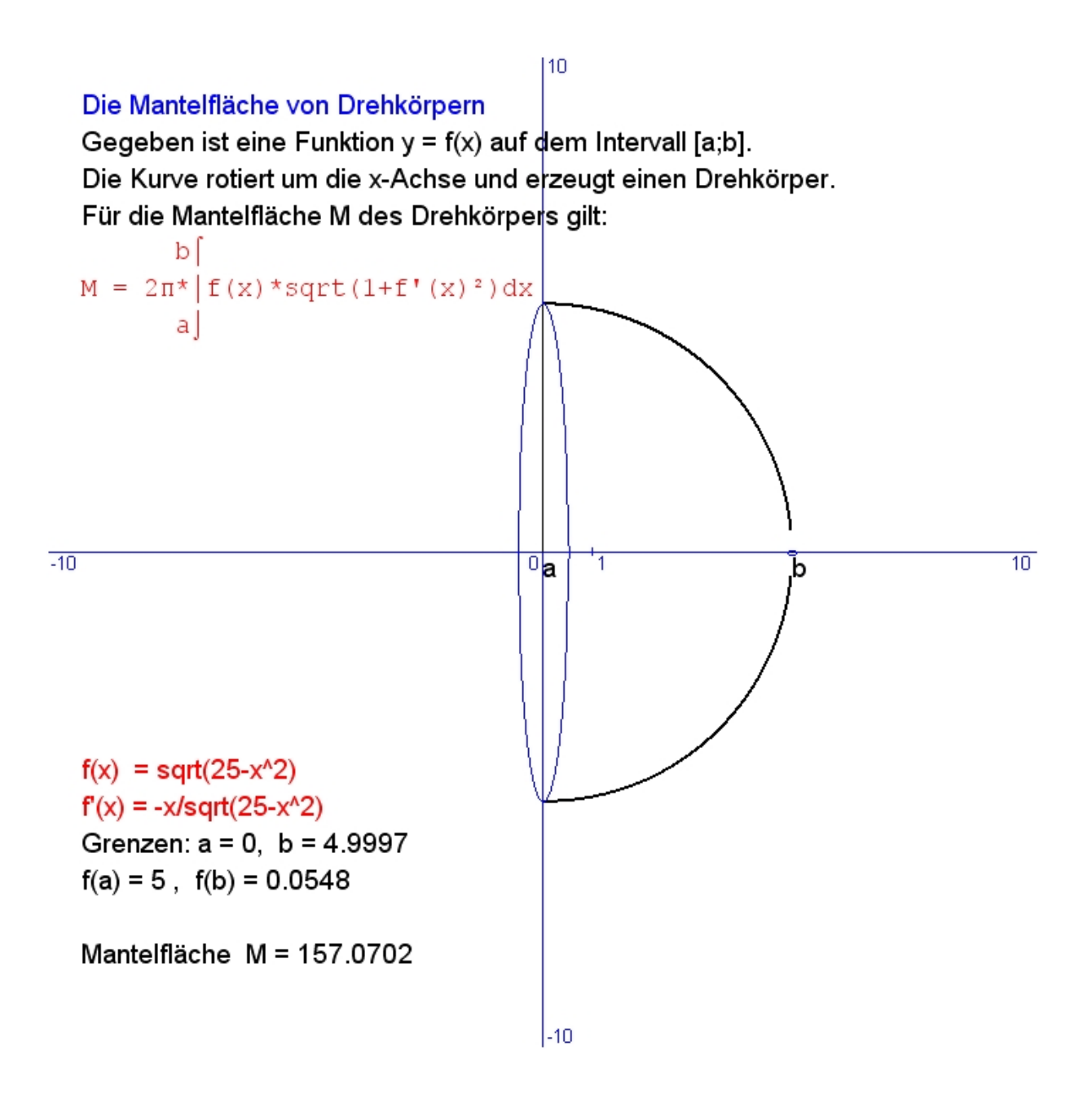

# **Schwerpunkt von Kurvenstücken (Theorie)**

### Schwerpunkt von Kurvenstücken

Nachdem wir den Schwerpunkt von Flächen unter einem Graphen berechnen können, leiten wir nun eine Berechnungsformel für den Schwerpunkt  $S$  von Kurvenstücken der Länge  $s$ eines Graphen  $f(x)$  her.

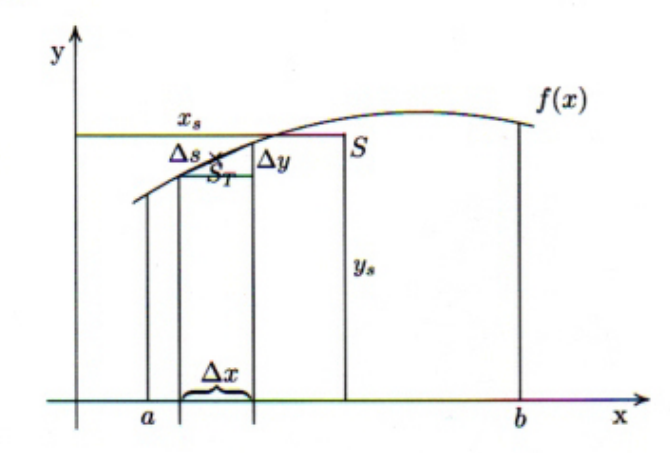

Um zunächst die Länge des Kurvenstücks  $s$  der Funktion  $f(x)$  in den Grenzen von a bis b bestimmen zu können, betrachten wir nur einen Abschnitt  $\Delta x$  auf der x-Achse mit dem dazugehörigen Kurvenstück  $\Delta s$ . Mit dem Satz des Pythagoras berechnen wir die ungefähre Länge  $\Delta s$  des Kurvenabschnitts, wobei ein Fehler entsteht, da  $\Delta s$  nicht genau der Hypotenuse des Dreiecks entspricht. Dieser strebt jedoch gegen den Wert 0, wenn  $\Delta x \rightarrow 0$ .

$$
(\Delta s)^2 = (\Delta x)^2 + (\Delta y)^2
$$
  
\n
$$
\Delta s = \sqrt{(\Delta x)^2 + (\Delta y)^2}
$$
  
\n
$$
= \sqrt{(\Delta x)^2 \cdot \left(1 + \frac{(\Delta y)^2}{(\Delta x)^2}\right)}
$$
  
\n
$$
= \Delta x \cdot \sqrt{1 + \left(\frac{\Delta y}{\Delta x}\right)^2} \quad \text{und } \frac{\Delta y}{\Delta x} = f'(x)
$$
  
\n
$$
= \Delta x \cdot \sqrt{1 + (f'(x))^2}
$$

Das Gesamtkurvenstück s in den Grenzen von a bis b entspricht der Summe der zu den Achsenabschnitten  $\Delta x$  gehörenden Kurvenstücken  $\Delta s$  und somit dem Integral der Teilkurvenstücklänge  $\Delta s$ , also gilt:

$$
s = \int_a^b \sqrt{1 + (f'(x))^2} \ dx
$$

Stellen wir uns dieses Kurvenstück gleichmäßig mit einer Masse  $m$  belegt vor, so können wir Folgendes darüber aussagen:

Massendichte 
$$
\rho = \frac{m}{s}
$$
  
\n $m = \rho \cdot s$   
\n $m = \rho \cdot \int_{a}^{b} \sqrt{1 + (f'(x))^2} dx$ 

Im Schwerpunkt  $S$  des Kurvenstücks  $s$  stellen wir uns diese gesamte Masse vereinigt vor, es wirken an ihm also folgende statische Momente:

bei Rotation um die *x*-Achse:  
\n
$$
\Delta m
$$
\n
$$
\mu_x = \overbrace{\rho \cdot s}^{\Delta m} \cdot y_s
$$
\n
$$
\mu_y = \overbrace{\rho \cdot s}^{\Delta m} \cdot x_s
$$
\n
$$
\mu_{\text{B}belarm}^{\text{m}}
$$

Auch für den Teilschwerpunkt  $S_T$  des Kurvenstücks  $\Delta s$  können wir aufgrund von bereits bekanntem Wissen die ungefähren Koordinaten angeben. Er liegt nahezu auf dem Graphen, also gilt für ihn:  $S_T(x | y)$ .

Da wir die Koordinaten kennen, können wir auch bestimmen, welche statischen Teilmomente am Schwerpunkt wirken. Wir gehen dabei davon aus, dass die Abweichung minimal wird, wenn das betrachtete Kurvenstück minimal wird, also  $\Delta s \to 0$ .

bei Rotation um die x-Achse:

$$
\Delta \mu_x = \frac{\Delta m}{\rho \cdot \Delta s} \cdot \underbrace{y}_{\text{Hebelarm}^{\text{th}}}
$$

"Hebelarm

$$
\frac{\Delta \mu_x}{\Delta s} = \rho \cdot y
$$

$$
(\Delta \mu_x)' = \rho \cdot y
$$

bei Rotation um die y-Achse:

$$
\Delta \mu_y = \overbrace{\rho \cdot \Delta s}^{m} \cdot x
$$

"Hebelarm"

$$
\frac{\Delta \mu_y}{\Delta s} = \rho \cdot \hat{x}
$$

$$
(\Delta \mu_y)' = \rho \cdot x
$$

Nun haben wir die Ableitung der Gesamtmomente $\mu_x$ und $\mu_y,$ sodass wir diese durch Integration erhalten:

$$
\mu_x = \int_a^b \rho \cdot y \, ds
$$
\n
$$
\mu_y = \int_a^b \rho \cdot x \, ds
$$
\n
$$
\mu_x = \rho \int_a^b y \cdot \sqrt{1 + (f'(x))^2} \, dx
$$
\n
$$
\mu_y = \rho \int_a^b x \cdot \sqrt{1 + (f'(x))^2} \, dx
$$

Diese Gesamtmomente müssen mit den statischen Momenten des Schwerpunktes  $S$  übereinstimmen. Durch Gleichsetzen erhalten wir die Formeln zur Berechnung der x- und  $y$ -Koordinaten des Schwerpunktes:

$$
\rho \cdot s \cdot y_s = \rho \int_a^b y \cdot \sqrt{1 + (f'(x))^2} \, dx \qquad \rho \cdot s \cdot x_s = \rho \int_a^b x \cdot \sqrt{1 + (f'(x))^2} \, dx
$$

$$
y_s = \frac{\int_a^b y \cdot \sqrt{1 + (f'(x))^2} \, dx}{s} \qquad x_s = \frac{\int_a^b x \cdot \sqrt{1 + (f'(x))^2} \, dx}{s}
$$

$$
y_s = \frac{\int_a^b y \cdot \sqrt{1 + (f'(x))^2} \, dx}{\int_a^b \sqrt{1 + (f'(x))^2} \, dx}
$$
\n
$$
x_s = \frac{\int_a^b x \cdot \sqrt{1 + (f'(x))^2} \, dx}{\int_a^b \sqrt{1 + (f'(x))^2} \, dx}
$$

Mit den eben genannten Formeln sind wir in der Lage, den Schwerpunkt eines Kurvenstücks s von einem Graphen  $f(x)$  zu berechnen.

# **Schwerpunkt von Kurvenstücken (Praxis)**

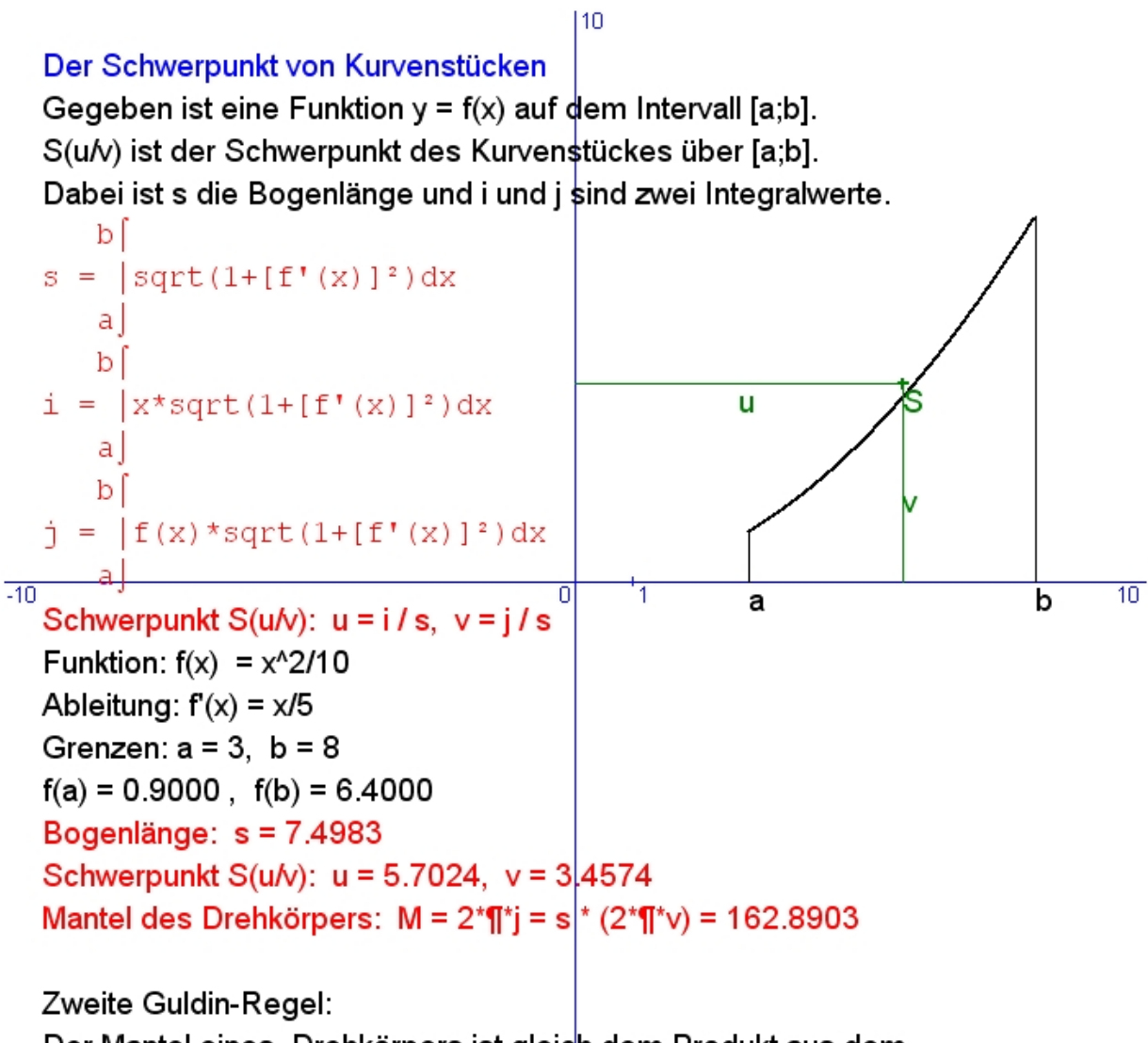

Der Mantel eines Drehkörpers ist gleich dem Produkt aus dem erzeugenden Bogen und der Kreisbahn des Schwerpunktes.

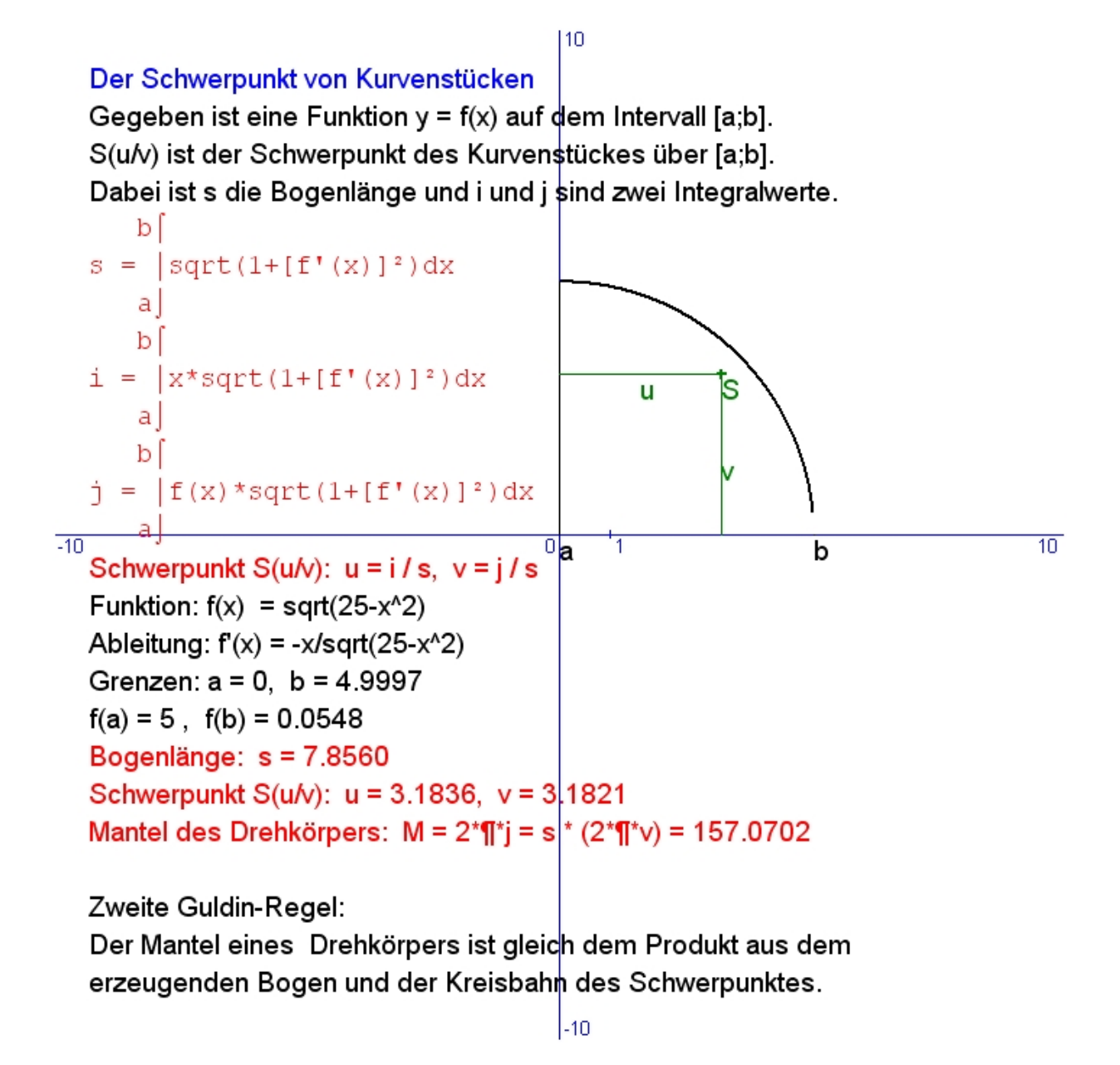

# **Schwerpunkt von Drehkörpern (Theorie)**

Es werden ausschließlich Rotationskörper mit der  $x$ -Achse bzw. der  $y$ -Achse als Drehachsen betrachtet.

Die Herleitung der entsprechenden Formeln erfolgt auf ähnlichem Wege wie bisher, indem infinitesimale Körperstücke betrachtet werden, für die die homogene Gesamtmasse im Schwerpunkt vereint aufgefasst wird und anschließend Grenzwerte von Summen berechnet werden.

Es gelten folgende Formeln für die Schwerpunktkoordinaten der jeweiligen Körper bei Rotation von  $y = f(x)$  im Intervall [a, b] um x-Achse und für [c, d] um y-Achse.

$$
x_s = \frac{\int_a^b x [f(x)]^2 dx}{\int_a^b [f(x)]^2 dx}, \quad y_s = z_s = 0
$$

bzw.

$$
y_s = \frac{\int_{f(b)}^{f(b)} f(x)x^2 dy}{\int_{f(a)}^{f(b)} f(x)} = \frac{\int_a^d y [g(y)]^2 dy}{\int_c^d [g(y)]^2 dy}, \quad x_s = z_s = 0.
$$

Dabei ist  $g(y)$  der nach x aufgelöste Ausdruck  $y = f(x)$ .

# **Schwerpunkt von Drehkörpern (Praxis)**

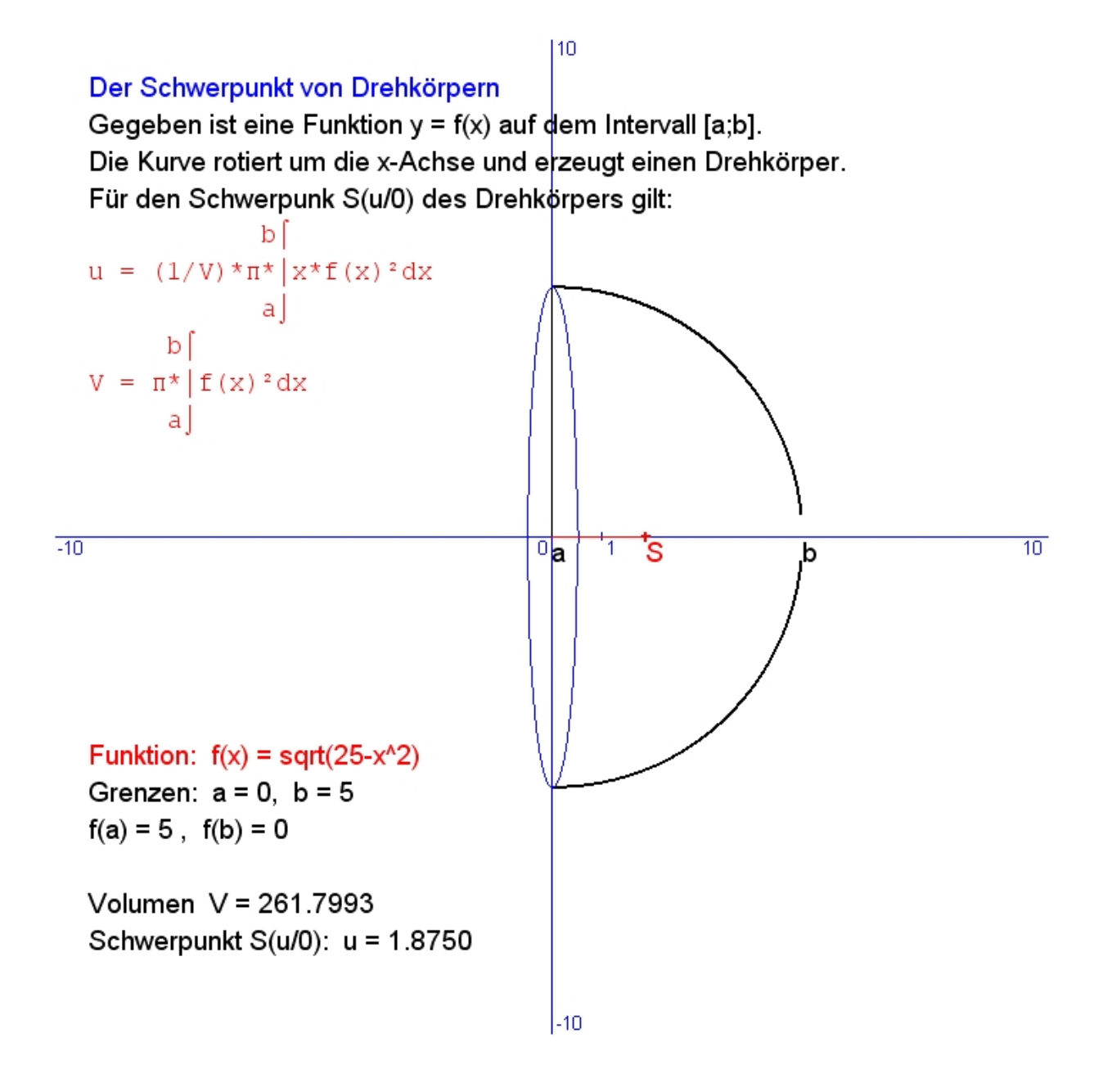

### **Oberfäche und Volumen des Torus**

### Oberfläche und Volumen des Torus

Gegeben ist ein Kreis  $x^2 + (y - c)^2 = r^2$ . Der Kreis mit Radius r rotiert um die x-Achse mit Radius c und erzeugt einen Ringkörper (Torus). Viele Objekte enthalten Torusteile: Rad, Rolle, Rohr, Topf, Kette, .....

Wegen erster Guldin-Regel gilt für das Volumen des Torus:  $V = (r^{2*} \mathbf{I})^* (2^* \mathbf{I}^* c)$ . Wegen zweiter Guldin-Regel gilt für den Mantel des Torus:  $M = (2^* \P^* r)^* (2^* \P^* c)$ .

[1] Ein Halbkreis in Mittelpunktslage hat den Flächenschwerpunkt S(0/a) mit a =  $4\text{*r}$  / (3\*¶). (folgt mit Hilfe direkter Integration).

[2] Ein Halbkreis in Mittelpunktslage hat den Kurvenschwerpunkt K(0/b) mit b =  $2^{\ast}$ r / ¶. (folgt aus der zweiten Guldin-Regel).

Nun können mit Hilfe von Satz [1] und der ersten Guldin-Regel die Volumina V1 und V2 von äußerer und innerer Torushälfte berechnet werden:

 $V1 = (r^{2*} \sqrt{q}/2) * [2^{*} \sqrt{q} (c+a)] = (r^{2*} \sqrt{q}/3) * [3^{*} \sqrt{q} (c+a)]$  $V2 = (r^{2*}\mathbf{I}/2)^* [2*\mathbf{I}/(c-a)] = (r^{2*}\mathbf{I}/3)^* [3*\mathbf{I}/(c-a)^*].$ 

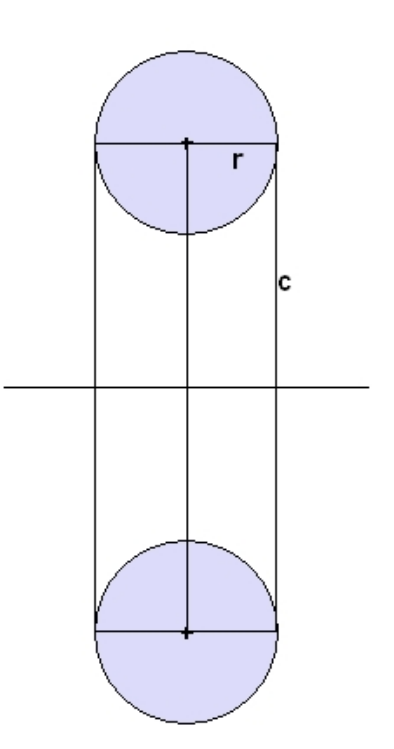

# **Volumen von Zylinder, Kegel, Kugel, Torus und "Rad".**

Gegeben ist eine Funktion  $y = f(x)$  auf dem Intervall [a;b]. Die Funktion rotiert um die x-Achse und beschreibt dabei einen Drehkörper. Für sein Volumen V(a;b) gilt die Formel.

ъſ  $V(a; b) = \pi * |f(x)|^2 dx$  $|a|$ 

### Zylinder mit Radius r und Höhe h.

 $(h/r)$ Rotiert die Gerade  $y = r$  um die x-Achse, erzeugt der Abschnitt zwischen  $x = 0$  und  $x = h$  den  $\frac{1}{10}$ gesuchten Zylinder.  $\overline{10}$ 하 h М Es gilt:  $y = f(x) = r$ ,  $f(x)^2 = r^2$  $h$ [  $h$ |  $V(0;h) = \pi^* |r^2 dx = (\pi^* r^2 * x) | \pm \pi^* r^2 * h$  $\mathbf{0}$  $0<sub>1</sub>$ 

 $110$ 

Ergebnis: Zylindervolumen = Grundfläche \* Höhe,  $V = \P^*r^2$  \* h.

$$
\vert_{-10}
$$

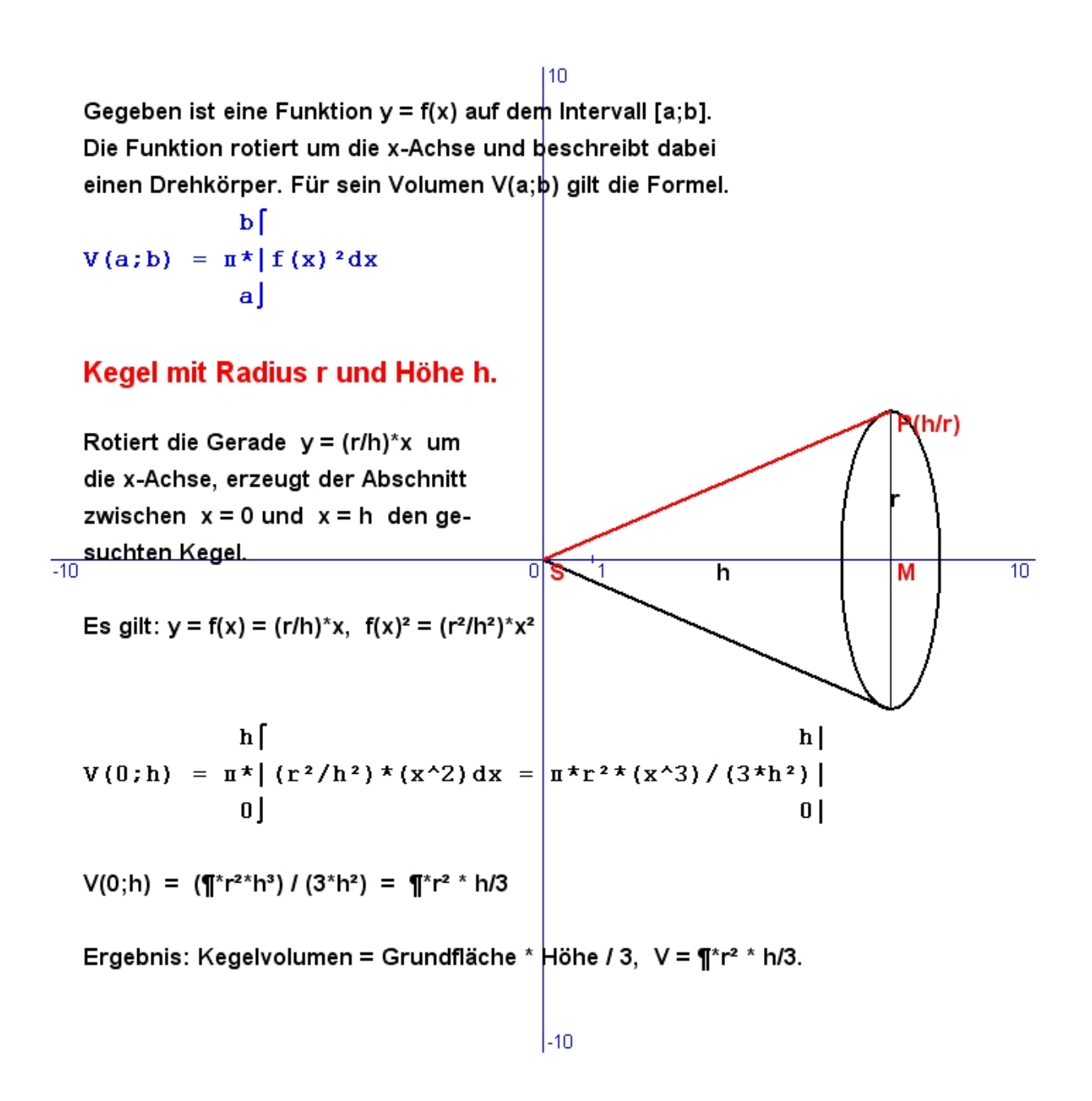

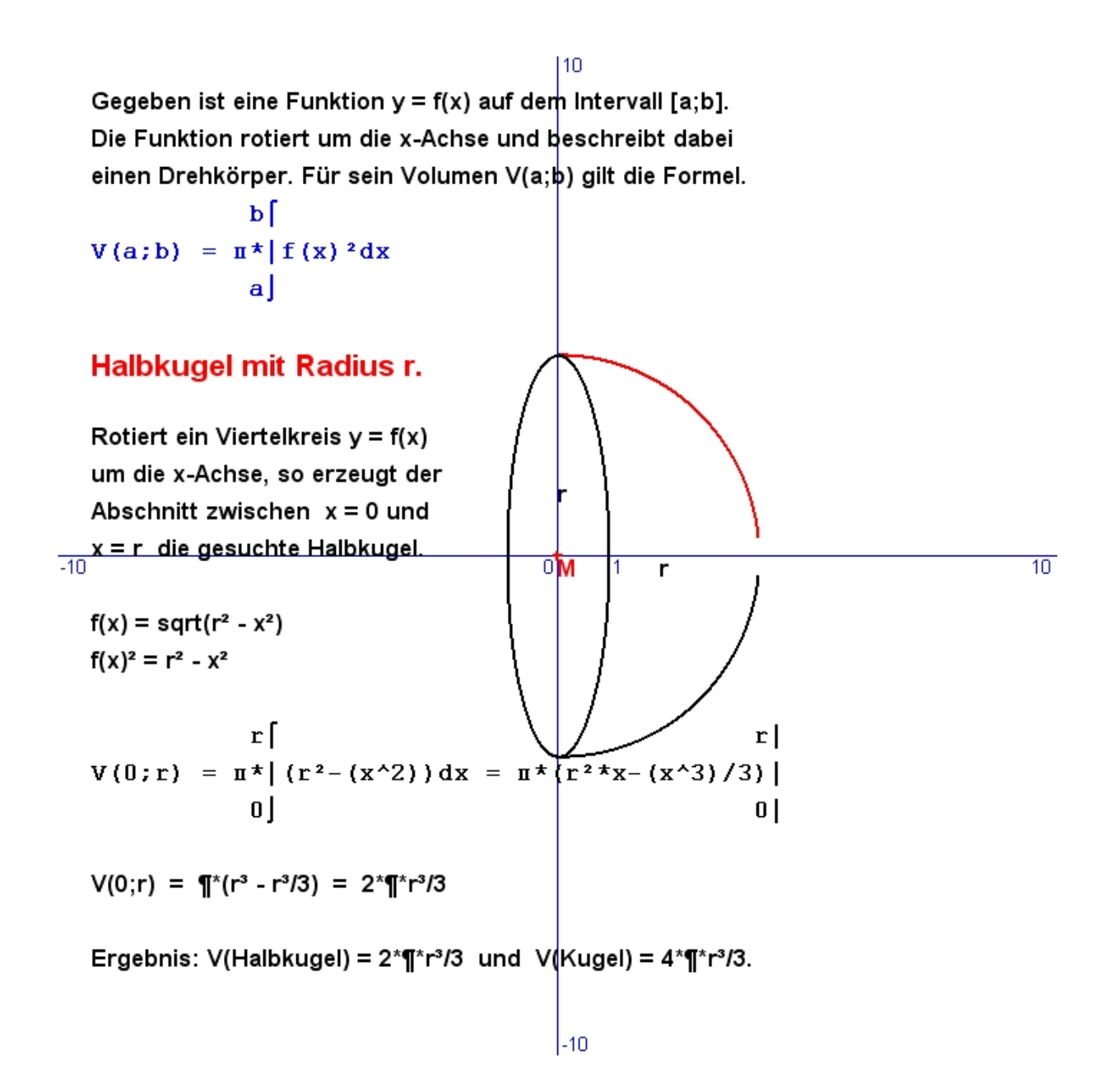

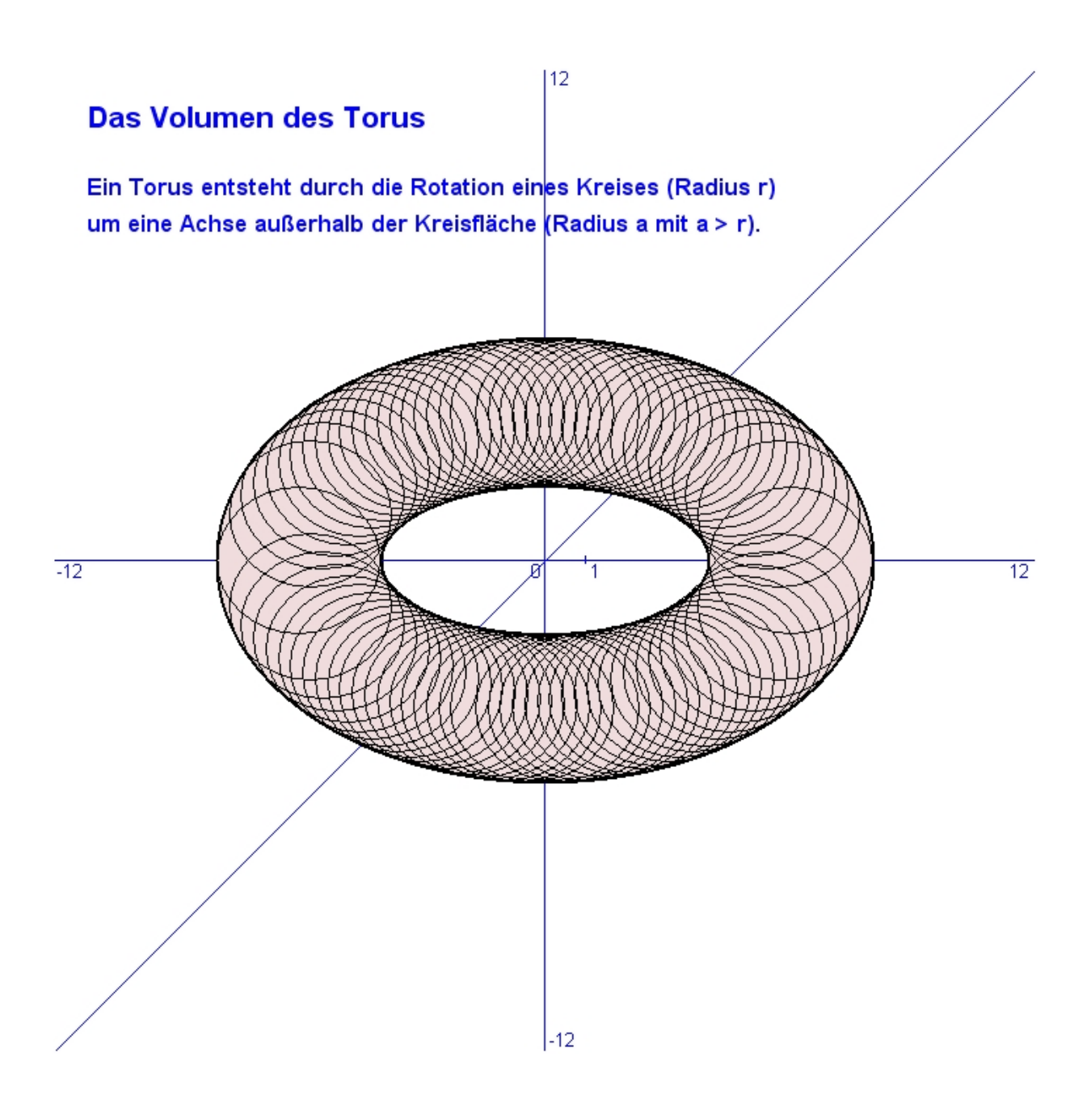

![](_page_59_Figure_1.jpeg)

![](_page_60_Figure_1.jpeg)

![](_page_61_Figure_1.jpeg)

![](_page_62_Figure_1.jpeg)

 $\frac{1}{12}$ Von dem Rad kennt man den kleinen Halbkreis (r = 2) und den großen Kreis (a = 6). Vom kleinen Halbkreis wurden bereits die Fläche F = 6.28 und der Schwerpunkt  $\vert S(0/6.85)$  berechnet. Das Rad wird dadurch erzeugt, dass der kleine Halbkreis um die x-Achse rotiert. Nach der "Guldinschen Regel" gilt für das Volumen V = F  $*$  (2 $*$ ¶ $*$ v) mit F als rotierende Fläche und v als y-Koordinate des Schwerpunktes. Zur äußeren Torushälfte V1 wird der innere Zylinder V2 =  $(2^*r)^*$  a^2  $*$  ¶ addiert.  $V1 = 6.28 * 2 * \mathbf{T} * 6.85 = 270.39.$  $V2 = 2 * 2 * 6 \cdot 2 * 1 = 452.39.$ Für das Radvolumen gilt daher:  $V = V1 + V2 = 722.78$ .

 $\overline{12}$ 

64 Herbert Paukert: Schulmathematik, Band 5

# **REIHENENTWICKLUNGEN**

- **Eine kurze Einführung**
- **© Herbert Paukert**

![](_page_64_Picture_34.jpeg)

### **[1] Reihen mit konstanten Gliedern**

Gegeben sei eine unendliche Zahlenfolge { $a_k$ }. Wir bilden nun die Summe der ersten n Glieder und bezeichnen sie als n-te Teilsumme  $s_n$ .  $s_n = a_1 + a_2 + \ldots + a_{n-1} + a_n$ . Die Folge dieser Teilsummen  $s_1, s_2, s_3, \ldots, s_n$  wird als REIHE  $\{s_n\}$  bezeichnet. Die Reihe konvergiert gegen einen Grenzwert s, wenn die Folge der Teilsummen gegen s konvergiert. Man schreibt dann  $SUM(a_n) = s = lim s_n$  für n gegen Unendlich. i=n

 $\sum a_i = a_0 + a_1 + a_2 + \ldots + a_n = s_n$  $i=0$ n=  $\Sigma$   $a_n = a_0 + a_1 + a_2 + ... + a_n + ...$   $\therefore$  ...  $\therefore$  = SUM( $a_n$ ) = s n=0

Für den Grenzwert einer Folge gilt, dass fast alle Glieder (d.h. alle bis auf endlich viele) beliebig nahe beim Grenzwert liegen.

**Satz:** Wenn eine Reihe {  $s_n$  } konvergiert, dann bilden die Glieder a<sub>n</sub> eine Nullfolge. **Beweis:** s = lim s<sub>n</sub>. Für beliebig kleine Längen e und für alle n ab einer Nummer N, d.h. für fast alle n gilt:  $|s - s_n| < e$ . Es sind  $s_n = s_{n-1} + a_n$  und  $|s_n - s_{n-1}| < |s - s_n|$ .  $|a_n| = |s_n - s_{n-1}| < |s - s_n| < e$ . Also wird  $a_n$  beliebig klein und bildet eine Nullfolge.

### **● Die Majorante einer Reihe**

Wenn für fast alle Glieder  $a_n$  einer Reihe gilt  $|a_n| \leq |b_n|$ , dann nennt man die Reihe  ${b_n}$  eine Majorante von  ${a_n}$ . Wegen  $|a_n| \le |b_n|$  gilt auch SUM $(a_n) \le$  SUM $(b_n)$ . Daraus folgt: Wenn eine Majorante einen Grenzwert hat, dann hat auch die Reihe einen Grenzwert und heißt konvergent (Majorantenkriterium).

### **● Die Minorante einer Reihe**

Wenn für fast alle Glieder a<sub>n</sub> einer Reihe gilt  $|a_n| \geq |b_n|$ , dann nennt man die Reihe  ${b_n}$  eine Minorante von  ${ a_n }$ . Wegen  $| a_n | \ge | b_n |$  gilt auch SUM $(a_n) \ge$  SUM $(b_n)$ . Daraus folgt: Wenn eine Minorante keinen Grenzwert hat, dann hat auch die Reihe keinen Grenzwert und heißt divergent. (Minorantenkriterium).

### **● Arithmetische Folgen und Reihen**

Bei einer arithmetischen Folge  $\{a_k\}$  ist die Differenz d von zwei benachbarten Gliedern immer konstant:  $a_{k+1}$  -  $a_k = d$ . Ist  $a_1$  das Anfangsglied, dann gilt:  $a_k = a_1 + (k-1)^*d$ . Für die Summe der arithmetischen Reihe s<sub>n</sub> gilt:  $s_n = a_1 + (a_1 + 1^*d) + (a_1 + 2^*d) + \ldots + (a_1 + (n-1)^*d)$  $s_n = n^* a_1 + d^*(1+2+3+ \ldots + (n-1)).$ Die Summe 1+2+3+.....+(n-1) wird einfach dadurch berechnet, dass fortlaufend k und (n-k) addiert werden. Das ist immer n, und zwar genau (n-1)/2 Mal. Also ist die

Summe n\*(n-1)/2.

Für die arithmetische Reihe gilt daher:

 $s_n = n^*a_1 + d^*n^*(n-1)/2 = (n/2)^* [2^*a_1 + d^*(n-1)]$ 

Unendliche arithmetische Reihen sind immer unbeschränkt und streng monoton wachsend und daher divergent.

Beispiel für eine arithmetische Folge: 1, 3, 5, 7, . . . . . Hier gilt:  $a_1 = 1$  und  $d = 2$  und  $s_n = n/2^*(2+2^*(n-1)) = n^2$ , d.h. die Summe der ersten n ungeraden Zahlen ist n².

### **● Geometrische Folgen und Reihen**

Bei einer geometrischen Folge  ${b_k}$  ist der Quotient q von zwei benachbarten Gliedern immer konstant: b $_{k+1}$  / b $_k$  = q. lst b<sub>1</sub> das Anfangsglied, dann gilt: b $_k$  = b<sub>1</sub>  $^{\star}$  q<sup>k-1</sup>. Für die Summe der geometrischen Reihe s<sub>n</sub> gilt:

 $s_n = b_1 + (b_1 * q^1) + (b_1 * q^2) + \ldots + (b_1 * q^{n-1})$  $s_n = b_1 * (1 + q + q^2 + ... + q^{n-1}) = b_1 * h$ 

 $h = 1 + q + q^2 + ... + q^{n-1}$  $q^*h = q + q^2 + ... + q^{n-1} + q^n$  $h - q^*h = 1 - q^n$  $h = (1 - q^n) / (1 - q)$ 

Für die geometrische Reihe gilt daher: **sn = b1\* (1 - q n ) / (1 - q)**

Beispiel für eine geometrische Folge: 1, 2, 4, 8, 16, . . . . . Hier gilt:  $b_1 = 1$  und  $q = 2$  und  $s(n) = 1*(1-2^n)/(1-2)$ . Die Summe der ersten n Zweierpotenzen ist (2<sup>n</sup> - 1).

### **● Unendliche geometrische Reihen**

Geometrische Reihe {  $b_k$  }:  $b_1 + b_1 \cdot q + b_1 \cdot q^2 + ... + b_1 \cdot q^n + ... + ...$ Es wurde gezeigt, dass für die n-te Teilsumme s<sub>n</sub> einer geometrischen Reihe gilt:  ${\bf s}_n = {\bf b}_1^* ({\bf 1} - {\bf q}^n) / ({\bf 1} - {\bf q})$ 

Das Konvergenzverhalten der Reihe hängt offensichtlich vom Quotienten q ab. Wenn  $|q| \geq 1$  ist, dann ist die geometrische Reihe unbeschränkt und auch streng monoton wachsend und daher divergent.

Wenn  $|q|$  < 1 ist, dann kann mit der Teilsummenformel s<sub>n</sub> für n gegen Unendlich ein Grenzwert berechnet werden. Für  $|q| < 1$  ist die Folge {  $q^n$  } eine Nullfolge. Also gilt:  $\lim s_n = s = b_1 / (1 - q)$  für n gegen Unendlich.

Beispiel für eine geometrische Reihe: 1 + 1/2 + 1/4 + 1/8 + . . . Hier gilt:  $b_1 = 1$  und q = 1/2. Die Reihe ist daher konvergent und ihre unendliche Reihensumme ist  $s = 1 / (1 - 1/2) = 2$ .

Unbedingt sei noch erwähnt, dass geometrische Reihen oft als Majoranten zur Konvergenzermittlung verwendet werden.

### **● Drei Beispiele von besonderen Reihen**

R1: 
$$
s_n = 1/(1^*2) + 1/(2^*3) + 1/(3^*4) + ... + 1/(n^*(n+1))
$$

 $a_n = 1/(n^*(n+1)) = 1/n - 1/(n+1)$  $S_n = (1/1 - 1/2) + (1/2 - 1/3) + (1/3 - 1/4) + ... + (1/n - 1/(n+1))$  $s_n = 1 - 1/(n+1)$  $\lim s_n = 1$  für n gegen Unendlich. Reihe R1 ist konvergent.

#### **R2: sn = 1 + 1/4 + 1/9 + ... + 1/n²**

 $a_n = 1/n^2 = 1/(n^*n) < 1/((n-1)^*n)$ Daher ist die Reihe R1 eine Majorante.

Weil diese konvergiert, konvergiert auch die Reihe R2.

**R3: sn = 1 + 1/2 + 1/3 + ... + 1/n**

 $s_n = 1 + 1/2 + (1/3 + 1/4) + (1/5 + 1/6 + 1/7 + 1/8) + (1/9 + \dots + 1/16) + \dots$  $s_n > 1 + 1/2 + (1/4 + 1/4) + (1/8 + 1/8 + 1/8 + 1/8) + (1/16 + ... + 1/16) + ...$  $s_n > 1 + 1/2 + 1/2 + 1/2 + \dots$ 

Die so erhaltene Vergleichsreihe ist eine Minorante zur Reihe R3. Sie ist offensichtlich divergent. So ist auch Reihe R3 divergent.

### **● Das Quotientenkriterium**

**Satz:** Hinreichend für die Konvergenz einer Reihe ist, dass für fast alle Glieder die Bedingung  $a_{k+1}$  /  $a_k$  < 1 gilt.

```
Beweis: Ab einer Grenznummer N gibt es eine Zahl q derart, dass
              a_{k+1} / a_k < q < 1 für alle k > N gilt. Daraus folgt:
              a_{N+1} < a_N<sup>*</sup> aa_{N+2} < a_{N+1}<sup>*</sup> q < a_N<sup>*</sup> q<sup>2</sup>
              a_{N+3} < a_{N+2}<sup>*</sup> q < a_{N+1}<sup>*</sup> q^2 < a_N<sup>*</sup> q^3 ...........................
              S_{N+k} = (a1 + a2 + ... + a_N) + (a_{N+1} + a_{N+2} + ... + a_{N+k})S_{N+k} = S_N + (a_{N+1} + a_{N+2} + ... + a_{N+k})s_{N+k} < s_N + (a_N^*q + a_N^*q^2 + ... + a_N^*q^k)
```
Daher gibt es zur gegebenen Reihe eine geometrische Reihe als konvergente Majorante, weil q < 1 ist. Nach dem Majorantensatz ist auch die Reihe konvergent. Umgekehrt gilt, dass eine Reihe divergiert, wenn  $a_{k+1}$  /  $a_k > 1$  für fast alle k ist.

# **[2] Potenzreihen**

Polynomfunktion n-ten Grades:  $f(x) = a_0 + a_1^*x + a_2^*x^2 + ... + a_nx^n$ , mit  $a_k$  = reell.

 $k-n$  $\sum a_k x^k = a_0 + a_1 x + a_2 x^2 + \ldots + a_n x^n$ k=0

Unendliche Verlängerung des Polynoms:

n=  $\sum a_n^* x^n = a_0 + a_1^* x + a_2^* x^2 + \ldots + a_n x^n + \ldots$ n=0

Eine Polynomfunktion von unendlichem Grad heißt Potenzreihe. Die Gesamtheit aller reellen Zahlen x, wo die Potenzreihe einen bestimmten, endlichen Wert f(x) annimmt, heißt Konvergenzbereich. Dort konvergiert die Potenzreihe gegen f(x).

- **Satz:** Wenn eine Potenzreihe an der Stelle x<sub>0</sub> konvergiert, dann konvergiert sie auch an allen Stellen x mit  $|x| < |x_0|$ .
- **Bew.:**  $\sum a_n x_0^n$  ist eine konvergente Majorante für  $\sum a_n x^n$ .
- **Satz:** Wenn eine Potenzreihe an der Stelle x<sub>0</sub> divergiert, dann divergiert sie auch an allen Stellen x mit  $|x| > |x_0|$ .
- **Bew.:**  $\sum a_n^* x_0^n$  ist eine divergente Minorante für  $\sum a_n^* x^n$ .
- **Beispiel:**  $f(x) = 1 + 2^{x}x^{2} + 4^{x}x^{4} + 6^{x}x^{6} + ... = 1 + \sum p_{n}$  mit  $p_{n} = 2^{x}n^{x}x^{2^{x}n}$  Nach dem Quotientenkriterium ist hinreichend für die Konvergenz, dass  $\lim_{n \to \infty}$  ( $|p_{n+1}| / |p_n|$ ) < 1 für n gegen Unendlich.  $[ 2^{*(n+1)*} x^{2^{*(n+1)}} ] / [ 2^{*}n * x^{2^{*}n}} ] = (1 + 1/n) * x^2$ lim  $(1 + 1/n) * x^2 = x^2$  für n gegen Unendlich. Nun ist  $x^2$  < 1 für alle  $x$  < 1. Daher ist die Potenzreihe für alle x < 1 sicherlich konvergent.

 $f(x) = 1 + 2^{x}x^{2} + 4^{x}x^{4} + 6^{x}x^{6} + ...$  $f(1/2) = 1 + 2*(1/4) + 4*(1/16) + 6*(1/64) + ...$  $f(1/2) = 1.88476 + R_6(1/2)$ 

Bricht man die schrittweise Berechnung der Reihensumme an einer Stelle x nach dem n-ten Glied ab, dann erhält man nur einen Näherungswert für die unendliche Reihensumme. Die Differenz der beiden Werte nennt man dann das n-te Restglied  $R_n(x)$ .

 $\infty$  $\sum a_n^* x^n = (a_0 + a_1^* x + a_2^* x^2 + \ldots + a_n x^n) + R_n(x)$  $n=0$ 

Man kann Potenzreihen auch in folgender Form anschreiben:

$$
\sum_{n=0}^{\infty} a_n^{*}(x-c)^n = a_0 + a_1^{*}(x-c) + a_2^{*}(x-c)^2 + \ldots + a_n^{*}(x-c)^n + \ldots + \ldots
$$

Die Substitution z = (x-c) erzeugt dann eine Potenzreihe in gewöhnlicher Form:

 $\infty$  $\sum a_n^* z^n = a_0 + a_1^* z + a_2^* z^2 + \ldots + a_n^* z^n + \ldots \ldots$  $n=0$ 

Es gibt auch Potenzreihen, deren Summe  $s_n$  sich direkt als Funktion von x darstellen lässt, wie das nachfolgende Beispiel zeigt.

**Beispiel:**  $s_n = 1 + x + x^2 + x^3 + x^4 + ... + x^n$  $x^*s_n = x + x^2 + x^3 + x^4 + \dots + x^n + x^{n+1}$  $x^*s_n - s_n = -1 + x^{n+1}$  $S_n$ <sup>\*</sup> (x - 1) = -1 +  $x^{n+1}$  $S_n = (1 - x^{n+1}) / (1 - x)$ 

### **[3] Reihenentwicklung von Funktionen**

Eine Funktion  $y = f(x)$ , welche an einer Stelle  $x_0$  ihres Definitionsbereiches [a;b] beliebig oft differenzierbar ist, heißt dort "regulär".

Beispielsweise ist die Funktion  $1$ /sqrt(x) regulär für alle reellen  $x \neq 0$ .

**Entwicklungssatz von Taylor**: Es sei y = f(x) eine in x<sub>0</sub> reguläre Funktion. Dann lassen sich die Funktionswerte in einer Umgebung  $U(x_0)$  von  $x_0$  in eindeutiger Weise durch eine Potenzreihe (Taylorreihe) darstellen.

$$
\sum a_n^*(x-x_0)^n = f(x)
$$
  
\nBeweis:  
\n
$$
f(x) = a_0 + a_1^*(x-x_0) + a_2^*(x-x_0)^2 + a_3^*(x-x_0)^3 + \dots + a_n^*(x-x_0)^n + \dots + a_1^*(x-x_0)^n + \dots + a_1^*(x-x_0)^n + \dots + a_n^*(x-x_0)^n + \dots + a_n^*(x-x
$$

Die Funktion  $f(x)$  lässt sich somit in  $U(x_0)$  in eindeutiger Weise durch eine Potenzreihe darstellen.

 $\infty$  $\sum$  (f<sup>(n)</sup>(x<sub>0</sub>) /n!)\*(x-x<sub>0</sub>)<sup>n</sup> = f(x) **n=0** 

Die Umgebung U(x<sub>0</sub>) ist durch den Konvergenzbereich der Potenzreihe festgelegt und kann durch die Anwendung eines Konvergenzkriteriums bestimmt werden. Die Stelle  $x_0$ heißt der Entwicklungspunkt und man sagt, dass  $f(x)$  im Punkt  $x_0$  in eine Potenzreihe entwickelbar ist (Reihenentwicklung der Funktion).
### **Beispiele von Reihenentwicklungen**

■ **Beispiel 1:** y = exp(x) = e<sup>x</sup>, regulär für alle reellen x, insbesondere für x<sub>0</sub> = 0  $y = e^x$ ,  $y' = e^x$ ,  $y'' = e^x$ ,  $y''' = e^x$ , ...,  $y^{(n)} = e^x$ , ...  $y(0) = 1$ ,  $y'(0) = 1$ ,  $y''(0) = 1$ ,  $y'''(0) = 1$ , ...,  $y^{(n)}(0) = 1$  $a_0 = 1$ ,  $a_1 = 1$ ,  $a_2 = 1/2!$ ,  $a_3 = 1/3!$ , ...,  $a_n = 1/n!$ 

$$
e^{x} = 1 + x/1! + x^{2}/2! + x^{3}/3! + x^{4}/4! + ... + x^{n}/n! + ... + ...
$$
  
\n
$$
\sum_{n=0}^{\infty} x^{n} / n! = e^{x}
$$

Es sei  $p_n = a^{n*}(x-x_0)^n$  das n-te Glied der Potenzreihe.

Quotientenkriterium überprüfen: lim ( $|p_{n+1}|/|p_n|$ ) < 1 für n gegen Unendlich.  $|p_{n+1}| / |p_n| = |x^{(n+1)} / (n+1)! | / |x^n / n! | =$  $= | x / (n+1) |$ 

 $\lim |x/(n+1)| = 0$  für n gegen Unendlich und für alle reellen x.

Die Funktion e<sup>x</sup> lässt sich um den Punkt  $x_0 = 0$  in eine Potenzreihe entwickeln, welche sicher für alle endlichen reellen x konvergiert.

● **Beispiel 2:** y = exp(-x) = e<sup>-x</sup>, regulär für alle reellen x, insbesondere für x<sub>0</sub> = 0  $y = e^x$ ,  $y' = -e^x$ ,  $y'' = +e^x$ ,  $y''' = -e^x$ , ...,  $y^{(n)} = (-1)^{n*}e^x$ , ...  $y^{(n)}(0) = (-1)^n$  und  $a_n = (-1)^n / n!$  $e^{-x} = 1 - x/1! + x^2/2! - x^3/3! + x^4/4! - ... + (-1)^{n*}x^n/n! + ... +$  $\infty$  $\sum$  (-1)<sup>n</sup> \*x<sup>n</sup> / n! = e<sup>-x</sup> **n=0** 

#### **● Beispiel 3: y = a<sup>x</sup> , mit einer beliebigen reellen Zahl a als Basis**

 $a = e^{\ln(a)}$  $y = a^x = (e^{\ln(a)})^x = e^{\ln(a)^*x}$ y' = ln(a)\*  $e^{\ln(a)*}$  = ln(a)\* a<sup>x</sup>, y'' = (ln(a))<sup>2</sup> \* a<sup>x</sup>, . . . , y<sup>(n)</sup> = (ln(a))<sup>n</sup> \* a<sup>x</sup>  $\infty$  $\sum (\ln(a))^n * x^n / n! = a^x$ **n=0** 

**● Beispiel 4: y = ln(x), regulär für alle reellen x > 0, insbesondere für x<sup>0</sup> = 1**  $y = \ln(x)$ ,  $y' = 1/x = x^{-1}$  $y'' = (-1)^{x}x^{-2}$  $v''' = (-1)(-2)*x^{-3}$ . . . . . . . . . .  $y^{(n)} = (-1)^{(n+1)*}(n-1)!*x^{-n}$  $y(1) = 0$ ,  $y'(1) = 1$ ,  $y''(1) = -1$ ,  $y'''(0) = 2!$ , ...,  $y^{(n)}(1) = (-1)^{(n+1)*}(n-1)!$  $a_0 = 0$ ,  $a_1 = 1$ ,  $a_2 = -1/2$ ,  $a_3 = 1/3$ , ...,  $a_n = (-1)^{(n+1)*}(n-1)! / n! = (-1)^{(n+1)} / n$  $\ln(x) = (x-1) - (x-1)^2/2 + (x-1)^3/3 - (x-1)^4/4 + \ldots + (-1)^{(n+1)*} (x-1)^n / n + \ldots$  $\infty$  $\sum$  (-1)<sup>(n+1)</sup> \*(x-1)<sup>n</sup> / n = ln(x) **n=1** 

Quotientenkriterium überprüfen: lim ( $|p_{n+1}|/|p_n|$ ) < 1 für n gegen Unendlich.  $|p_{n+1}| / |p_n| = | (-1)^{(n+2) * } (x-1)^{(n+1)}/(n+1) | / | (-1)^{(n+1) * } (x-1)^n / n | =$  $= | (-1)^* (x-1)^* n / (n+1) | = | (1-x) / (1+1/n) |$ 

lim | (1-x) / (1+1/n) | < 1 für n gegen Unendlich,

 $= | 1-x | < 1$  für alle reellen x mit  $0 < x < 2$ .

Die Funktion  $ln(x)$  lässt sich um den Punkt  $x_0 = 1$  in eine Potenzreihe entwickeln, welche sicher für alle reellen x in dem offenen Intervall (0;2) konvergiert.

Um den Logarithmus auch von beliebigen positiven reellen Zahlen in durch eine Reihe zu ermitteln, wird eine Substitution  $z = (1+x)/(1-x)$  ausgeführt. Umgekehrt gilt dann  $x = (z-1)/(z+1)$ . Wenn z in  $(0; \infty)$ , dann x in  $(-1;1)$ .  $ln(z) = ln(1+x) - ln(1-x)$  $\ln(1+x) = x - (x)^2/2 + (x)^3/3 - (x)^4/4 + \ldots + (-1)^{(n+1)x} (x)^n / n + \ldots$  $\ln(1-x) = -x - (-x)^2/2 + (-x)^3/3 - (-x)^4/4 + \ldots + (-1)^{(n+1)x} (-x)^n / n + \ldots$  $\ln(z) = 2^x x + 0 + 2^x x^3/3 + 0 + 2^x x^5/5 + 0 + 2^x x^7/7 + 0 + \dots \dots \dots$  $\ln(z) = 2^*[(z-1)/(z+1) + (1/3)^*((z-1)/(z+1))^3 + (1/5)^*((z-1)/(z+1))^5 + \ldots \ldots$  $\infty$ **[(z-1)/(z+1)](2n-1) / [2n-1] = ln(z) für alle positiven reellen Zahlen z.** 

#### **● Beispiel 5: y = sin(x), regulär für alle reellen x, insbesondere für x<sup>0</sup> = 0**

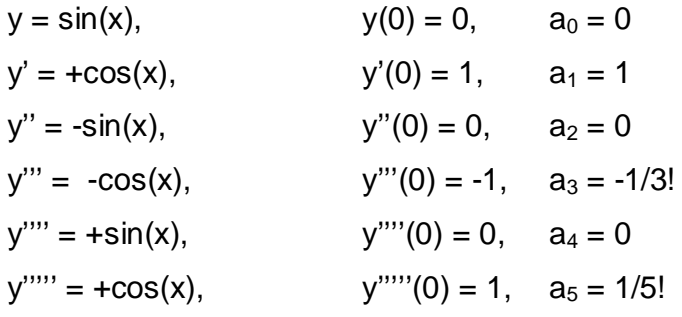

 $\sin(x) = x - x^3/3! + x^5/5! - x^7/7! + \dots$  $\infty$  $\sum$  [(-1)<sup>(2n-1)</sup>/ (2n-1)! ] \*  $x^{2n-1} = \sin(x)$ **n=0** 

Quotientenkriterium überprüfen: lim ( $|p_{n+1}|/|p_n|$ ) < 1 für n gegen Unendlich.  $|p_{n+1}| / |p_n| = |(-1)^{(2n+1)}/(2n+1)! * x^{(2n+1)} / ((-1)^{(2n-1)}/(2n-1)! * x^{(2n-1)} |$  $= | x<sup>2</sup> / (2n+1) |$ 

 $\lim |x^2/(2n+1)| = 0$  für n gegen Unendlich und für alle reellen x. Die Funktion sin(x) lässt sich um den Punkt  $x_0 = 0$  in eine Potenzreihe entwickeln, welche sicher für alle endlichen reellen x konvergiert.

#### **● Beispiel 6: y = cos(x), regulär für alle reellen x, insbesondere für x<sup>0</sup> = 0**

Weil cos(x) die Ableitung von sin(x) ist, gilt folgende Reihenentwicklung:  $cos(x) = 1 - x^2/2! + x^4/4! - x^6/6! + \dots \dots$ 

#### **● Beispiel 7: y = cos(x) + i\*sin(x)**

y =  $(1 - x^2/2! + x^4/4! - x^6/6! + ...)$  + i \*  $(x - x^3/3! + x^5/5! - x^7/7! + ...)$ y = 1 + i\*x + (i\*x)<sup>2</sup>/2! + (i\*x)<sup>3</sup>/3! + (i\*x)<sup>4</sup>/4! + (i\*x)<sup>5</sup>/5! + . . . = e <sup>i\*x</sup>.

Daraus folgt die Eulersche Gleichung: **cos(x) + i\*sin(x) = e i\*x**

**Folgerung:**  $e^{i\pi} + 1 = 0$  (weil cos(¶) + i\*sin(¶) = -1 + 0 = -1)

Das ist eine der schönsten Mathematikformeln. Sie verknüpft die 5 wichtigsten Zahlen.

76 Herbert Paukert: Schulmathematik, Band 5

# **DIFFERENZIALGLEICHUNGEN**

- **Eine kurze Einführung**
- **© Herbert Paukert**

- **[1] Definitionen und Begriffsbestimmungen [ 78 ]**
- **[2] Differenzialgleichungen erster Ordnung [ 79 ]**
- **[3] Differenzialgleichungen zweiter Ordnung [ 84 ]**

## **[1] Definitionen und Begriffsbestimmungen**

Funktion:  $y = y(x)$ Ableitung der Funktion:  $v' = v'(x)$ Differenzialquotient:  $v'(x) = dv/dx$ Integral der Funktion:  $\int y^* dx$ 

0-te Ableitung:  $v^{(0)} = v(x)$ 1-te Ableitung:  $y^{(1)} = y'$  (x) 2-te Ableitung:  $v^{(2)} = v''(x)$ k-te Ableitung:  $y^{(k)} = y^{(k)}(x) = d^k y/dx^k$ 

Wichtige Regeln der Differenzialrechnung:

Potenzregel:  $(x^n)' = (n-1)^{x}x^{n-1}$ Produktregel:  $(f(x) * g(x))' = f'(x)*g(x) + g'(x)*f(x)$ Kettenregel:  $(f(g(x))' = f'(g(x)) * g'(x)$ Exponential-Funktion:  $exp(x)' = exp(x)$ Logarithmus-Funktion:  $ln(x)' = 1/x$ 

Differenzialgleichungen (DGL) sind Gleichungen in denen Differenzialquotienten (d.h. Ableitungsfunktionen) vorkommen. In "gewöhnlichen" DGL gibt es nur eine unabhängige Variable x. In "partiellen" DGL kommen mehrere unabhängige Variable  $x_1, x_2, x_3, \ldots$  und partielle Differentialquotienten  $\delta y/\delta x_1, \delta y/\delta x_2, \delta y/\delta x_3, \ldots$ vor. In dieser Einführung werden nur gewöhnliche DGL besprochen.

Die in einer DGL vorkommende höchste Ableitung  $y^{(n)}(x)$  bestimmt die "Ordnung" **n** der DGL. Die in einer DGL vorkommende höchste Potenz der Ableitungen (y<sup>(n)</sup>(x))<sup>g</sup> bestimmt den "Grad" **g** der DGL. Grundsätzlich unterscheidet man dabei lineare DGL (Grad  $g = 1$ ) und nichtlineare DGL (Grad  $g > 1$ ). Eine DGL heißt "homogen", wenn in ihr keine zusätzliche Störfunktion **s(x)** auftritt.

Andernfalls heißt sie inhomogen.

Beispiel einer linearen homogenen DGL erster Ordnung: y - x\*y' = 0 Beispiel einer linearen inhomogenen DGL erster Ordnung:  $v - x^2v^2 = x^2$ Beispiel einer nicht linearen homogenen DGL zweiter Ordnung:  $y^*y' + (y'')^2 = 0$ Beispiel einer nicht linearen inhomogenen DGL zweiter Ordnung:  $y^*y' + (y'')^2 = 2^*x + 1$ 

## **[2] Differenzialgleichungen erster Ordnung**

Implizite Form:  $F(x, y(x), y'(x)) = 0$ Explizite Form:  $y'(x) = f(x, y)$ Gesucht sind alle Funktionen  $y = y(x)$ , welche die DGL für alle Werte von x erfüllen.

#### **[2.1] Das Richtungsfeld einer DGL**

In einem rechtwinkeligen Koordinatensystem sind Lösungen  $y = y(x)$  bestimmte Kurven in der Ebene. Durch die DGL wird jedem Punkt P(x/y) der Ebene eine

Tangentenrichtung

zugeordnet. Die Richtung der Tangente ist durch ihre Tangentensteigung y**'**(x) = dy/dx gegeben. Ein Punkt und die Tangentenrichtung heißt Linienelement. Alle Linienelemente bilden das Richtungsfeld der DGL. Die Lösung einer DGL besteht nun geometrisch darin, jene Kurven zu finden, welche in dieses Richtungsfeld passen. Die folgende Abbildung zeigt eine Lösungskurve in einem Richtungsfeld:

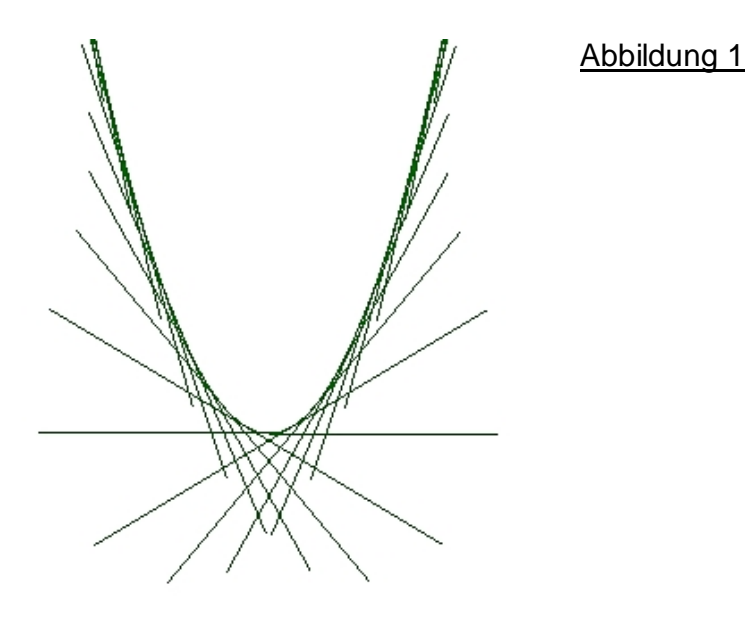

Zur näherungsweisen Ermittlung von Lösungskurven der DGL beginnt man mit einem beliebigen Punkt  $P_0(x_0/y_0)$  in der Ebene und schreitet in Richtung seiner Tangente y'( $x_0$ ) weiter bis zu einem neuen Punkt  $P_1(x_1/y_1)$ . Für diesen Punkt  $P_1$  wird seine Tangentenrichtung y**'**(x1) berechnet und in dieser neuen Richtung weiter geschritten bis zu einem Punkt P<sub>2</sub>(x<sub>2</sub>/y<sub>2</sub>), usw. So erhält man einen Streckenzug als Annäherung an die Lösungskurve. Je kleiner die einzelnen Stücke des Streckenzuges, umso genauer die Näherung.

#### **[2.2] Separierbare DGL**

In einer separierbaren DGL ist die Funktion y**'** = f(x, y) das Produkt zweier Funktionen, von denen die eine nur von x und die andere nur von y abhängt.

 $y' = f(x, y) = g(x) * h(y),$  mit  $h(y) \neq 0$ .

 $dy/dx = g(x) * h(y)$  $dy/h(y) = g(x)^*dx$  $\int dy/h(y) = \int g(x)^* dx + C$ , mit C = konstante Zahl

**Beispiel 1: y' = 2\*x** 

 $y' = dy/dx = (2^*x) * y^0 = (2^*x) * 1$ ,  $dy/1 = 2^*x^*dx$ ,  $\int dy/1 = 2^* \int x^* dx$ ,  $y = x^2 + C$ , Abbildung 1 zeigt eine quadratische Parabel als Lösungskurve.

**Beispiel 2: y' = y**  $y' = dy/dx = y * x^0$ ,  $dy/y = 1 * dx$ ,  $\int dy/y = \int dx$ ,  $\ln(y) = x + C$  $y = exp(x + C) = c<sup>*</sup> exp(x),$  mit  $c = exp(C)$ 

**Beispiel 3: y' = y / x**  $y' = dy/dx = y / x$ ,  $dy/y = dx/x$ ,  $\int dy/y = \int dx/x$ ,  $\ln(y) = \ln(x) + \ln(C)$ ,  $\ln(y) = \ln(C^*x)$  $y = C^* x$ 

**Beispiel 4: y' = - x / y**  $y' = dy/dx = -x/y$ ,  $y^*dy = -x^*dx$ ,  $\int y^*dy = -\int x^*dx$ ,  $y^2/2 = -x^2/2 + C$  $x^{2} + y^{2} = k^{2}$ , mit k = sqrt(2<sup>\*</sup>C)

**Beispiel 5:**  $y' = x * y$  $y' = dy/dx = x * y$ ,  $dy/y = x * dx$ , ,  $\int dy/y = \int x^* dx$ ,  $\ln(y) = x^2/2 + C$  $y = c * exp(x^2/2)$ , mit  $c = exp(C)$ 

#### **[2.3] Lineare homogene DGL**

 $y' + p(x) * y = 0$  $y' = dy/dx = -p(x) * y$ ,  $dy/y = -p(x) * dx$ ,  $ln(y) = -\int p(x) * dx + C$  $y = c * exp(- \int p(x)^{*} dx)$ , mit  $c = exp(C)$ 

#### **[2.4] Allgemeine homogene DGL**

 $y' = f(y/x)$  oder  $y' = g(x, y) / h(x, y)$  mit g und h als gleichgradige Terme in ihren Variablen Beide DGL-Typen werden durch eine Substitution  $y = x * z$  ( $z = y / x$ ) gelöst. Dann gilt:  $y' = dy/dx = x * z' + z * 1 = x*dz/dx + z$ ,  $dy = x * dz + z * dx$ 

#### **Beispiel 1: y' = 3 - 2\*y/x**

Substitution:  $y = x * z$ ,  $y' = x * z' + z$  und  $y' = 3 - 2*z$ . Gleichsetzen führt zu:  $x * z' + z = 3 - 2*z$ ,  $x * z' = 3*(1 - z)$ , Division durch x und Trennen der Variablen:  $z' = (1 - z) * 3 / x$  $dz/dx = (1 - z)^* 3 / x$ ,  $dz/(1 - z) = 3*dx/x$ ,  $\int dz/(1 - z) = 3*f dx/x$ d.h. -  $ln(1 - z) = 3 * ln(x) - ln(C)$ , wobei - $ln(C)$  eine beliebige Integrationskonstante ist. Rücksubstitution:  $ln(1 - y/x) = -3^*ln(x) + ln(C)$ ,  $ln((x-y)/x) + ln(x^3) = ln(C)$  $ln(x^{3} * (x-y) / x) = ln(C), ln(x^{3} - x^{2}y) = ln(C), x^{3} - x^{2}y = c, x^{2}y = x^{3} - c, y = x - c/x^{2}$  $V = X - C / X^2$ 

#### **Beispiel 2: y' = (y² - x²) / (2\*y\*x)**

 $y' = dy/dx = (y^2 - x^2) / (2^x x^x y)$ ,  $(2^x y^x x)^x dy = (y^2 - x^2)^x dx$ ,  $(2^x x^x y)^x dy + (x^2 - y^2)^x dx = 0$ Substitution:  $y = x * z$ ,  $y' = x * z' + z$ ,  $dy/dx = x * dz/dx + z$ ,  $dy = x * dz + z * dx$  $2^{*}x^{2*}z^{*}(x^{*}dz + z^{*}dx) + (x^{2} + x^{2*}z^{2})^{*}dx = 0$ . Division durch  $x^{2}$  führt zu:  $2*x^*z^*dz + (1+z^2)^*dx = 0$ ,  $2*z^*dz/(1+z^2) + dx/z = 0$ ,  $2*z^*dz/(1+z^2) = -dx/x$  $\int 2^x z^x dz/(1+z^2) = - \int dx/x$  $ln(1+z^2) = - ln(x) + ln(C), ln(1+z^2) + ln(x) = ln(C)$  $(1 + z^2) * x = c$ Rücksubstitution:  $(1 + (y/x)^2)^* x = c$ ,  $(x^2 + y^2) / x = c$ ,  $(x^2 + y^2) = c^* x$ , Umformen führt zu:  $(x - (c/2))^2 + y^2 = (c/2)^2$ , (Kreise, welche die x-Achse im Ursprung berühren)

#### **Beispiel 3: (x - 3)\*y' = y - 7**

Substitution:  $z = y - 7$ ,  $dz = dy$  $(x - 3)^*$ dy/dx = y - 7,  $(x - 3)^*$ dz = z<sup>\*</sup>dx, dz/z = dx/(x - 3)  $\int dz/z = \int dx/(x - 3)$  $ln(z) = ln(x - 3) + ln(C), z = c * (x - 3)$  $y = c * (x - 3) + 7$ 

#### **Beispiel 4:**  $y' = x + x^2 + x^2y + x^{2}y$

 $y' = dy/dx = (x + x<sup>2</sup>) * (1 + y), dy/(1 + y) = (x + x<sup>2</sup>) * dx$  $\int dy/(1+y) = \int (x + x^2)^* dx$  $ln(1 + y) = x^2/2 + x^3/3 + ln(C)$  $y = C * exp(x^2/2 + x^3/3) - 1$ 

## **[2.5] Lineare inhomogene DGL y' + p(x) \* y = s(x)**

Sie weicht von der homogenen DGL durch eine Störfunktion auf der rechten Gleichungsseite ab. Die allgemeine Lösung der inhomogenen linearen DGL erster Ordnung ergibt sich immer als Summe von zwei Termen (I) und (II). Der erste Term (I) ist eine allgemeine Lösung  $y_H$  der homogenen DGL und der zweite Term (II) ist eine spezielle (partikuläre) Lösung y<sub>P</sub> der inhomogenen DGL.  $y = y_H + y_P$ 

#### **Lösungsweg:**

- (I)  $y' + p(x) * y = 0$ ,  $\mathbf{v}_H = C * exp(-\int p(x)^* dx)$
- (II) Das Auffinden einer partikulären Lösung **yP** der inhomogenen DGL kann auf zwei verschiedene Arten erfolgen: Entweder intuitiv mit Hilfe eines geschickten Ansatzes für **yP** oder mit Hilfe der **Variation der Konstanten** der homogenen Lösung. Im Folgenden wird diese Methode besprochen. Hinweis: Diese Methode kann auch bei linearen inhomogenen DGL höherer Ordnung angewendet werden.

 $V_H = C * exp(- \int p(x)^* dx)$ Wir ersetzen die Konstante C durch eine geeignete Funktion C(x). Für exp(-  $\int p(x)^*dx$ ) schreiben wir der Einfachheit wegen nur J(x).  $V_P = C(x) * J(x)$  $y_P' = C'(x)^* J(x) + C(x)^* J'(x) = C'(x)^* J(x) + C(x)^* J(x)^* (-p(x))$ Nun setzen wir  $y_P$  in die DGL  $y' + p(x) * y = s(x)$  ein.  $C'(x)^*J(x) - C(x)^*J(x)^*p(x) + p(x)^*C(x)^*J(x) = s(x)$  $C'(x) * J(x) = S(x)$  $dC(x)/dx = s(x)/J(x)$  $C(x) = \int [s(x)/J(x)]^* dx$ C(x) einsetzen in  $y_P = C(x) * J(x)$  liefert eine partikuläre Lösung.

#### **Beispiel 1: y' - 2\*y = exp(x)**

(I)  $y' - 2*y = 0$ ,  $dy/dx = 2*y$ ,  $dy/y = 2*dx$ ,  $ln(y) = 2*x + ln(C)$ ,  $y_H = C*exp(2*x)$ (II)  $y_P = C(x) * exp(2*x)$  $y_P' = C'(x)^* exp(2^*x) + 2^*C(x)^* exp(2^*x) = [C'(x) + 2^*C(x)]^* exp(2^*x)$ Einsetzen in DGL:  $[C'(x) + 2*C(x)] * exp(2*x) - 2*C(x) * exp(2*x) = exp(x)$  $C'(x) * exp(2*x) = exp(x)$  $C'(x) = exp(-x)$  $C(x) = - \exp(-x)$  $y_P = C(x) * exp(2*x) = -(exp(-x)*exp(2*x)) = - exp(x)$  $y = y_H + y_P = C^*exp(2^*x) - exp(x)$  $y = exp(x) * (C*exp(x) - 1)$ 

#### **Beispiel 2: x \* y' + y = 2 + 3\*x + x²**

(I)  $x * y' + y = 0$ ,  $dy/dx = -y/x$ ,  $dy/y = - dx/x$ ,  $ln(y) = - ln(x) + ln(C)$ ,  $y_H = C / x$ (II)  $y_P = C(x)/x$  $y_P' = (C'(x)*x - C(x)*1) / x^2$ Einsetzen in DGL:  $C'(x) - C(x)/x + C(x)/x = 2 + 3^{x}x + x^{2}$  $C'(x) = 2 + 3^x x + x^2$ ,  $C(x) = 2^x x + 3^x x^2/2 + x^3/3$ ,  $y_P = C(x)/x = (12 + 6^x x + 2^x x^2)/6$  $y = y_H + y_P = C / x + (12 + 6*x + 2*x^2) / 6$ 

## **[3] Lineare Differenzialgleichungen zweiter Ordnung y'' + a(x) \* y' + b(x) \* y = s(x)**

Lineare Differenzialgleichungen zweiter Ordnung beschreiben unter anderem mechanische und elektromagnetische Schwingungsvorgänge. Sie spielen daher in Physik und Chemie eine wichtige Rolle.

Wenn beide Funktionen  $a(x)$  und  $b(x)$  konstant sind, d.h.  $a(x) = a$  und  $b(x) = b$ , dann spricht man von einer linearen Differenzialgleichung zweiter Ordnung mit **konstanten Koeffizienten**. Nur für diese DGL können allgemeine Lösungsverfahren angegeben werden, die im Folgenden genauer besprochen werden.

## **[3.1] Lineare homogene DGL zweiter Ordnung y'' + a \* y' + b \* y = 0**

Jede DGL von dieser Form besitzt grundsätzlich zwei von einander unabhängige Basislösungen **yH1(x)** und **yH2(x)**. Die allgemeine Lösung ist dann eine Linearkombination der beiden Basislösungen:

 $y_H = C_1$ <sup>\*</sup>  $y_{H1}$ (x) +  $C_2$ <sup>\*</sup>  $y_{H2}$ (x)

Zur Bestimmung der beiden Basislösungen dient folgender Ansatz:  $v = \exp(k^{*}x)$ ,  $v' = k^{*} \exp(k^{*}x)$ ,  $v'' = k^{2*} \exp(k^{*}x)$ 

Einsetzen in die DGL führt zu:  $k^{2*}exp(k^{*}x) + a^{*}k^{*}exp(k^{*}x) + b^{*}exp(k^{*}x) = 0$ 

Nach der Division durch exp(k\*x) erhält man:

 $f(k) = k^2 + a * k + b = 0$ 

Diese quadratische Gleichung heißt **charakteristische Gleichung**.

Ihre Lösungen sind:  $k_{1,2} = [-a \pm \sqrt{3}a^2 - 4^*b]$  | / 2

Die Lösungen der charakteristischen Gleichung  $f(k) = k^2 + a * k + b = 0$  heißen Eigenwerte  $k_1$  und  $k_2$ . Diese können zwei verschiedene reelle Zahlen, eine reelle Doppellösung oder zwei konjugiert komplexe Zahlen sein. Entsprechend unterschiedlich gestaltet sich auch die allgemein Lösung  $v_H$  der DGL.

```
Fall 1: k_1 \neq k_2, beide reell: y_H = C_1 * exp(k_1 * x) + C_2 * exp(k_2 * x)Fall 2: k_1 = k_2 = k, reell: y_H = [C_1 + C_2 * x] * exp(k*x)Fall 3: k_{1,2} = \alpha \pm i^*\beta, komplex: y_H = [C_1^* exp(i^*\beta^*x) + C_2^* exp(-i^*\beta^*x)]^* exp(\alpha^*x)
```
Wegen der Eulerschen Gleichung  $exp(i^{*}x) = cos(x) + i^{*} sin(x)$  gilt für Fall 3 auch:  $$  $$  $y_H = [C_3 * cos(\beta * x) + i*C_4 * sin(\beta * x)] * exp(\alpha * x)$ 

Die gleiche Lösungstechnik gilt auch für lineare homogene DGL höherer Ordnung.

**Beispiel 1: y'' - y = 0**  $a = 0$ ,  $b = -1$ ,  $f(k) = k^2 - 1 = 0$ ,  $k_1 = +1$ ,  $k_2 = -1$  $y_H = C_1$ <sup>\*</sup> exp(x) +  $C_2$ <sup>\*</sup> exp(-x)

**Beispiel 2: y'' - 2\*y' + y = 0**  $a = -2$ ,  $b = 1$ ,  $f(k) = k^2 - 2^k k + 1 = 0$ ,  $k_1 = k_2 = 1$  $y_H = [C_1 + C_2]$  \* exp(x)

**Beispiel 3: y'' + y = 0**  $a = 0$ ,  $b = 1$ ,  $f(k) = k^2 + 1 = 0$ ,  $k_1 = +i$ ,  $k_1 = -i$ ,  $\alpha = 0$ ,  $\beta = 1$  $V_H = C_3$ <sup>\*</sup> cos(x) + i <sup>\*</sup> C<sub>4</sub><sup>\*</sup> sin(x)

## **[3.2] Lineare inhomogene DGL zweiter Ordnung y'' + a \* y' + b \* y = s(x)**

Die allgemeine Lösung ergibt sich so wie bei den linearen DGL erster Ordnung als Summe der allgemeinen homogenen Lösung **yH(x)** und einer beliebigen partikulären Lösung **yP(x)** der inhomogenen DGL: **y(x)** = **yH(x)** + **yP(x)**. Dabei sind die Lösungswege gleich mit jenen für die DGL erster Ordnung, nur komplizierter in ihrer Durchführung. Neben der allgemeinen Methode der **Variation der Konstanten** zur Auffindung einer partikulären Lösung y<sub>P</sub>(x) gibt es für besondere Formen der Störfunktion **s(x)** auch besondere Lösungsansätze (**Störglied-Ansätze**), welche im im Folgenden besprochen werden. Dabei wird für  $y_P(x)$  ein Ansatz erstellt, der sich dem Störglied anpasst. Das ist insbesondere dann möglich, wenn das Störglied **s(x)** eine Polynom, eine Exponentialfunktion, ein Sinusterm, ein Cosinusterm oder eine Linearkombination aus diesen Funktionen ist.

#### **[3.2.1] Störfunktion = Polynomfunktion,**  $s(x) = r_0 + r_1^*x + ... + r_N^*x^N$

In diesem Fall ist die partikuläre Lösung auch ein Polynom vom selben Grad N, weil alle Ableitungen **y', y'', . . .** Polynome niedrigeren Grades sind. Der Ansatz erfolgt mit zunächst unbekannten Koeffizienten:  $y_P(x) = p_0 + p_1^*x + ... + p_N^*x^N$ Nun wird zweimal differenziert und dann in die gegebene DGL eingesetzt. Zuletzt führt man einen Koeffizientenvergleich mit der Störfunktion **s(x)** durch.

#### **Beispiel 1: y'' + 3\*y' + 2\*y = 2\*x²**

- (I) Homogene DGL:  $v'' + 3'v' + 2'v = 0$ Ansatz:  $v = \exp(k^*x)$ Charakteristische Gleichung:  $k^2 + 3 \cdot k + 2 = 0$ ,  $k_1 = -1$ ,  $k_2 = -2$  $V_H(X) = C_1$ <sup>\*</sup> exp(-x) +  $C_2$ <sup>\*</sup> exp(-2<sup>\*</sup>x) (II) Inhomogene DGL:  $y'' + 3*y' + 2*y = 2*x^2$
- Ansatz:  $y_P(x) = p_0 + p_1 x + p_2 x^2$ ,  $y_P'(x) = p_1 + 2 p_2 x$ ,  $y_P''(x) = 2 p_2$ Einsetzen in DGL:  $2^{*}p_{2} + 3^{*}(p_{1} + 2^{*}p_{2}^{*}x) + 2^{*}(p_{0} + p_{1}^{*}x + p_{2}^{*}x^{2}) = 2^{*}x^{2}$  $(2^{*}p_{2})^{*}x^{2} + (2^{*}p_{1} + 6^{*}p_{2})^{*}x + (2^{*}p_{2} + 3^{*}p_{1} + 2^{*}p_{0}) = 2^{*}x^{2}$ Koeffizientenvergleich führt zu:  $p_2 = 1$ ,  $p_1 = -3$ ,  $p_0 = 7/2$ Partikuläre Lösung:  $v_P(x) = 7/2 - 3^x x + x^2$

(III) Allg. Lösung:  $y(x) = y_H(x) + y_P(x) = C_1^* \exp(-x) + C_2^* \exp(-2^*x) + (7/2 - 3^*x + x^2)$ 

#### **[3.2.2] Störfunktion = Exponentialfunktion oder Winkelfunktion**

Auch in diesen Fällen verläuft der Lösungsweg analog zum oben beschrieben Fall, weil beim zweimaligen Differenzieren stets Ausdrücke derselben Form resultieren. Für das Störglied  $s(x) = r^*exp(\alpha^*x)$  ist die partikuläre Lösung  $y_P(x) = k^*exp(\alpha^*x)$ . Für das Störglied  $s(x) = r^*\sin(\omega^*x)$  ist die partikuläre Lösung  $y_P(x) = k^*\sin(\omega^*x)$ . Für das Störglied  $s(x) = r^*cos(\omega^*x)$  ist die partikuläre Lösung  $v_P(x) = k^*cos(\omega^*x)$ .

Ist die so angesetzte partikuläre Lösung **yP(x)** identisch mit einer homogenen Basislösung  $V_{H1}(x)$  oder  $V_{H2}(x)$ , dann bietet  $V_{P}(x)$  keine neue Lösung. Dann kann folgendermaßen vorgegangen werden: Falls die Eigenwerte der charakteristischen Gleichung der homogenen DGL unterschiedlich sind  $(k_1 \neq k_2)$ , wird die ursprünglich erhaltene partikuläre Lösung mit x multipliziert, d.h.  $v_P(x) = x * v_P(x)$ . Im Falle einer Doppellösung ( $k_1 = k_2$ ) wird zusätzlich noch mit x<sup>2</sup> multipliziert, d.h.  $y_P(x) = x^2 * y_P(x)$ .

#### **Beispiel 2: y'' + 3\*y' + 2\*y = 3\*exp(-2\*x)**

- (I) Homogene DGL:  $y'' + 3*y' + 2*y = 0$ Ansatz:  $y = exp(k<sup>*</sup>x)$ Charakteristische Gleichung:  $k^2 + 3^k + 2 = 0$ ,  $k_1 = -1$ ,  $k_2 = -2$  $V_H(X) = C_1$ <sup>\*</sup> exp(-x) +  $C_2$ <sup>\*</sup> exp(-2<sup>\*</sup>x)
- (II) Inhomogene DGL:  $v'' + 3'v' + 2'v = 3'exp(-2'x)$

Ansatz:  $y_P(x) = k^*exp(-2^*x)$ , das ist identisch mit einer homogenen Basislösung. Neuer Ansatz:  $y_P(x) = x^*$  k\*exp(-2\*x)  $y_P'(x) = (-2^k k^* x + k)^* \exp(-2^k x)$  $y_P''(x) = (4^*k^*x + 4^*k)^* \exp(-2^*x)$  Einsetzen in DGL:  $(4*k*x + 4*k)*exp(-2*x) + 3*(-2*k*x + k)*exp(-2*x) + 2*x*k*exp(-2*x) = 3*exp(-2*x)$  Dividieren durch exp(-2\*x) und Ordnen nach x-Potenzen führt zu:  $(-4*k + 3*k) + (4*k - 6*k + 2*k) * x = 3$ Koeffizientvergleich:  $(-4*k + 3*k) = 3$  und  $0 = 0$ ,  $k = -3$ partikuläre Lösung: **yP(x)** = -3\*x\*exp(-2\*x)

(III) Allgemeine Lösung:

$$
y(x) = y_H(x) + y_P(x) = C_1 * exp(-x) + C_2 * exp(-2*x) - 3*x*exp(-2*x)
$$
  

$$
y(x) = C_1 * exp(-x) + (C_2 - 3*x) * exp(-2*x)
$$

#### **Beispiel 3: y'' - 4\*y' + 4\*y = exp(2\*x)**

- (I) Homogene DGL:  $y'' 4*y' + 4*y = 0$ Ansatz:  $y = exp(k*x)$ Charakteristische Gleichung:  $k^2 - 4^k k + 4 = 0$ ,  $k_1 = k_2 = 2$  $y_H(x) = (C_1^* exp(2^*x) + C_2^* x^* exp(2^*x)) = (C_1 + C_2^* x)^* exp(2^*x)$ (II) Inhomogene DGL:  $y'' - 4*y' + 4*y = exp(2*x)$ Ansatz:  $y_P(x) = k^*exp(2^*x)$ , identisch mit 1. homogener Basislösung. Neuer Ansatz:  $y_P(x) = x^* k^* exp(2^*x)$ , identisch mit 2. homogener Basislösung. Neuer Ansatz:  $y_P(x) = x^{2*} k^*exp(2^*x)$  $y_P'(x) = 2^k k^*(x + x^2)^* exp(2^*x)$  $y_P''(x) = 2^k k^*(1 + 4^k x + 2^k x^2)^* exp(2^k x)$  Einsetzen in DGL, Dividieren durch exp(2\*x) und Ordnen nach x-Potenzen:  $2*k + (8*k - 8*k)*x + (4*k - 8*k + 4*k)*x^2 = 1$ 
	- Koeffizientenvergleich:  $2*k = 1$ ,  $0 = 0$ ,  $0 = 0$
	- partikuläre Lösung: **yP(x)** = (1/2)\*x²\*exp(2\*x)
- (III) Allgemeine Lösung:

**y(x) = y<sub>H</sub>(x) + y<sub>P</sub>(x)** =  $(C_1 + C_2 * x)*exp(2*x) + (1/2)*x*exp(2*x)$ 

 $y(x) = (C_1 + C_2 * x + x^2 / 2) * exp(2*x)$ 

**ENDE**

90 Herbert Paukert: Schulmathematik, Band 5

# **ENDE von MATHE 5**